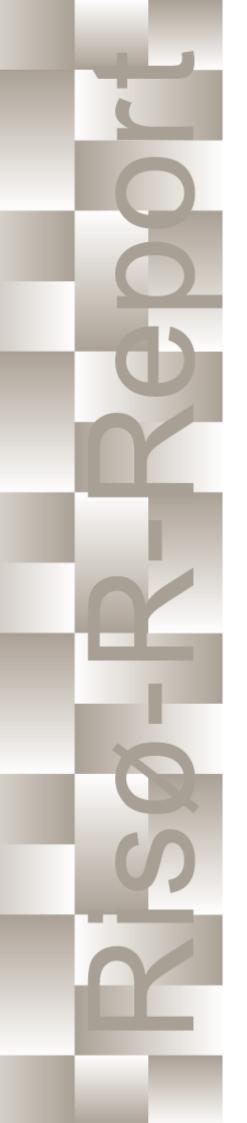

# How 2 HAWC2, the user's manual

Torben Juul larsen

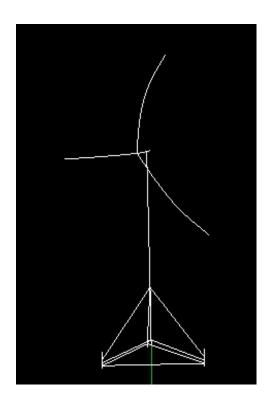

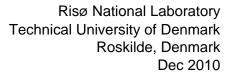

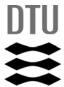

Author: Torben Juul larsen

Title: How 2 HAWC2, the user's manual **Department:** Wind Energy Division

Risø-R-1597(ver. 3-9)(EN) Sept 2009

Abstract (max. 2000 char.):

The report contains the user's manual for the aeroleastic code HAWC2. The code is intended for calculating wind turbine response in time domain and has a structural formulation based on multi-body dynamics. The aerodynamic part of the code is based on the blade element momentum theory, but extended from the classic approach to handle dynamic inflow, dynamic stall, skew inflow, shear effects on the induction and effects from large deflections. It has mainly been developed within the years 2003-2006 at the aeroelastic design research programme at Risoe, National laboratory Denmark, but is continously updated and improved.

This manual is updated for HAWC2 version 8.7 – now draft edition for HAWC2 version 9.7.

ISSN 0106-2840 ISBN 978-87-550-3583-6

Contract no.:

Groups own reg. no.: 1110412-3

Sponsorship:

Cover:

Pages: Tables: References:

Information Service Department Risø National Laboratory Technical University of Denmark P.O.Box 49 DK-4000 Roskilde Denmark Telephone +45 46774004 bibl@risoe.dk Fax +45 46774013

# Content

| General input layout                                            | 7  |
|-----------------------------------------------------------------|----|
| Continue_in_file option                                         | 7  |
| HAWC2 version handling                                          | 8  |
| Coordinate systems                                              | 17 |
| Simulation                                                      | 19 |
| Main command block - Simulation                                 | 19 |
| Sub command block – newmark                                     |    |
| Structural input                                                | 20 |
| Main command block – new_htc_structure                          | 20 |
| Sub command block – main body                                   |    |
| Format definition of file including distributed beam properties |    |
| Sub command - orientation                                       |    |
| Sub command - constraint                                        |    |
| DLL control                                                     | 32 |
|                                                                 |    |
| Main command block – dll                                        |    |
| Sub command block – hawc_dll                                    |    |
| Sub command block – type2_dll                                   |    |
| HAWC_DLL format example written in FORTRAN 90                   |    |
| HAWC_DLL format example written in Delphi                       |    |
| HAWC_DLL format example written in C                            |    |
| TYPE2_dil written in C                                          |    |
| TYPE2 DLL format example written in FORTRAN 90                  |    |
| TTTE2_DEL format example written in PORTRAN 30                  | 41 |
| 1 Wind and turbulence                                           | 42 |
| Main command block -wind                                        | 42 |
| Sub command block - mann                                        |    |
| Sub command block - flex.                                       |    |
| File description of user defined shear                          |    |
| Example of user defined shear file                              |    |
| File description of user defined shear turbulence               | 47 |
| Example of user defined shear turbulence file                   | 47 |
| Sub command block - wakes                                       |    |
| Sub command block – tower_shadow_potential                      |    |
| Sub command block – tower_shadow_jet                            |    |
| Sub command block – tower_shadow_potential_2                    |    |
| Sub command block – tower_shadow_jet_2                          |    |
| Sub command block – turb_export                                 | 52 |
| Aerodynamics                                                    | 53 |
| Main command block - aero                                       | 53 |
| Sub command block – dynstall so                                 |    |
| Sub command block – dynstall mhh                                |    |
| Sub command block – dynstall mhhmagf                            |    |
| Sub-command block homewake method                               |    |

| Example of an aerodynamic blade layout file                               |    |
|---------------------------------------------------------------------------|----|
| Main command block – blade_c2_def (for use with old_htc_structure format) | 60 |
| Aerodrag (for tower and nacelle drag)                                     | 61 |
| Main command aerodrag                                                     | 61 |
| Subcommand aerodrag_element                                               |    |
| Hydrodynamics                                                             | 62 |
| Main command block - hydro                                                | 62 |
| Sub command block – water_properties                                      |    |
| Sub command block – hydro_element                                         | 62 |
| Soil module                                                               | 66 |
| Main command block - soil                                                 | 66 |
| Sub command block – soil_element                                          |    |
| Data format of the soil spring datafile                                   | 66 |
| External forces through DLL                                               | 68 |
| Main command block – Force                                                | 68 |
| Sub command - DLL                                                         |    |
| Output                                                                    | 69 |
| Commands used with results file writing                                   | 69 |
| File format of HAWC_ASCII files                                           | 70 |
| File format of HAWC_BINARY files                                          |    |
| mbdy (main body related commands)                                         |    |
| Constraint (constraint related commands)bearing1                          |    |
| bearing2                                                                  |    |
| bearing3                                                                  |    |
| bearing4                                                                  | 75 |
| body (old body related commands)                                          | 76 |
| aero (aerodynamic related commands)                                       | 77 |
| wind (wind related commands)                                              | 81 |
| wind_wake (wind wake related commands)                                    | 81 |
| dll (DLL related commands)                                                | 81 |
| hydro (hydrodynamic related commands)                                     | 82 |
| general (general output commands)                                         | 83 |
| Output_at_time (output at a given time)                                   | 83 |
| aero (aerodynamic output commands)                                        | 84 |
| Example of main input file                                                | 86 |

### **Preface**

The HAWC2 code is a code intended for calculating wind turbine response in time domain. It has been developed within the years 2003-2006 at the aeroelastic design research programme at Risoe, National laboratory Denmark.

The structural part of the code is based on a multibody formulation where each body is an assembly of timoshenko beam elements. The formulation is general which means that quite complex structures can be handled and arbitrary large rotations of the bodies can be handled. The turbine is modeled by an assembly of bodies connected with constraint equations, where a constraint could be a rigid coupling, a bearing, a prescribed fixed bearing angle etc. The aerodynamic part of the code is based on the blade element momentum theory, but extended from the classic approach to handle dynamic inflow, dynamic stall, skew inflow, shear effects on the induction and effects from large deflections. Several turbulence formats can be used. Control of the turbine is performed through one or more DLL's (Dynamic Link Library). The format for these DLL's is also very general, which means that any possible output sensor normally used for data file output can also be used as a sensor to the DLL. This allows the same DLL format to be used whether a control of a bearing angle, an external force or moment is placed on the structure.

The code has internally at Risoe been tested against the older validated code HAWC, the CFD code Ellipsys and numerous measurements. Further on detailed verification is performed in the IEA annex 23 and annex 30 research project regarding offshore application.

During the programming of the code a lot of focus has been put in the input checking so hopefully meaningful error messages are written to the screen in case of lacking or obvious erroneous inputs. However since the code is still constantly improved we appreciate feedback from the users – both good and bad critics are welcome.

The manual is also constantly updated and improved, but should at the moment cover the description of available input commands.

# **Acknowledgements**

The code has been developed primarly by internal funds from Risø National Laboratory – Technical University of Denmark, but the research that forms the basis of the code is mainly done under contract with the Danish Energy Authority.

The structural formulation of the model is written by Anders M. Hansen as well as the solver and the linking between external loads and structure. The aerodynamic BEM module is written by Helge A. Madsen and Torben J. Larsen, where the near wake model is written by Helge A. Madsen and Peter Bjørn Andersen. Three different stall models are implemented where the S.Ø. (Stig Øye) model is implemented by Torben J. Larsen, the mhh Beddoes model is written by Morten Hansen and Mac Gaunaa and the mhhmacg model used for trailing edge flaps is written by Mac Gaunaa and Peter Bjørn Andersen. The wind and turbulence module as well as the soil and DLL modules are written by Torben J. Larsen. The hydrodynamic module is written by Anders M. Hansen and Torben J. Larsen. The turbulence generator is generated by the WAsP Team and

converted into a DLL by Peter Bjørn Andersen. The dynamic wake meandering module is written by Helge A. Madsen, Gunner Larsen and Torben J. Larsen. The eigenvalue solver is implemented by John Hansen. General maintenance is performed by Torben J. Larsen and Anders M. Hansen.

## **General input layout**

The HAWC 2 input format is written in a form that forces the user to write the input commands in a structured way so aerodynamic commands are kept together, structural commands the same etc.

The commands are divided into command blocks using the begin-end syntax. Each line has to be ended with a semi colon ";" which gives the possibility for writing comments and the end of each line after the semi colon. All command lines can be written with capital or small letters, but inside the code all lines are transformed into small letters. This could have importance if something case sensitive is written (e.g. the name of a subroutine within a DLL).

```
begin simulation;
  time_stop 100.0;
  solvertype 1; (newmark);
  begin newmark;
  beta 0.27;
  gamma 0.51;
  deltat 0.02;
  end newmark;
end simulation;
```

In the next chapters the input commands are explaned for every part of the code. The notation is main command for a begin-end command block that is not a sub part of another begin-end block, and sub command block for a begin-end block that is included within another block. In the above written example "simulation" is a main command block and "newmark" is a sub command block.

#### Continue\_in\_file option

A feature from version 6.0 and newer is the possibility of continuing reading of the main input file into another. The command word **continue\_in\_file** followed by a file name causes the program to open the new file and continue reading of input until the command word **exit**. When **exit** is read the reading will continue in the previous file. An infinite number of file levels can be used.

| Command name     | Explanation                                                               |
|------------------|---------------------------------------------------------------------------|
| continue_in_file | 1. File name (and path) to sublevel input file                            |
| exit             | End of input file. Input reading is continued in higher level input file. |

# **HAWC2** version handling

The HAWC2 code is still frequently updated and version handling is therefore of utmost importance to ensure quality control. For every new released version of the code a new version number is hard coded in the source. This number can be found by executing the HAWC2.exe file without any parameters. The version number is echoed to screen. The same version number is also written to every result file no matter whether ASCII or binary format is chosen. Hereby it is possible to reproduce all results at later stage and to dig in the source code for at previous version if special problems occur.

All information covering the different code versions has been made. These data are listed on the next pages.

# Risø DTU

| !!     | Version information:<br>Version name | ! Date                       | Resp              | Info                                                                                                    |
|--------|--------------------------------------|------------------------------|-------------------|----------------------------------------------------------------------------------------------------|
| !      |                                      |                              |                   |                                                                                                    |
| !<br>! | global%version='HAWC2MB 1.0'         | ! 20.04.2006<br>! 24.04.2006 | TJUL<br>TJUL/ANMH | Version system started. Changes in so_dyn_stall model performed.<br>Bearing3 in topology - slight modification still needed, but now mhha<br>needs a version            |
| !      | global%version='HAWC2MB 1.1'         | ! 25.04.2006                 | TJUL              | mhha laptop in MAC check, integer overflow negletec in compiler settings                                                                                                |
| !      | global%version='HAWC2MB 1.1work'     | ! 26.04.2006                 | TJUL              | tjul stationairy pc in MAC check<br>New check regarding thicknesses in aeodynamic files                                                                                 |
| į      |                                      | ! 28.04.2006                 | TJUL              | ktho stationairy pc in MAC check                                                                                                    |
| !      | global%version='HAWC2MB 1.2'         | ! 28.04.2006                 | TJUL              | Radius non-dim in structural _st input data and aerodynamic _ae data                                                                                                    |
| !<br>! | global%version='HAWC2MB 1.3'         | ! 01.05.2006                 | TJUL              | Extra check in structural files reading procedures Tab characters can now be used in htc files and other input files Check that c2_def structure length larger than eps |
| !      | global%version='HAWC2MB 1.4'         | ! 02.05.2006                 | TJUL              | New check in hawc_file output that time_stop>time_start<br>Topologi_timoschenko.f90 updated related to changes in version 1.3                                           |
| !      | global%version='HAWC2MB 1.5'         | ! 03.05.2006                 | TJUL              | ktho laptop in MAC check<br>Get_state_rot function in body.f90                                                                                                    |
| !      |                                      |                              |                   | New mbdy state_rot output command in topologi_mainbody_output<br>Rotation velocity and acceleration in aerodynamic blade section<br>variables                           |
| !      |                                      |                              | MACQ/TJUL         | Dynamic_stall_mhh included                                                                                                    |
| !      | global%version='HAWC2MB 1.6'         | ! 04.05.2006                 | TJUL              | Extension of bladelink criteria for execution stop                                                                                                    |
| !      | global%version='HAWC2MB 1.7'         | ! 09.05.2006                 | TJUL              | New error message in windturb_mann.f90 New error messages regarding matrix not definite problems                                                                        |
| !      | global%version='HAWC2MB 1.8'         | ! 09.05.2006                 | TJUL              | New MAC checks (Niels Kjølstad + students)<br>New MAC check                                                                                                    |
| i      | global%version='HAWC2MB 1.9'         | ! 16.05.2006                 | TJUL              | New MAC check                                                                                                    |
| i      | global%version='HAWC2MB 2.0'         | ! 18.05.2006                 | TJUL              | New MAC check                                                                                                    |
| i      | global%version='HAWC2MB 2.1'         | ! 19.05.2006                 | TJUL              | Error messages corrected in mbdy state_rot command                                                                                                    |
| į      | g                                    |                              | MHHA/TJUL         | New MAC check procedure (loop over all adresses instead of only one)                                                                                                    |
| !      | global%version='HAWC2MB 2.2'         | ! 22.05.2006                 | TJUL              | New ignore function in body actions                                                                                                    |
| !      |                                      | ! 30.05.2006                 | TJUL              | Old MAC check procedure reimplemented since troubles occured with the new version                                                                                       |
| !      | global%version='HAWC2MB 2.3'         | ! 30.05.2006                 | TJUL              | Replacement of procedure that calculates euler parameters based on<br>transformation matrix<br>(only important for cases with eulerp output used)                       |
| į      | global%version='HAWC2MB 2.4'         | ! 31.05.2006                 | TJUL              | General cleanup in multibodyproto.f90 file (simple generator model                                                                                                    |
|        | grobatiover ston- in wozhb 2.4       | : 01.00.2000                 | 1002              | excluded, now                                                                                                    |
| !      |                                      | 1 04 00 0000                 | T 1111            | tmp_gen_speed output command is excluded)                                                                                                    |
| !      | global%version='HAWC2MB 2.5'         | ! 01.06.2006<br>! 04.06.2006 | TJUL<br>TJUL      | New MAC checks External Licence manager DLL used. Avoids new versions of the HAWC2 code to be build at                                                                  |
| !      |                                      | 1                            |                   | every new MAC number                                                                                                    |
| !      | global%version='HAWC2MB 2.6'         | !<br>! 13.06.2006            | TJUL              | and and also works when the computer is not connected to a LAN<br>Newmark variables reorganized                                                                         |
| į      | grobatiover ston- thinesing 2.0      | !                            | 1002              | Hydrodynamic loads cut-in at 2secs, as for the aero loads. To reduce initial transients                                                                                 |
| !      |                                      | !                            |                   | New acceptance criteria from License manager                                                                                                    |
| !      |                                      | !                            |                   | New input check in topologi_mainbody                                                                                                    |
| !      |                                      | !                            |                   | Order of radius of gyration input shifted for the new_htc_structure                                                                                                    |
| !      |                                      |                              |                   | input. Now: 1st column (Rix) is the one affected if mass center position changes on the                                                                                 |
| !      | global%version='HAWC2MB 2.7'         | ! 23.06.2006                 | ANMH              | chord line<br>Normalisation of vectors in utils funtions get_two_plane_vectors. Used                                                                                    |
| !      |                                      |                              |                   | for better<br>accuracy in bearing1 and bearing2 definitions                                                                                                    |

| !        | global%version='HAWC2MB 2.8' | ! 17.07.2006 | TJUL/FRBA | Correction of bug in get_ae_data procedure in aeroload_calcforces unit.<br>Profile sets                                                         |
|----------|------------------------------|--------------|-----------|----------------------------------------------------------------------------------------------------|
| !<br>!   | global%version='HAWC2MB 2.9' | ! 17.07.2006 | TJUL      | higher than one is now also usable.<br>Gravity loads cut-in at 0.5secs, same method as for the aero loads. To<br>reduce initial transients      |
| !<br>!   | global%version='HAWC2MB 3.0' | ! 24.07.2006 | TJUL      | Harmonic2 function in general output (time limitid harmonic function) topologi_mainbody_actions module added. New features to the actions list. |
| !        | global%version='HAWC2MB 3.1' | ! 26.07.2006 | TJUL      | Mann turbulence is reused if simulation time is longer than included in turbulence box                                                          |
| !        | global%version='HAWC2MB 3.2' | ! 28.07.2006 | TJUL      | Correction of bug in aerodynamic moment integration procedure (only related to aerodynamic file output)                                         |
|          |                              | ! 31.07.2006 | TJUL      | Change of error message criteria regarding alowable number of bodies within a mainbody ( <n elements)<="" td=""></n>                            |
|          |                              | ! 01.08.2006 | TJUL      | Correction of bug in dynstall_mhh model so no division by zero occurs when a zerolift profile is used.                                          |
|          |                              | ! 01.08.2006 | ANMH      | Correction of bug related to torsion of blade in the blade linker                                                                               |
| !        | global%version='HAWC2MB 3.3' | ! 04.08.2006 | TJUL      | Check applied on expressions in dynamic stall mhh model to avoid underflow errors                                                               |
| !        | global%version='HAWC2MB 3.4' | ! 09.08.2006 | TJUL      | New check applied in mann turbulence unit to avoid array out of bounds during bizar startup transients                                          |
| !        |                              | ! 11.08.2006 | TJUL      | Correction of exp check in dynstall_mhh model just created in version 3.2                                                                       |
| !        | global%version='HAWC2MB 3.5' | ! 28.08.2006 | TJUL      | Generator_rotation sensor setup for old_htc_structure format - replaces the older tmp_gen_speed sensor. Updates in hawcstructure.f90 and        |
| !        |                              |              |           | body_output.f90<br>New error message in body_output                                                                                             |
| !        |                              | i            |           | Improvement of general command reader in genout_tools in order to                                                                               |
|          |                              |              |           | accept tabulator spacings                                                                                                    |
|          |                              | !            |           | General shine up of aerodynamic calculations regarding induction and                                                                            |
|          |                              |              |           | tiploss calculations rechecked against IEA rev 3 calculations                                                                                   |
|          |                              | !            |           | Number of radial point in the induction calculation is default set to the name number as number of aero sections. Previous default of 30        |
|          |                              |              |           | stations                                                                                                    |
|          |                              | !            |           | Linear interpolation in aeroload_tools updated so no division by zero                                                                           |
|          |                              |              |           | occurs when x0=x1, used in cases where extrapolation is not wanted                                                                              |
|          |                              | ! 29.08.2006 | ANMH/TJUL | Fix1 constraints updated in topologi_constraints_fix1.f90 and                                                                                   |
|          |                              |              |           | hawcstructure.f90. Ensures e.g. that constraint properties are identical for blades. Ensures that blades performs identically.                  |
| !        | global%version='HAWC2MB 3.6' | ! 14.09.2006 | TJUL      | New acceptance criteria from license manager                                                                                                    |
| !        | global%version='HAWC2MB 3.7' | ! 15.09.2006 | TJUL      | New general load linker that replaces bladelink.f90 and wavelink.f90                                                                            |
|          |                              | !            | ANMH/TJUL | Pitchsensors (bearing sensor) updated during iterations too. Especially important for DLL controllers                                           |
| !        | global%version='HAWC2MB 3.8' | ! 06.10.2006 | TJUL      | Correction of bug related to aero int_force and int_moment sensors                                                                              |
| •        | g                            | !            |           | Correction of bug in DLL actions. On nodes different from nr. 1, in-                                                                            |
|          |                              |              |           | and external forces and moments were placed on the node 1 number lower.                                                                         |
|          |                              | !            | TJUL      | Pitch sensor modified. Now pitch velocity is clculated based on                                                                                 |
|          |                              |              |           | numerical differentiation of calculated angle. Should be less sensitive to solver inaccuracies.                                                 |
|          |                              |              | TJUL      | In output of bearing sensor new options are added. (-180:180 deg output                                                                         |
|          |                              | :            | 1000      | etc.)                                                                                                    |
|          |                              | !            | ANMH      | Correction of bug in loadlinker. It turned out that loadfunction were                                                                           |
|          |                              |              |           | only correct if an even number of calculation points were used (aero or                                                                         |
|          | global%version='HAWC2MB 3.9' | ! 06.10.2006 | TJUL      | hydro). Now OK also for odd numbers<br>Soil spring module added (soil stuff from hydro module removed)                                          |
| <u>.</u> | global%version='HAWC2MB 4.0' | ! 00.10.2006 | TJUL      | Extra output commands in aero output_at                                                                                                    |
| İ        | global%version='HAWC2MB 4.1' | ! 02.11.2006 | ANMH/TJUL | Replacement of added stiffness method for soil springs. Much better and                                                                         |
|          |                              |              |           | faster than previous. Still not perfect.                                                                                                    |

|        |                              | ! 10.11.2006                 | ANMH/TJUL         | Update of bearing3. Now it is general.                                                                                                    |
|--------|------------------------------|------------------------------|-------------------|----------------------------------------------------------------------------------------------------|
|        |                              | ! 10.11.2006<br>! 10.11.2006 | TJUL<br>TJUL      | Output variables rearranged. Only command included in bearing outputs<br>Topologi input modified so many bases are allowable.                                              |
|        |                              | ! 15.11.2006                 | ANMH/TJUL         | Files synchronized with Anders. Slight update in dll_calls,dll_types and windturb_mann.                                                                                    |
| !      | global%version='HAWC2MB 4.2' | ! 16.11.2006                 | TJUL              | Rearrangement of output/action sensor allocation. Reduces .exe size from 23MB to 2.3MB                                                                                     |
|        |                              | !                            | TJUL/HAMA         | Correction of sensors induc and windspeed in output_at aero. They were previously in a wrong coordinate system when written to output_at.                                  |
| !      | global%version='HAWC2MB 4.3' | ! 17.11.2006                 | TJUL              | New fix3 constraint. Locks a node to ground in a given rotation direction.                                                                                                 |
|        |                              | ! 23.11.2006                 | ANMH              | Update of loadlinker with respect to procedures for numerical update of stiffness, damping and mass terms. Improves solutions of soil spring systems significant.          |
|        |                              | ! 27.11.2006                 | TJUL              | Same procedure used for the hydrodynamic part => faster convergence.                                                                                                    |
| !      | global%version='HAWC2MB 4.4' | ! 27.11.2006                 | TJUL              | Bug fixed related to input for action sensor: mbdy moment_int                                                                                                    |
|        |                              | ! 04.12.2006                 | ANMH              | <pre>index+7 -&gt; index+6 in body_get_state_rot subroutine. Affects orientation of all local load elements in load linker.</pre>                                          |
| !      | global%version='HAWC2MB 4.5' | ! 06.12.2006                 | TJUL              | New sensors in aero module.                                                                                                    |
|        |                              | !<br>! 07.12.2006            | ANMH              | Out of bounds bug in aero output_at corrected Files used in topologi_tools are closed after use.                                                                           |
|        |                              | ! 12.12.2006                 | TJUL              | In make output command, outputs are bypassed if global time > output stoptime                                                                                              |
|        |                              | ! 13.12.2006                 | TJUL              | In mann turbulence a new command (dont_scale) is made.                                                                                                    |
|        |                              | ! 21.12.2006                 | TJUL              | Update of HAWC_mann module. Important only if turbulence outside box is used.                                                                                              |
|        |                              | ! 04.01.2007                 | TJUL              | omega vector for aerodynamic module in rotor reference coordinates. In aero files only rotation speed around y-axis is used. Eliminates influence from e.g. pitch velocity |
|        |                              | ! 04.01.2007                 | MHHA/TJUL         | New optional relaxation parameter for solver. Extra command in simulation input.                                                                                           |
| !      | global%version='HAWC2MB 4.6' | ! 12.01.2007                 | ANMH              | Change of sign in forcedll.f90. Important only if an external force dll as coupled springs are used. Not important for hawc_dll                                            |
| !      | global%version='HAWC2MB 4.7' | ! 06.02.2007<br>!            | ANMH/TJUL         | Update of code structure, multibodyproto split into several subroutines<br>New logical variables related to simulation_input                                               |
| !      | global%version='HAWC2MB 4.8' | !<br>! 08.02.2007            | TJUL              | New state_at in mbdy output mbdy actions force/moment commands updated with sign possibility on                                                                            |
| !      | global%version='HAWC2MB 4.9' | ! 12.02.2007                 | TJUL              | force component new error message in turbulence input reader                                                                                                    |
|        | g                            | ! 19.02.2007                 | TJUL              | New potential flow tower shadow model where source is linked to tower motion                                                                                               |
|        | global%version='HAWC2MB 5.0' | ! 26.02.2007                 | TJUL              | New mbdy state_rot output option: orientation in euler angles defined through the rotation order xyz                                                                       |
| !      | global%version='HAWC2MB 5.1' | ! 27.02.2007                 | TJUL              | Correction of method used to calculate mbdy state_rot rotation in general                                                                                                  |
| !      |                              |                              |                   | New mbdy state_rot output option: orientation in euler angles defined through the rotation order yxz                                                                       |
| !      |                              |                              |                   | Small adjustements in DLL_output to avoid array out of bounds when long mbdy names are used                                                                                |
| !      | global%version='HAWC2MB 5.2' | ! 02.03.2007                 | ANMH/TJUL<br>TJUL | Bug fixed related to continue_on_no_convergence criteria HAWC2MB version echoed to screen before input is read.                                                            |
| :<br>! |                              |                              | TJUL              | New licence manager compiler option                                                                                                    |
| į      | global%version='HAWC2MB 5.3' | ! 13.03.2007                 | ANMH/TJUL         | Bug fixed related to bearing3. Somehow the coupling nodes was not defined since version 4.0 It affects the transfer of loads from                                          |
| !      | global%version='HAWC2MB 5.4' | ! 21.03.2007                 | TJUL/ANMH         | bearing3 and further dow the tower.<br>Eigenfrequency analysis feature added. Performs analysis on every                                                                   |
|        |                              | ,                            | T 1111            | individual body                                                                                                    |
| !      |                              | !                            | TJUL              | Some pointer nullify's are changed to deallocate(pointer).                                                                                                    |

| !      | global%version='HAWC2MB 5.4'                                 | ! 21.03.2007                 | TJUL/ANMH    | Eigenfrequency analysis feature added. Performs analysis on every individual body                                                                                                    |
|--------|--------------------------------------------------------------|------------------------------|--------------|----------------------------------------------------------------------------------------------------|
| !      | global%version='HAWC2MB 5.5'                                 | !<br>! 29.03.2007            | TJUL<br>TJUL | Some pointer nullify's are changed to deallocate(pointer).<br>Small change in constraint bearing2 action input. Now only 4 parameters                                                                                                    |
| !!     | global%version='HAWC2MB 5.6'                                 | ! 10.04.2007<br>!            | TJUL<br>ANMH | nessecairy as was allways the idea.<br>Bug fix related to number of output sensors in DLL output<br>Change in external force module force_dll.f90. Update sequence of                                                                                                    |
| !      |                                                              | !                            | TJUL         | affected body changed. body_update_T is called in the end of post_init in order to allow for added stiffness, damping etc. by the rest of the initialization subroutines.                                                                                                    |
| !<br>! | global%version='HAWC2MB 5.7'<br>global%version='HAWC2MB 5.8' | ! 16.04.2007<br>! 18.04.2007 | TJUL<br>TJUL | Small update of continue on no convergence Mann turbulence files is closed after every buffer read. To allow several simulations acces to the same turbulence files. New initial buffer read so out of x-bounds errors are avoided. Uses periodicity of turbulence boxes. In principal this allows for |
| !      | global%version='HAWC2MB 5.9'                                 | ! 23.04.2007                 | TJUL         | infinitely large simulations.<br>Opening of mann turbulence boxed with loops and waits so several<br>simulations can acces the same turbulence.                                                                                                    |
|        |                                                              | ! 26.04.2007                 | TJUL         | Only option in mbdy output, wind output, hydro output<br>SO dynamic stall input parameters put in as default. No need for<br>parameter input if not changed.                                                                                                    |
| !      |                                                              | ! 23.05.2007                 | TJUL         | Check that turbulence scale_time_start is less the total simulation length Correction of bug related to "only" option for output for main_body, wind and hydro output commands                                                                                                    |
|        | global%version='HAWC2MB 6.0'                                 | ! 01.06.2007                 | TJUL         | New error check that animation can be written to. Error message if not.                                                                                                    |
|        |                                                              | ! 08.06.2007                 | TJUL         | New possibility of continuing read in masterfile in a new file with the command:'continue_in_file'. Infinite number of level can be made. Filename also written to logfile when line number is written.                                                                                                |
|        |                                                              | ! 15.06.2007                 | TJUL         | Logfile_name command option in simulation_input. Enables file written logfiles. Error messages more clear with *** ERROR *** as key word                                                                                                    |
|        |                                                              | ! 08.08.2007                 | TJUL         | Aerodynamic drag forces on structures enables with the new module aerodrag.                                                                                                    |
| !      | global%version='HAWC2MB 6.1'                                 | ! 03.09.2007                 | TJUL         | Corrections made in continue_in_file option. End of file check removed replaced with exit command.                                                                                                    |
|        |                                                              | ! 03.09.2007                 | ANMH         | New unitnumber used when turbulence files are reopened. To avoid unit mismatch especiall                                                                                                    |
|        |                                                              | ! 05.09.2007                 | TJUL         | Bug fixed in hydroload module. Only important when more than one hydro element are used.                                                                                                    |
|        |                                                              | ! 06.09.2007                 | TJUL         | Bug fixed in hydroload module. Important if hydroelements have different coo than global.                                                                                                    |
|        |                                                              | ! 07.09.2007                 | TJUL         | Bug fixed in hydroload module. Important if relative z_distances has been used as hydro element input                                                                                                    |
|        | global%version='HAWC2MB 6.2'                                 | ! 20.09.2007                 | PBJA/TJUL    | Dynamic stall module that combines the mhh Beddoes stall model with the MACflap model. Coded by PBJA, implemented by TJUL.                                                                                                    |
|        | global%version='HAWC2MB 6.3'                                 | ! 10.10.2007                 | TJUL         | New general output command "general stairs" for a series of step functions.                                                                                                    |
|        | global%version='HAWC2MB 6.4'                                 | ! 29.10.2007                 | TJUL         | Some files synchronized with HAWC2aero regarding !IFDEF compiler directives                                                                                                    |
|        |                                                              | ! 12.11.2007                 | TJUL         | Torque and power output sensor in aero module modified to give correct results also with use of hub extenders                                                                                                    |
|        |                                                              | ! 27.11.2007                 | TJUL         | Wake meandering model implemented, rearrangement of aero files to avoid compiler linker (circulation) errors                                                                                                    |
|        |                                                              | ! 29.11.2007                 | ANMH         | Eigenvalue solver for complete turbine at standstill, initialisation of                                                                                                    |
| !      | global%version='HAWC2MB 6.5'                                 | ! 04.01.2008                 | TJUL         | aerodrag element number!<br>User defined turbulence scaling implemented. Similar in principle to user defined shear.                                                                                                    |

|   |                                |                              | <b>-</b>      |                                                                                                    |
|---|--------------------------------|------------------------------|---------------|----------------------------------------------------------------------------------------------------|
|   |                                | ! 17.01.2008                 | TJUL          | Bearing3 omegaS action command implemented to enable rotor speed control directly from external DLL                                             |
|   |                                | ! 04.02.2008                 | ANMH          | Bouyancy forces calculated based on external pressures                                                                                          |
|   | !                              | . 002.12000                  | TJUL          | Prestress constraint fix4                                                                                                    |
|   | !                              |                              |               | DLL call to external wake kinematics dll changed. E.g. dynamic pressure                                                                         |
|   | 7 1 70 1 1111100115 0 01       |                              | <b>-</b>      | added                                                                                                    |
| ! | global%version='HAWC2MB 6.6'   | ! 04.02.2008                 | TJUL          | bearing4. Cardan shaft contraint. Locked in relative translation.                                                                               |
|   |                                | ! 08.02.2008                 | TJUL          | Locked in rotation around one vector Bug fixed in turbulence module affecting version 5.5.                                                      |
|   |                                | ! 08.02.2008                 | TJUL          | Bug fixed regarding turbulence scaling factors. In version 6.5 the                                                                              |
|   |                                | : 00.02.2000                 | 1002          | turbulence was excluded for normal use - corrected.                                                                                             |
|   |                                | ! 08.02.2008                 | TJUL          | Previous .dat file deleted when hawc_binary output files are written.                                                                           |
|   |                                | ! 11.02.2008                 | TJUL          | In mann and flex turbulence module: std scaling factors default to                                                                              |
|   |                                |                              |               | v=0.8 u=1.0 w=0.5                                                                                                    |
|   |                                | ! 11.02.2008                 | TJUL          | Bug fixed regarding IEC-gust EWS                                                                                                    |
|   |                                | ! 13.02.2008                 | TJUL /ANMU    | New Auto distribution of hydrodynamic calculation points possible                                                                               |
|   |                                | ! 13.02.2008                 | TJUL/ANMH     | Bug fixed regarding hydrodynamic boyancy. Axial force on conical members changed from distributed forces to constant force contributions        |
|   |                                |                              |               | instead (to decrease sensitivity to number of hydro points)                                                                                     |
|   | !                              |                              |               | F function only on external kinematics in hydro module.                                                                                         |
|   | !                              |                              |               | Dynamic pressure contribution include. Also in wkin_dll calling format.                                                                         |
|   | !                              |                              |               | Coordinates in wkin_dll call changed from global to local hydro coo                                                                             |
|   |                                |                              |               | (origo in 0,0,MSL Z-dir vertical upwards, X-dir in wave direction)                                                                              |
|   | !                              | ! 15.02.2008                 | TJUL          | Change in hydro output command "fm" and "fd"                                                                                                    |
|   |                                | ! 13.02.2006                 | IJUL          | trim commands inserted in reading of master input "begin" and "exit" commands.                                                                  |
|   |                                | ! 15.02.2008                 | TJUL          | Bug fixed regarding output of "free_wind_hor" command.                                                                                          |
|   |                                | ! 19.02.2008                 | TJUL          | S.O. dynamic stall parameters included as default                                                                                               |
| ! | global%version='HAWC2MB 6.7'   | ! 26.02.2008                 | TJUL          | Bug fixed regarding mbdy action command with "local" coordinates                                                                                |
|   |                                | ! 27.02.2008                 | TJUL          | Extra error messages for errors during aero read routines                                                                                       |
|   |                                | ! 29.02.2008                 | TJUL          | Small modifications in eigenvalue solver so large eigenvalue problem                                                                            |
|   |                                | 1 06 02 2000                 | TJUL          | can be solved without very large stack size                                                                                                    |
|   |                                | ! 06.03.2008<br>! 09.03.2008 | TJUL          | Dynamic pressure on conical sections also in hydroload<br>Wordlength incresed to 100 chars in general input reading.                            |
|   |                                | ! 11.03.2008                 | TJUL          | Error handling for infinity cases in hawc_binary output                                                                                         |
|   |                                | ! 11.03.2008                 | ANMH/TJUL     | Dynamic pressure on conical hydro sections                                                                                                    |
|   |                                | ! 11.03.2008                 | TJUL          | Update of mann turb reading routines for boxes where N_y<>N_z                                                                                   |
|   |                                | ! 11.03.2008                 | TJUL          | Small modifications in the wake module for robustness                                                                                           |
|   |                                | ! 13.03.2008                 | TJUL          | Update of mann turb reading so buffer is updated also when requested                                                                            |
|   |                                |                              |               | point is before buffer start pos (especially important for wake sim.                                                                            |
| ! | global%version='HAWC2MB 6.8'   | ! 14.03.2008                 | TJUL          | with several wake sources) Update of tower shadow pot2 and jet2 models, so they can handle                                                      |
| • | grobatiover stone nameznib o.o | : 14.00.2000                 | 1002          | multiple sources.                                                                                                    |
| ! | global%version='HAWC2MB 6.9'   | ! 21.03.2008                 | TJUL          | Increase of maxloops in mann turbulence reading.                                                                                                |
|   | global%version='HAWC2MB 7.0'   | ! 09.04.2008                 | TJUL          | New check in license_manager                                                                                                    |
| ! | global%version='HAWC2MB 7.1'   | ! 21.05.2008                 | TJUL          | Bug fixed in command line interpreter (if too many command words were                                                                           |
|   |                                | 1 00 05 0000                 | ANMIL /T IIII | present)                                                                                                    |
|   |                                | ! 26.05.2008                 | ANMH/TJUL     | Concentrated masses option in main_body (no coriolis effects etc. so far)                                                                       |
|   |                                | ! 11.06.2008                 | TJUL          | Extra acceleration sensor including gravity                                                                                                    |
|   |                                | ! 13.06.2008                 | TJUL          | Minimum values of rotational speed and free wind speed in the indution                                                                          |
|   |                                |                              |               | module.                                                                                                    |
| ! | global%version='HAWC2MB 7.2'   | ! 15.06.2008                 | TJUL          | F startup function and relative motion in aerodrag included                                                                                     |
|   | 7 1 70 1 1UUU00UF - 5:         |                              | <b>-</b>      | extra check on shear power law expression in wind module to avoid NAN's                                                                         |
| ! | global%version='HAWC2MB 7.3'   | ! 22.07.2008<br>! 01.08.2008 | TJUL<br>TJUL  | Concentrated mass in modal calculation                                                                                                    |
|   |                                | : טו.טס.∠טטס                 | IJUL          | Bug in calculation procedure of aerodynamic torque and power corrected.  Bug in tower shaddow pot2 and jet2 models corrected. Important only if |
|   |                                |                              |               | rotation of tower legs were present.                                                                                                    |
|   |                                |                              |               | 12                                                                                                    |

| ! | global%version='HAWC2MB 7.4' | ! 05.08.2008                 | ANMH         | Change in output of forces/moments in general. More correct when long elements are used.                                        |
|---|------------------------------|------------------------------|--------------|----------------------------------------------------------------------------------------------------|
|   |                              |                              |              | Distributed external loads, inertial loads included on top of elastic part. Previously only elastic part used.                  |
|   | !                            |                              | ANMH         | Hydrodynamic axial drag possible                                                                                                |
|   |                              | ! 06.08.2008                 | TJUL/HAMA    | Bearing 2 updated to allow for +-180deg rotation Update of tower shaddow 2 models. Factors multiplied instead of                |
|   |                              | : 00.00.2000                 | 1002/11/11/1 | deficits added. Better when several tower shadow sources are used.                                                              |
|   | global%version='HAWC2MB 7.5' | ! 08.08.2008                 | TJUL         | Correction of matrix conditioning during eigenvalue calculations.                                                               |
|   | _                            |                              |              | Version 7.3 and 7.4 was not correct regarding this!                                                                             |
| ! | global%version='HAWC2MB 7.6' | ! 24.09.2008                 | TJUL         | Bug fixed in tower pot2 model.                                                                                                  |
|   | alabal@warajan='HAWC2MP 7 7' | !                            | TJUL         | Old LIB files for old HAWC input format read, removed form project                                                              |
|   | global%version='HAWC2MB 7.7' | ! 01.10.2008<br>!            | IJUL         | Extra logfile output regarding load linking.<br>NEED EXTRA ATTENTION -NOT COMPLETELY FIXED YET- WORK ONLY when body             |
|   |                              | •                            |              | structure is defined along the body z coodinates!                                                                               |
|   |                              |                              |              | Bug fixed in aerodrag module (important if aerodrag is linked to a                                                              |
|   |                              |                              |              | structure where local element and body coo doesn not coincide)                                                                  |
|   |                              | ! 08.10.2008                 | PBJA/TJUL    | Mann turbulence generator DLL call added                                                                                        |
|   | global%version='HAWC2MB 7.8' | ! 08.10.2008<br>! 10.10.2008 | TJUL<br>TJUL | Warning written if a comma "," is written within a command line                                                                 |
|   | grobat%version= nawcznb 7.6  | ! 10.10.2000                 | IJUL         | Animation files for structure eigenvalues calc placed in same directory as eigenvalue list                                      |
|   |                              | ! 10.10.2008                 | TJUL         | Limitations in orientation_relative removed. Any coupling node can now                                                          |
|   |                              |                              |              | be chosen. Eigenvalue solver however not updated for this option yet.                                                           |
|   | global%version='HAWC2MB 7.9' | ! 17.11.2008                 | TJUL         | Extra subroutines in normal DLL hawc_dll call. Subroutines added: init                                                          |
|   |                              | 1 40 44 0000                 | T !!!!       | and message.                                                                                                    |
|   |                              | ! 18.11.2008<br>! 19.11.2008 | TJUL<br>TJUL | Directories needed are now automatically created if they do not exist A status sensor is added in the general outputs.          |
|   |                              | ! 19.11.2008                 | TJUL         | Solvertype is default set to 1=newmark                                                                                          |
|   |                              | ! 20.11.2008                 | TJUL         | In dynamic wake model, downstream distance without offset, makes better                                                         |
|   |                              |                              |              | agreement with measurements and FIDAP                                                                                           |
|   |                              | ! 20.11.2008                 | TJUL         | In Dynamic Wake Model: Possibility of writing file with Ct and Cq data                                                          |
|   |                              | ! 21.11.2008                 | TJUL         | Change in force DLL module. Now bodyname refers to a main_body                                                                  |
|   |                              | ! 21.11.2008                 | ANMH         | Update of initial hydrodynamic loads for added mass/stiffness calculation                                                       |
|   |                              | ! 21.11.2008                 | ANMH         | Update of loadlinker and solver wrt. calculation of added                                                                       |
|   |                              |                              |              | mass/stiffness/damping.<br>Asymmetric solver implemented - to improved convergence for hydrodyn.                                |
|   |                              |                              |              | problems(not active in version 7.9)                                                                                             |
|   | global%version='HAWC2MB 8.0' | ! 28.11.2008                 | TJUL         | In wake meander model. User calculated deficits can be read.                                                                    |
|   |                              | ! 02.12.2008                 | TJUL         | Change in error message of tower shadow jet and jet2 model - when                                                               |
|   |                              |                              | <b>-</b>     | points requested is inside tower.                                                                                               |
|   |                              | ! 02.12.2008<br>! 03.12.2008 | TJUL<br>PBJA | General output sensor "status" is set to -1 in last time step. Near wake induction model implemented                            |
|   |                              | ! 03.12.2008                 | PBJA         | Possibility of exporting wind field including shear, tower shadow, wake                                                         |
|   |                              | . 00.12.2000                 | 1 5071       | etc.                                                                                                    |
|   |                              | ! 03.12.2008                 | PBJA         | In normal induction model. First order time filter on induced                                                                   |
|   |                              |                              |              | velocities replaced with two indicial functions - modified filter                                                               |
|   |                              |                              | ********     | approach. Better agreement with NASA AIMES experiment.                                                                          |
|   |                              | ! 18.12.2008                 | ANMH/TJUL    | Bug correction of concentrated mass indexing in eigenvalue calculation.                                                         |
|   |                              | ! 18.12.2008                 | ANMH/TJUL    | Important (only) if mass is connected to body node 1 Possibility of calculating structural natural frequencies without          |
|   |                              | . 10.12.2000                 | 7.11111/100L | damping contribution. More robust calculation                                                                                   |
|   | global%version='HAWC2MB 8.1' | ! 09.01.2009                 | TJUL         | In mann model. Auto generation of missing turbulence in more general                                                            |
|   |                              |                              |              | form.                                                                                                    |
|   |                              | ! 09.01.2009                 | TJUL         | In hydro module. Currents included, wave direction included.                                                                    |
|   |                              | ! 16.01.2009                 | ANMH         | Assymmetric solver option, which decreases number of iterations for offshore simulations considerable. Newmark-symmetric option |
| ! | global%version='HAWC2MB 8.2' | ! 20.01.2009                 | TJUL         | Bug found in version 8.0 regarding Dynamic wake meander model. Input                                                            |
|   | g. 1111 010 010 010 012      | . 20.02000                   | . 302        | g ord regarding synamic hand meaned model in the                                                                                |

|   | 7 1 70 1 1111100110 0 01       |              | <b>+</b>  | deficits to Aislie model with wrong value in last radius point.                                           |
|---|--------------------------------|--------------|-----------|----------------------------------------------------------------------------------------------------|
|   | global%version='HAWC2MB 8.3'   | ! 21.01.2009 | TJUL      | Rearrangement of write procedure for final deficit in Dynamic wake                                        |
|   |                                |              | <b>-</b>  | meander model. Array-out-of-bound could occur in special cases                                            |
|   |                                | ! 02.02.2009 | TJUL      | New twist angle sensor in output_at aero commands                                                         |
|   |                                | ! 27.02.2009 | TJUL      | Small correction of tip loss model. sin(phi) instead of phi.                                              |
|   |                                | ! 11.03.2009 | ANMH/TJUL | Update of modal solver. Now also usable for floating systems.                                             |
|   |                                | ! 18.03.2009 | HAMA/TJUL | Update of Dynamic wake meander model. Deficit are now more narrow than                                    |
|   |                                | 1 05 05 0000 | AAIMII    | previous. Default parameters k1,k2 are changed.                                                           |
|   |                                | ! 05.05.2009 | ANMH      | Bug fix in mass matrix and orthogonally of local orientation matrices.                                    |
|   |                                | 1 05 05 0000 | TJUL      | Important (only) with prebend and mass center offset from elastic axis.                                   |
|   |                                | ! 05.05.2009 | IJUL      | Small updates regarding mbdy commands instead/supplementary to old body                                   |
|   |                                | ! 05.05.2009 | ANMH      | commands in new_htc_structure inputs Extra parameter in hydro element regarding linear axial drag         |
|   |                                | ! 03.03.2009 | ANTIN     | contribution.                                                                                             |
|   |                                | ! 06.05.2009 | TJUL      | More residual information outputted in case of no convergence                                             |
| ! | global%version='HAWC2MB 8.4'   | ! 11.05.2009 | TJUL      | New input check on number of mann box points, power of 2 criteria.                                        |
| į | grobatives stone mimoznib o. 4 | : 11.00.2000 | TOOL      | Mode shape animation files written in appropriate directories.                                            |
|   |                                | ! 12.05.2009 | ANMH      | Initialization of timosection properties                                                                  |
|   |                                | ! 13.05.2009 | TJUL      | No double eigenvalue sets are written in table of structural                                              |
|   |                                | . 10.00.2000 | 1002      | frequencies                                                                                               |
| ! | global%version='HAWC2MB 8.5'   | ! 14.05.2009 | ANMH      | Bug corrected in eigenvalue solver related to version 8.3 and 8.4                                         |
| į | global%version='HAWC2MB 8.6'   | ! 08.07.2009 | TJUL      | Bug fix related to mann turbulence look-up indexes for points just                                        |
|   | g                              |              |           | outside the turbulence box.                                                                               |
|   |                                | ! 08.07.2009 | TJUL      | New updates of DWM wake model. New ainslie-15.exe and modification of                                     |
|   |                                |              |           | default parameters.                                                                                       |
|   | global%version='HAWC2MB 8.7'   | ! 24.08.2009 | TJUL      | In main_body input limitation of 4 c2def points lower to 2. If less                                       |
|   |                                |              |           | than 4 points, linear interpolation is used.                                                              |
|   |                                | ! 30.08.2009 | TJUL      | Element coordinates can now be used without limitations. Local                                            |
|   |                                |              |           | coordinate system written in beam_output_file.                                                            |
|   |                                | ! 04.09.2009 | ANMH      | Loadlinker updated so arbitrary body coordinations systems can be used.                                   |
|   |                                |              |           | Linker now follows local curved beam direction                                                            |
|   |                                | ! 04.09.2009 | TJUL      | Positive definite damping model originally formulated by Morten H.                                        |
|   |                                |              |           | Hansen is included in HAWC2. Makes it possible to utilize the shear                                       |
|   |                                |              |           | center position away from the elastic axis without problems with                                          |
|   |                                |              |           | damping model.                                                                                            |
|   |                                | ! 05.09.2009 | TJUL      | Small bugfix related to aerodrag module.                                                                  |
| ! | global%version='HAWC2MB 8.8'   | ! 08.10.2009 | TJUL      | Bug related to damping model changes in version 8.7 corrected.                                            |
| ! | global%version='HAWC2MB 8.9'   | ! 09.10.2009 | ANMH/TJUL | New structure output: Structure_inertia_file_name                                                         |
|   | global%version='HAWC2MB 9.0'   | ! 26.11.2009 | TJUL      | New check for input errors regarding negative diameters in aerodrag                                       |
|   |                                | 1 00 40 0000 | TJUL      | module                                                                                                    |
|   |                                | ! 03.12.2009 | IJUL      | In wake model. Ainslie-15.exe replaced by ainslie-15.dll, to enable                                       |
|   |                                | ! 21.12.2009 | TJUL      | execution on linux platforms using WINE<br>In wake model. Bug fixed dealing with several neigbouring wind |
|   |                                | : 21.12.2003 | TOOL      | turbines. Change in turbine order for ainslie15.dll input/output                                          |
|   |                                | ! 30.12.2009 | TJUL      | Flex integer format option in output.                                                                     |
|   |                                | ! 04.01.2010 | TJUL      | Change in variables in eigenvalue module to avoid stack errors                                            |
|   |                                | ! 05.01.2010 | TJUL      | Change in loadlinker merge criteria to avoid error with closely spaced                                    |
|   |                                | . 00.020.0   | .002      | nodes                                                                                                    |
|   |                                | ! 31.01.2010 | TJUL      | New control DLL module names type2_dll                                                                    |
|   |                                | ! 31.01.2010 | TJUL      | Possibility to input case_sensitive words using ' symbols. Especially                                     |
|   |                                |              |           | related to control subroutine names.                                                                      |
|   |                                | ! 15.02.2010 | TJUL      | Change in wind shear logarithmic format to ensure a shear of zero below                                   |
|   |                                |              |           | global zero.                                                                                              |
|   | global%version='HAWC2MB 9.1'   | ! 29.03.2010 | TJUL      | New parameter possible in mbdy moment_int actions command                                                 |
|   |                                | ! 31.03.2010 | ANMH      | Possibility of external systems solved together with HAWC2, this goes                                     |
|   |                                |              |           | for bodies and constraints                                                                                |
|   |                                | ! 01.04.2010 | TJUL      | Small update of result file sensorlist output for hawc_ascii and                                          |
|   |                                |              |           | hawc_binary                                                                                               |
|   | 505/ 4.0. \/ <b>5</b> \/)      |              |           | 15                                                                                                    |

15

|   |                               | 1 45 04 0040 | TJUL     | Hadata in FORCE DIL madula. Non-initialization antique label antique    |
|---|-------------------------------|--------------|----------|-------------------------------------------------------------------------|
|   |                               | ! 15.04.2010 |          | Updates in FORCE DLL module. New initialization option, label option.   |
|   |                               | ! 17.05.2010 | TJUL     | Update of wind ramps to speed up simulation time                        |
|   |                               | ! 29.06.2010 | TJUL     | DLL module, type2_dll_updated_regarding first outputs in dll calls      |
|   |                               | ! 16.07.2010 | TJUL     | Small change in compiler settings.                                      |
|   | global%version='HAWC2MB 9.2'  | ! 13.08.2010 | TJUL     | Possibility for aerodynamic sections positioned according to ae_file    |
|   |                               |              |          | input.                                                                  |
|   |                               | ! 25.08.2010 | TJUL     | Updated procedure for hub coo which defines coo with arbitrary rotor    |
|   |                               |              |          | orientation                                                             |
|   |                               | ! 09.09.2010 | TJUL     | Simulation stop enabled by external dll action.                         |
|   |                               | ! 13.09.2010 | JOMH     | Updated eigenvalue solution procedure                                   |
|   |                               | ! 13.09.2010 | JOMH     | Zero-termination of all strings used for dll's                          |
|   |                               | ! 28.09.2010 | TJUL     | Bug correction from version 9.1 regarding wind steps.                   |
| ! | global%version='HAWC2MB 9.3w' | ! 06.10.2010 | TJUL     | Bug correction in interpolation of profile coef when several pc sets    |
| ! | grobataversion- nawcznb 9.3w  | ! 00.10.2010 | IJUL     | are used.                                                               |
|   |                               | ! 20.10.2010 | TJUL     | Bug correction of predictor in newmark solver. Version 9.0 and 9.1 gave |
|   |                               |              |          | problems coupling in controllers                                        |
|   |                               | ! 21.10.2010 | TJUL     | Eigenvalue solver from version 9.2 removed and old 9.1 version included |
|   |                               | . 21.10.2010 | 1002     | instead. Not correct solutions in all cases.                            |
|   |                               | ! 21.10.2010 | TJUL     | Turbulence buffer not updated when buffer contains the full turbulence  |
|   |                               | ! 21.10.2010 | IJUL     | box.                                                                    |
| ! | global%version='HAWC2MB 9.4'  | ! 21.10.2010 | TJUL     | Code updated for handling multiple aerodynamic rotors                   |
|   | g                             | ! 26.10.2010 | TJUL     | Be aware that the near wake induction model is not working in this      |
|   |                               | . 200.20.0   | .002     | edition. The normal induction model works fine though.                  |
|   |                               | ! 26.10.2010 | JOMH     | Eigenvalue solver updated again, so now it should be both correct and   |
|   |                               | 20.10.2010   | 001111   | robust                                                                  |
| ! | global%version='HAWC2MB 9.5'  | ! 12.11.2010 | TJUL     | Bug fixed when outputting wake pos when no wake defined - code crash    |
|   | grobataversion- nawczne 9.5   | ! 12.11.2010 | IJUL     | occured.                                                                |
|   |                               | 1 47 44 0040 | T 1111   |                                                                         |
|   |                               | ! 17.11.2010 | TJUL     | BEM rewritten in more structured way and to make sure local properties  |
|   |                               |              |          | in grid points are all local. More correct for non-uniform loading      |
|   |                               | ! 19.11.2010 | TJUL     | IN BEM, time filters are now on induced velocities instead of           |
|   |                               |              |          | factors, same goes with azimuthal yaw correction in induction.          |
|   |                               | ! 21.11.2010 | TJUL     | WSP lookup only performed for first iteration to save simulation time.  |
|   |                               | ! 24.11.2010 | TJUL     | Final adjustments of BEM induction                                      |
| ! | global%version='HAWC2MB 9.6'  | ! 27.11.2010 | TJUL     | Improvements of yaw correction in BEM calculation, comparison with      |
|   |                               |              |          | FIDAP                                                                   |
|   |                               | ! 02.12.2010 | TJUL     | Bugfix related to output of DWM wake position                           |
|   | global%version='HAWC2MB 9.7'  | ! 03.12.2010 | TJUL     | Improvements of yaw correction in BEM calculation, comparison with      |
|   | g                             |              |          | FIDAP                                                                   |
|   |                               | ! 03.12.2010 | TJUL     | BEM restructured for more correct local CT prediction, time constants   |
|   |                               | . 00.12.2010 | 1002     | on induced velocities, vaw correction on induced axial velocities       |
|   |                               |              |          | instead of factors                                                      |
|   |                               | ! 03.12.2010 | TJUL     | BEM improved regarding aerodynamic yaw correction, compared with        |
|   |                               | : 03.12.2010 | IJUL     | actuatordisc results                                                    |
|   |                               | 1 02 12 2012 | T 1111   |                                                                         |
|   |                               | ! 03.12.2010 | TJUL     | BEM improved regarding dynamic time constants, compared with            |
|   |                               |              | <b>-</b> | actuatordisc results                                                    |
|   |                               | ! 03.12.2010 | TJUL     | Dyn. time constants reduced for first 10seconds to reduce time for      |
|   |                               |              |          | initial equilibrium                                                     |
|   |                               |              |          |                                                                         |

## **Coordinate systems**

The global coordinate system is located with the z-axis pointing vertical downwards. The x and y axes are horizontal to the side.

When wind is submitted, the default direction is along the global y-axes. Within the wind system meteorological u,v,w coordinates are used, where u is the mean wind speed direction, v is horizontal and w vertical upwards. When x,y,z notation is used within the wind coo. this refers directly to the u,v,w definition.

Every substructure and body (normally the same) is equipped with its own coordinate system with origo in node1 of this structure. The structure can be arbitrarily defined regarding orientation within this coordinate system. Within a body a number of structural elements are present. The orientation of coordinate systems for these elements are chosen automatically by the program. The local z axis is from node 1 to 2 on the element.

The coordinate system for the blade structures must be defined with the z axis pointing from the blade root and outwards, x axis in the tangential direction of rotation and y axis from the pressure side towards the suction side of the blade profiles. This is in order to make the linkage between aerodynamics and structure function.

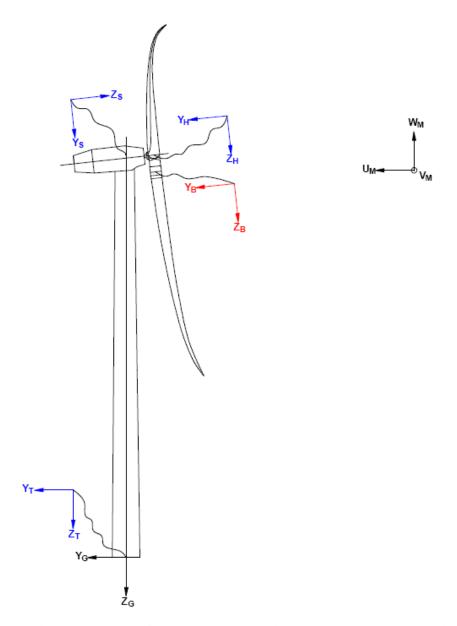

Figure 1. Illustration of coordinate system as result of user input from example in section Example of main input file at page 86. There are two coordinate systems in **black** which are the default coordinate systems of global reference and default wind direction. The **blue** coordinate systems are main body coordinate systems attached to node 1 of the substructure, the orientation of these are fully determined by the user. The **red** coordinate systems are also defined by the user, but in order to make the linkage between aerodynamic forces and structure work these have to have the z from root to tip, x in chordwise direction and y towards the suction side.

# **Simulation**

## Main command block - Simulation

This block shall be present when time simulations are requested – always.

| Obl. | Command name       | Explanation                                                                        |  |  |  |  |
|------|--------------------|------------------------------------------------------------------------------------|--|--|--|--|
| *    | time_stop          | 1. Simulation length [s]                                                           |  |  |  |  |
|      | solvertype         | 1. Choice of available solver method (1=newmark)                                   |  |  |  |  |
|      | solver_relax       | 1. Relaxation parameter on increment within a                                      |  |  |  |  |
|      |                    | timestep. Can be used to make difficult simulation                                 |  |  |  |  |
|      |                    | run through solver when parameter is decreased,                                    |  |  |  |  |
|      |                    | however on the cost of simulation speed.                                           |  |  |  |  |
|      |                    | Default=1.0                                                                        |  |  |  |  |
|      | on_no_convergence  | Parameter that informs solver of what to do if convergence                         |  |  |  |  |
|      |                    | is not obtained in a time step.                                                    |  |  |  |  |
|      |                    | 1. 'stop': simulation stops – default. 'continue':                                 |  |  |  |  |
|      |                    | simulation continues, error message is written.                                    |  |  |  |  |
|      | convergence_limits | Convergence limits that must be obtained at every time                             |  |  |  |  |
|      |                    | step.                                                                              |  |  |  |  |
|      |                    | 1. epsresq, residual on internal-external forces, default=10.0                     |  |  |  |  |
|      |                    | 2. epsresd, residual on increment, default=1.0                                     |  |  |  |  |
|      |                    | 3. epsresg, residual on constraint equations, default=0.7                          |  |  |  |  |
|      | max_iterations     | 1. Number of maximum iterations within a time step.                                |  |  |  |  |
|      | animation          | Included if animation file is requested                                            |  |  |  |  |
|      |                    | 1. Animation file name incl. relative path. E.g/animation/animation1.dat           |  |  |  |  |
|      | logfile            | Included if a logfile is requested internally from the htc                         |  |  |  |  |
|      |                    | command file.                                                                      |  |  |  |  |
|      |                    | <ol> <li>Logfile name incl. relative path. E.g.<br/>./logfiles/log1.txt</li> </ol> |  |  |  |  |

## Sub command block – newmark

This block shall be present when the solvertype is set to the newmark method.

| Obl. | Command name | Explanation                                                                                                    |
|------|--------------|----------------------------------------------------------------------------------------------------|
|      | beta         | 1. beta value (default=0.27)                                                                                                    |
|      | gamma        | 1. gamma value (default=0.51)                                                                                                    |
| *    | deltat       | 1. time increment [s]                                                                                                    |
|      | symmetry     | 1. Solver assumtion regarding mass, damping and stiffness matrices (1=symmetric (default), 2=assymetric (recommended for offshore structures). When hydrodynamic loading is applyed this parameter will automatically change to 2.) |

# Structural input

#### Main command block - new htc structure

| 01.1 | C 1                               |                                                                                                    |
|------|-----------------------------------|----------------------------------------------------------------------------------------------------|
| Obl. | Command name                      | Explanation                                                                                                    |
|      | beam_output_file_name             | 1. Filename incl. relative path to file where the beam data are listed (output) (example ./info/beam.dat)                                                                                                    |
|      | body_output_file_name             | Filename incl. relative path to file where the body data are listed (output) (example ./info/body.dat)                                                                                                    |
|      | struct_inertia_output_file_name   | 1. Filename incl. relative path to file where the global inerta information data are listed (output) (example ./info/inertia.dat)                                                                                                    |
|      | body_eigenanalysis_file_name      | 1. Filename incl. relative path to file where the results of an eigenanalysis are written. (output) (example ./info/eigenfreq.dat)                                                                                                    |
|      | constraint_output_file_name       | 1. Filename incl. relative path to file where the constraint data are listed (output). (example ./info/constraint.dat)                                                                                                    |
|      | structure_eigenanalysis_file_name | Filename incl. relative path to file where the results of an complete turbine eigenanalysis are listed (example /info/eigen_all.dat). Animation files of the first modes are places in same directory as the HAWC2 executable. In the analysis the assumption of rigidly connected bodies in the coupling points are assumed.      Optional parameter determining if structural damping is included in the eigenvalue calculation or not. (0=damping not included, most robust method, 1=damping included default) |

#### Sub command block – main\_body

This block can be repeated as many times as needed. For every block a new body is added to the structure. A main body is a collection of normal bodies which are grouped together for bookkeeping purposes related to input output. When a main body consist of several bodies the spacing the name of each body inherits the name of the master body and is given an additional name of '\_#', where # is the body number. An example could be a main body called 'blade1' which consist of two bodies. These are then called 'blade1\_1' and blade1\_2' internally in the code. The internal names are only important if (output) commands are used that refers to the specific body name and not the main body name.

| Obl. | Command name      | Explanation                                                                                                    |
|------|-------------------|----------------------------------------------------------------------------------------------------|
| *    | name              | 1. Main_body identification name (must be unique)                                                                                                    |
| *    | type              | 1. Element type used (options are: timoschenko)                                                                                                    |
| *    | nbodies           | 1. Number of bodies the main_body is divided into (especially used for blades when large deformation effects needs attention). Equal number of elements on each body, eventually extra elements are placed on the first body. |
| *    | node_distribution | 1. Distribution method of nodes and elements.                                                                                                    |

| Obl. | Command name      | Explanation                                                                                                    |
|------|-------------------|----------------------------------------------------------------------------------------------------|
|      |                   | Options are:                                                                                                    |
|      |                   | • "uniform" nnodes. Where uniform ensures equal                                                                                                    |
|      |                   | element length and nnodes are the node numbers.                                                                                                    |
|      |                   | • "c2_def", which ensures a node a every station                                                                                                    |
|      |                   | defined with the sub command block c2_def.                                                                                                    |
|      | damping           | Original damping model that can only be used when the                                                                                                 |
|      |                   | shear center location equals the elastic center to ensure a                                                                                           |
|      |                   | positive definite damping matrix. It is recommended to use                                                                                            |
|      |                   | the <b>damping_posdef</b> command instead. Rayleigh damping parameters containing factors that are multiplied to the                                  |
|      |                   | mass and stiffness matrix respectfully.                                                                                                    |
|      |                   | 1. M <sub>x</sub>                                                                                                    |
|      |                   | 2. M <sub>y</sub>                                                                                                    |
|      |                   | 3. M <sub>z</sub>                                                                                                    |
|      |                   | 4. K <sub>x</sub>                                                                                                    |
|      |                   | 5. K <sub>y</sub>                                                                                                    |
|      | Aguaring1.C       | 6. K <sub>z</sub>                                                                                                    |
|      | damping_posdef    | Rayleigh damping parameters containing factors. M <sub>x</sub> , M <sub>y</sub> , M <sub>z</sub> are constants multiplied on the mass matrix diagonal |
|      |                   | and inserted in the damping matrix. $K_x$ , $K_y$ , $K_z$ are factors                                                                                 |
|      |                   | multiplied on the moment of inertia $I_x$ , $I_y$ , $I_z$ in the stiffness                                                                            |
|      |                   | matrix and inserted in the damping matrix. Parematers are                                                                                             |
|      |                   | in size approxiamately the same as the parameters used                                                                                                |
|      |                   | with the original damping model written above.                                                                                                    |
|      |                   | 1. M <sub>x</sub>                                                                                                    |
|      |                   | 2. M <sub>y</sub>                                                                                                    |
|      |                   | 3. M <sub>z</sub>                                                                                                    |
|      |                   | 4. K <sub>x</sub> 5. K <sub>y</sub>                                                                                                    |
|      |                   | 6. K <sub>z</sub>                                                                                                    |
|      | copy_main_body    | Command that can be used if properties from a previously                                                                                              |
|      |                   | defined body shall be copied. The name command still have                                                                                             |
|      |                   | to be present, all other data are overwritten.                                                                                                    |
|      |                   | 1. Main_body identification name of main_body that                                                                                                    |
|      |                   | is copied.                                                                                                    |
|      | gravity           | 1. Specification of gravity (directed towards $z_G$ ).                                                                                                |
|      |                   | NB! this gravity command only affects the present                                                                                                    |
|      | aanaantratad      | main body. Default=9.81 [m/s <sup>2</sup> ]  Concentrated masses and inertias can be attached to the                                                  |
|      | concentrated_mass | structure. The offset distance as well as the moments and                                                                                             |
|      |                   | products of inertia is related to the body's coordinates                                                                                              |
|      |                   | system.                                                                                                    |
|      |                   | 1. Node number to which the inertia is attached.                                                                                                    |
|      |                   | 2. Offset distance x-direction [m]                                                                                                    |
|      |                   | 3. Offset distance y-direction [m]                                                                                                    |
|      |                   | 4. Offset distance z-direction [m]                                                                                                    |
|      |                   | 5. Mass [kg]                                                                                                    |
|      |                   | 6. I <sub>xx</sub> [kg m <sup>2</sup> ]                                                                                                    |
|      |                   | 7. $I_{yy}$ [kg m <sup>2</sup> ]<br>8. $I_{zz}$ [kg m <sup>2</sup> ]                                                                                  |
|      |                   | 9. $I_{xy}$ [kg m <sup>2</sup> ] – optional                                                                                                    |
|      |                   | 10. $I_{xz}$ [kg m <sup>2</sup> ] – optional                                                                                                    |
|      |                   | 11. $I_{yz}$ [kg m <sup>2</sup> ] – optional                                                                                                    |
|      |                   | 11. $I_{vz} [kg m^2] - optional$                                                                                                    |

### Sub sub command block – timoschenko\_input

Block containing information about location of the file containing distributed beam

property data and the data set requested.

| Obl. | Command name | Explanation                                                          |
|------|--------------|----------------------------------------------------------------------|
| *    | filename     | 1. Filename incl. relative path to file where the                    |
|      |              | distributed beam input data are listed (example ./data/hawc2_st.dat) |
| *    | set          | 1. Set number                                                        |
|      |              | 2. Sub set number                                                    |

#### Sub sub command block - c2 def

In this command block the definition of the centerline of the main\_body is described (position of the half chord, when the main\_body is a blade). The input data given with the sec commands below is used to define a continous differentiable line in space using akima spline functions. This centerline is used as basis for local coordinate system definitions for sections along the structure. If two input sections are given it is assumed that all points aer on a straight line. If three input sections are given points are assumed to be on the line consisted of to straight lines. If four ore more input sections are given points are assumed to be on an akima interpolated spline. This spline will include a straight line if a minimum of three points on this line is defined.

Position and orientation of half chord point related to main body coo.

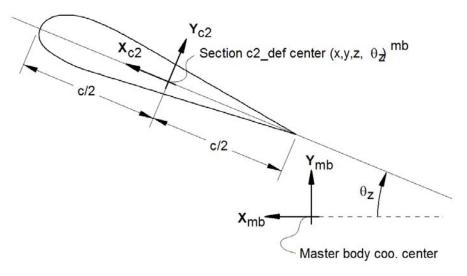

Figure 2: Illustration of c2\_def coordinate system related to main body coordinates.

| Obl. | Command name | Explanation                                           |
|------|--------------|-------------------------------------------------------|
| *    | nsec         | Must be the present before a "sec" command.           |
|      |              | 1. Number of section commands given below             |
| *    | sec          | Command that must be repeated "nsec" times. Minimum 4 |
|      |              | times.                                                |
|      |              | 1. Number                                             |
|      |              | 2. x-pos [m]                                          |
|      |              | 3. y-pos [m]                                          |
|      |              | 4. z-pos [m]                                          |
|      |              | 5. $\theta_z$ [deg]. Angle between local x-axis and   |
|      |              | main_body x-axis in the main_body x-y coordinate      |
|      |              | plane. For a straight blade this angle is the         |
|      |              | aerodynamic twist. Note that the sign is positive     |
|      |              | around the z-axis, which is opposite to traditional   |
|      |              | notation for etc. a pitch angle.                      |

#### Format definition of file including distributed beam properties

The format of this file which in the old HAWC code was known as the hawc\_st file is changed slightly for the HAWC2 new\_htc\_structure format.

In the file (which is a text file) two different datasets exist. There is a main set and a sub set. The main set is located after a "#" sign followed by the main set number. Within a main there can be as many subsets as desired. They are located after a "\$" sign followed by the local set number. The next sign of the local set number is the number of lines in the following rows that belong to this sub set.

The content of the columns in a data row is specified in the table below. In general all centers are given according to the  $C_{1/2}$  center location and all other are related to the principal bending axes.

Position of structural centers related to c2\_def section coo.

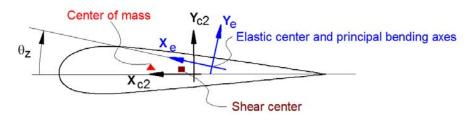

Figure 3: Illustration of structural properties that in the input files are related to the c2 coordinate system

Table 1 Structural data

| Column | Parameter                                                                              |
|--------|----------------------------------------------------------------------------------------|
| 1      | r, curved length distance from main_body node 1 [m]                                    |
| 2      | m, mass per unit length [kg/m]                                                         |
| 3      | $x_m$ , $x_{c2}$ -coordinate from $C_{1/2}$ to mass center [m]                         |
| 4      | y <sub>m</sub> , y <sub>c2</sub> -coordinate from C <sub>1/2</sub> to mass center [m]  |
| 5      | r <sub>ix</sub> , radius of inertia related to elastic center. Corresponds to rotation |
|        | about principal bending x <sub>e</sub> axis [m]                                        |
| 6      | r <sub>iy</sub> , radius of inertia related to elastic center. Corresponds to rotation |
|        | about principal bending y <sub>e</sub> axis [m]                                        |
| 7      | $x_s$ , $x_{c2}$ -coordinate from $C_{1/2}$ to shear center [m]                        |
| 8      | $y_s$ , $y_{c2}$ -coordinate from $C_{1/2}$ to shear center [m]                        |
| 9      | E, modulus of elasticity [N/m <sup>2</sup> ]                                           |

| 10 | G, shear modulus of elasticity [N/m <sup>2</sup> ]                                                                                                    |
|----|----------------------------------------------------------------------------------------------------|
| 11 | I <sub>x</sub> , area moment of inertia with respect to principal bending x <sub>e</sub> axis [m <sup>4</sup> ]                                                                             |
| 12 | I <sub>v</sub> , area moment of inertia with respect to principal bending y <sub>e</sub> axis [m <sup>4</sup> ]                                                                             |
| 13 | K, torsional stiffness constant with respect to $z_e$ axis at the shear center $[m^4/rad]$ . For a circular section only this is identical to the polar moment of inertia.                  |
| 14 | k <sub>x</sub> shear factor for force in principal bending x <sub>e</sub> direction [-]                                                                                                    |
| 15 | k <sub>v</sub> , shear factor for force in principal bending y <sub>e</sub> direction [-]                                                                                                   |
| 16 | A, cross sectional area [m <sup>2</sup> ]                                                                                                    |
| 17 | $\theta_s$ , structural pitch about $z_{c2}$ axis. This is the angle between the $x_{c2}$ -axis defined with the c2_def command and the 1 <sup>st</sup> main principal bending axis $x_e$ . |
| 18 | x <sub>e</sub> , x <sub>c2</sub> -coordinate from C <sub>1/2</sub> to center of elasticity [m]                                                                                              |
| 19 | $y_e$ , $y_{c2}$ -coordinate from $C_{1/2}$ to center of elasticity [m]                                                                                                    |

An example of an inputfile can be seen on the next page. The most important features to be aware of are colored with red.

#### Risø DTU

```
1 main data sets available
-----
Here is space for comments etc
#1 Main data set number 1 - an example of a shaft structure
More comments space
r
        m x_cg y_cgri_x ri_y x_sh y_sh E
                                                     G
                                                              Ιx
                                                                       I_y
                                                                                       k_x k_y A
                                                                                                        theta s x e
        [kg/m] [m] [m] [m] [m] [m]
                                            [N/m^2] [N/m^2] [N/m^4] [N/m^4] [-]
                                                                                                  [m^2] [deq] [m]
                                                                                                                    [m]
$1 10 Sub set number 1 with 10 data rows
0.00
        100 0
                   0 224.18 224.18 0
                                            2.10E+11 8.10E+10 1.00E+02 1.00E+02 0.05376 0.52 0.59 0
                                                                                                                    0.0
                                       0
                                                                                                               0.0
        100
             0
                   Θ
                       224.18 224.18 0
                                            2.10E+11
                                                     8.10E+10
                                                             1.00E+02
                                                                      1.00E+02
                                                                               0.05376 0.52
                                                                                            0.52
                                                                                                 0.59
0.10
                                       0
                                                                                                      Θ
                                                                                                               0.0
                                                                                                                    0.0
0.1001
        1
              0
                   0
                      0.2 0.2 0
                                       0
                                            2.10E+11
                                                    8.10E+10
                                                             1.00E+02
                                                                      1.00E+02 0.05376 0.52 0.52 0.59 0
                                                                                                               0.0
                                                                                                                    0.0
                                                             1.00E+02
                                                                      1.00E+02
                                                                               0.05376 0.52 0.52 0.59 0
1.00
        1
              0
                   0
                      0.2
                            0.2
                                Θ
                                       0
                                            2.10E+11
                                                     8.10E+10
                                                                                                               0.0
                                                                                                                    0.0
                                                                                                 0.59 0
                   0
                                                             1.00E+02
                                                                      1.00E+02
                                                                               0.05376 0.52
1.90
        1
              0
                      0.2
                            0.2
                                  0
                                       0
                                            2.10E+11
                                                     8.10E+10
                                                                                             0.52
                                                                                                               0.0
                                                                                                                    0.0
2.00
        1
              0
                   0
                      0.2
                            0.2
                                            2.10E+11
                                                     8.10E+10
                                                             1.00E+02
                                                                       1.00E+02
                                                                                0.05376 0.52
                                                                                             0.52
                                                                                                 0.59 0
                                                                                                                    0.0
3.00
              0
                   0
                                                     8.10E+10
                                                             1.00E+02
                                                                       1.00E+02
                                                                                0.05376 0.52
                                                                                             0.52 0.59 0
        1
                      0.2
                            0.2
                                  0
                                       0
                                            2.10E+11
                                                                                                               0.0
                                                                                                                    0.0
3.20
              0
                   0
                      0.2
                            0.2
                                            2.10E+11
                                                     8.10E+10
                                                             1.00E+02
                                                                       1.00E+02
                                                                                0.05376 0.52
                                                                                             0.52
                                                                                                 0.59 0
                                                                                                                    0.0
4.00
                       0.2
                            0.2
                                            2.10E+11
                                                     8.10E+10
                                                             1.00E+02
                                                                      1.00E+02
                                                                                0.05376 0.52
                                                                                             0.52 0.59 0
                                                                                                                    0.0
                                                                                                               0.0
5.0191
       1
              0
                   0 0.2
                            0.2
                                            2.10E+11
                                                     8.10E+10 1.00E+02 1.00E+02
                                                                                0.05376 0.52
                                                                                             0.52
                                                                                                  0.59 0
                                                                                                               0.0
                                                                                                                    0.0
More comments space
              x_cg y_cgri_x ri_y x_sh y_sh E
                                                                                                       theta_s x_e
                                                     G
                                                              I_x
                                                                       I_y
                                                                                K
                                                                                       k_x k_y A
        [kg/m] [m] [m] [m] [m]
                                      [m]
                                            [N/m^2] [N/m^2] [N/m^4] [N/m^4] [-] [-] [m^2] [deg]
                                                                                                                    [m]
$2 10 As dataset 1, but stiff
0.00
        100
             0
                       224.18 224.18 0
                                            2.10E+16
                                                    8.10E+15 1.00E+02 1.00E+02
                                                                               0.05376 0.52
                   0
                                                                                             0.52
                                                                                                 0.59
                                                                                                                    0.0
                                                    8.10E+15 1.00E+02 1.00E+02 0.05376 0.52
0.10
        100
              0
                       224.18 224.18 0
                                            2.10E+16
                                                                                            0.52 0.59 0
                   0
                                       0
                                                                                                               0.0
                                                                                                                    0.0
0.1001
        1
              0
                   0
                       0.2
                            0.2
                                 0
                                       0
                                            2.10E+16 8.10E+15 1.00E+02 1.00E+02 0.05376 0.52 0.52 0.59 0
                                                                                                               0.0
                                                                                                                    0.0
1.00
                       0.2
                            0.2
                                            2.10E+16
                                                     8.10E+15 1.00E+02 1.00E+02 0.05376 0.52
                                                                                             0.52 0.59
        1
              Θ
                   0
                                  0
                                       0
                                                                                                               0.0
                                                                                                                    0 0
1.90
              0
                   0
                       0.2
                            0.2
                                            2.10E+16
                                                     8.10E+15 1.00E+02 1.00E+02
                                                                               0.05376 0.52
                                                                                             0.52 0.59 0
                                                                                                                    0.0
        1
                                  0
                                       0
                                                                                0.05376 0.52
2.00
                                                     8.10E+15 1.00E+02
                                                                      1.00E+02
        1
              0
                   0
                       0.2
                            0.2
                                  0
                                       0
                                            2.10E+16
                                                                                             0.52
                                                                                                  0.59
                                                                                                               0.0
                                                                                                                    0.0
3.00
              0
                   0
                       0.2
                            0.2
                                            2.10E+16
                                                     8.10E+15 1.00E+02
                                                                       1.00E+02
                                                                                0.05376 0.52
                                                                                             0.52
                                                                                                  0.59
                                                                                                                    0.0
        1
                                  0
                                       0
                                                                                                               0.0
3.20
                            0.2
                                            2.10E+16
                                                     8.10E+15 1.00E+02
                                                                       1.00E+02
                                                                                0.05376 0.52
                                                                                             0.52
        1
              0
                   0
                       0.2
                                  0
                                       0
                                                                                                  0.59
                                                                                                               0.0
                                                                                                                    0.0
                            0.2
                                            2.10E+16
                                                     8.10E+15 1.00E+02
                                                                       1.00E+02
                                                                                0.05376 0.52
4.00
        1
              0
                   0
                       0.2
                                  0
                                       0
                                                                                             0.52
                                                                                                  0.59 0
                                                                                                               0.0
                                                                                                                    0.0
5.0191
       1
              0
                   0 0.2
                            0.2
                                  0
                                       0
                                            2.10E+16
                                                     8.10E+15 1.00E+02 1.00E+02
                                                                                0.05376 0.52
                                                                                             0.52
                                                                                                  0.59 0
                                                                                                               0.0
                                                                                                                    0.0
-----
More comments space
             x_cg y_cgri_x ri_y x_sh y_sh E
                                                     G
                                                              Ιx
                                                                       I_y
                                                                                K
                                                                                      k_x k_y A
                                                                                                       theta s x e
                                                     [N/m^2]
                                                             [N/m^4] [N/m^4]
                                                                                                  [m^2] [deg] [m]
        [kg/m] [m] [m] [m] [m]
                                      [m]
                                            [N/m^2]
                                                                                [N/m^4] [-]
                                                                                            [-]
                                                                                                                    [m]
$3 10 as data set 1 but changed mass properties
0.00
        1000
             0
                   0 2.2418 2.2418 0
                                       0
                                            2.10E+11
                                                     8.10E+10
                                                             1.00E+02 1.00E+02 0.05376 0.52
                                                                                             0.52 0.59
                                                                                                               0.0
                                                                                                                    0.0
0.10
        1000
             0
                   0
                       2.2418 2.2418 0
                                       0
                                            2.10E+11
                                                     8.10E+10
                                                             1.00E+02 1.00E+02 0.05376 0.52 0.52 0.59 0
                                                                                                               0.0
                                                                                                                    0.0
                                                     8.10E+10
                                                             1.00E+02 1.00E+02 0.05376 0.52 0.52 0.59 0
0.1001
        1
              0
                   0
                       0.2 0.2 0
                                       0
                                            2.10E+11
                                                                                                               0.0
                                                                                                                    0.0
1.00
              0
                   0
                       0.2
                            0.2
                                 0
                                       0
                                            2.10E+11
                                                     8.10E+10
                                                             1.00E+02 1.00E+02 0.05376 0.52 0.52 0.59 0
                                                                                                               0.0
                                                                                                                    0.0
        1
1.90
        1
              0
                   0
                       0.2
                            0.2
                                 0
                                       0
                                            2.10E+11
                                                     8.10E+10
                                                             1.00E+02 1.00E+02 0.05376 0.52 0.52 0.59 0
                                                                                                               0.0
                                                                                                                    0.0
2.00
              0
                   0
                       0.2
                            0.2
                                 0
                                       0
                                            2.10E+11
                                                    8.10E+10 1.00E+02 1.00E+02 0.05376 0.52 0.52 0.59 0
        1
                                                                                                               0.0
                                                                                                                    0 0
                                                    8.10E+10 1.00E+02 1.00E+02 0.05376 0.52 0.52 0.59 0
3.00
        1
              0
                   0
                       0.2
                            0.2
                                  0
                                       0
                                            2.10E+11
                                                                                                               0.0 0.0
3.20
        1
              0
                   0
                      0.2
                            0.2
                                 0
                                       0
                                            2.10E+11
                                                    8.10E+10 1.00E+02 1.00E+02 0.05376 0.52 0.52 0.59 0
                                                                                                               0.0 0.0
4.00
        1
              0
                   0
                      0.2
                            0.2
                                Θ
                                       0
                                            2.10E+11 8.10E+10 1.00E+02 1.00E+02 0.05376 0.52 0.52 0.59 0
                                                                                                               0.0 0.0
              0
5.0191
        1
                   0
                       0.2
                                       0
                                            2.10E+11 8.10E+10 1.00E+02 1.00E+02 0.05376 0.52 0.52 0.59 0
                                                                                                               0.0 0.0
                            0.2
```

#### **Sub command - orientation**

In this command block the orientation (regarding position and rotation) of every main\_body are specified.

## Sub sub command - base

The orientation of a main\_body to which all other bodies are linked – directly or indirectly.

| Obl. | Command name                                  | Explanation                                                                                                    |
|------|-----------------------------------------------|----------------------------------------------------------------------------------------------------|
| *    | mbdy                                          | 1. Main_body name that is declared to be the base of all bodies (normally the tower or foundation)                       |
|      | (old command name <b>body</b> still usable)   | an course (normany are content of foundamen)                                                                             |
| *    | inipos                                        | Initial position in global coordinates.                                                                                  |
|      |                                               | 1. x-pos [m]                                                                                                    |
|      |                                               | 2. y-pos [m]                                                                                                    |
|      |                                               | 3. z-pos [m]                                                                                                    |
| *    | mbdy_eulerang                                 | Command that can be repeated as many times as needed.                                                                    |
|      |                                               | All following rotation are given as a sequence of euler                                                                  |
|      |                                               | angle rotations. All angle can be filled in (rotation order x,y,z), but it is recommended only to give a value different |
|      |                                               | from zero on one of the angles and reuse the command if                                                                  |
|      |                                               | several rotations are needed.                                                                                            |
|      |                                               | 1. $\theta_x$ [deg]                                                                                                    |
|      | (old command name                             | 2. $\theta_{v}$ [deg]                                                                                                    |
|      | body_eulerang still                           | 3. $\theta_z$ [deg]                                                                                                    |
|      | usable)                                       |                                                                                                    |
| *    | body_eulerpar                                 | The rotation is given as euler parameters (quaternions) directly (global coo).                                           |
|      |                                               | $1.  r_0$                                                                                                    |
|      |                                               | $\mathbf{r}_1$                                                                                                    |
|      |                                               | 3. $\mathbf{r}_2$                                                                                                    |
|      |                                               | 4. <b>r</b> <sub>3</sub>                                                                                                 |
| *    | mbdy_axisangle                                | Command that can be repeated as many times as needed. A                                                                  |
|      |                                               | version of the euler parameters where the input is a                                                                     |
|      |                                               | rotation vector and the rotation angle of this vector.                                                                   |
|      |                                               | 1. x-value                                                                                                    |
|      | (old command name                             | 2. y-value                                                                                                    |
|      | (old command name <b>body_axisangle</b> still | 3. z-value                                                                                                    |
|      | usable)                                       | 4. angle [deg]                                                                                                    |

<sup>•</sup> One of these commands must be present.

## Sub sub command - relative

This command block can be repeated as many times as needed. However the orientation of every main\_body should be described.

| Obl. | Command name                      | Explanation                                                           |
|------|-----------------------------------|-----------------------------------------------------------------------|
| *    | mbdy1                             | 1. Main body name to which the next main body is                      |
|      | iniody i                          | attached.                                                             |
|      |                                   | <ol> <li>Node number of body1 that is used for connection.</li> </ol> |
|      | (old command name                 | ("last" can be specified which ensures that the last                  |
|      | body1 still usable)               | node on the main body is used).                                       |
| *    | mbdy2                             | 1. Main body name of the main body that is                            |
|      | mody2                             | positioned in space by the relative command.                          |
|      |                                   | 2. Node number of body2 that is used for connection.                  |
|      | (old command name                 | ("last" can be specified which ensures that the last                  |
|      | body2 still usable)               | node on the main_body is used).                                       |
| *    | mbdy2 eulerang                    | Command that can be repeated as many times as needed.                 |
| "    | meayearerung                      | All following rotation are given as a sequence of euler               |
|      |                                   | angle rotations. All angle can be filled in (rotation order           |
|      |                                   | x,y,z), but it is recommended only to give a value different          |
|      |                                   | from zero on one of the angles and reuse the command if               |
|      |                                   | several rotations are needed. Until a rotation command is             |
|      |                                   | specified body2 has same coo. as body1. Rotations are                 |
|      |                                   | performed in the present body2 coo. system.                           |
|      |                                   | 1. $\theta_x$ [deg]                                                   |
|      | (old command name                 | 2. $\theta_{\rm v}$ [deg]                                             |
|      | body2_eulerang still usable)      | 3. $\theta_z$ [deg]                                                   |
| *    | mbdy2 eulerpar                    | The rotation is given as euler parameters (quaternions)               |
| -1-  |                                   | directly (global coo).                                                |
|      |                                   | 1. r <sub>0</sub>                                                     |
|      |                                   | $\mathbf{r}_1$                                                        |
|      | (old command name                 | $3.$ $\mathbf{r}_2$                                                   |
|      | body2_eulerpar still usable)      | 4. $\mathbf{r}_3$                                                     |
| *    | mbdy2_axisangle                   | Command that can be repeated as many times as needed. A               |
| -1-  |                                   | version of the euler parameters where the input is a                  |
|      |                                   | rotation vector and the rotation angle of this vector. Until a        |
|      |                                   | rotation command is specified main body2 has same coo.                |
|      |                                   | as main_body1. Rotations are performed in the present                 |
|      |                                   | main_body2 coo. system.                                               |
|      |                                   | 1. x-value                                                            |
|      |                                   | 2. y-value                                                            |
|      | (old command name                 | 3. z-value                                                            |
|      | body2_axisangle still usable)     | 4. angle [deg]                                                        |
|      | mbdy2_ini_rotvec_d1               | Initial rotation velocity of main body and all subsequent             |
|      |                                   | attached bodies. A rotation vector is set up and the size of          |
|      |                                   | vector (the rotational speed) is given. The coordinate                |
|      |                                   | system used is main_body2 coo.                                        |
|      | (old command name                 | 1. x-value                                                            |
|      | body2_ini_rotvec_d1 still usable) | 2. y-value                                                            |
|      | dodoio)                           | 3. z-value                                                            |
|      |                                   | 4. Vector size (rotational speed [rad/s])                             |

#### Sub command - constraint

In this block constraints between the main\_bodies and to the global coordinate system are defined.

#### Sub sub command – fix0

This constraint fix node number 1 of a given main body to ground.

| Obl. | Command name                                | Explanation                                         |
|------|---------------------------------------------|-----------------------------------------------------|
| *    | mbdy                                        | Name of main body that is fixed to ground at node 1 |
|      |                                             |                                                     |
|      | (old command name <b>body</b> still usable) |                                                     |

#### Sub sub command - fix1

This constraint fix a given node on one main body to another main body's node.

| Obl. | Command name                                 | Explanation                                                                                                    |
|------|----------------------------------------------|----------------------------------------------------------------------------------------------------|
| *    | mbdy1                                        | 1. Main_body name to which the next main_body is fixed.                                                                                            |
|      | (old command name body1 still usable)        | 2. Node number of main_body1 that is used for the constraint. ("last" can be specified which ensures that the last node on the main_body is used). |
| *    | mbdy2                                        | 1. Main_body name of the main_body that is fixed to main_body1.                                                                                    |
|      | (old command name <b>body2</b> still usable) | 2. Node number of main_body2 that is used for the constraint. ("last" can be specified which ensures that the last node on the main_body is used). |

## Sub sub command – fix2

This constraint fix a node 1 on a main\_body to ground in x,y,z direction. The direction that is free or fixed is optional.

| Obl. | Command name              | Explanation                                                  |  |
|------|---------------------------|--------------------------------------------------------------|--|
| *    | mbdy                      | <ol> <li>Main_body name to which node 1 is fixed.</li> </ol> |  |
|      | (old command name         |                                                              |  |
|      | <b>body</b> still usable) |                                                              |  |
| *    | dof                       | Direction in global coo that is fixed in translation         |  |
|      |                           | 1. x-direction (0=free, 1=fixed)                             |  |
|      |                           | 2. y-direction (0=free, 1=fixed)                             |  |
|      |                           | 3. z-direction (0=free, 1=fixed)                             |  |

#### Sub sub command - fix3

This constraint fix a node to ground in tx,ty,tz rotation direction. The rotation direction that is free or fixed is optional.

| Obl. | Command name              | Explanation                                       |  |
|------|---------------------------|---------------------------------------------------|--|
| *    | mbdy                      | 1. Main body name to which node 1 is fixed.       |  |
|      |                           | 2. Node number                                    |  |
|      | (old command name         |                                                   |  |
|      | <b>body</b> still usable) |                                                   |  |
| *    | dof                       | Direction in global coo that is fixed in rotation |  |
|      |                           | 1. tx-rot.direction (0=free, 1=fixed)             |  |
|      |                           | 2. ty-rot.direction (0=free, 1=fixed)             |  |
|      |                           | 3. tz-rot.direction (0=free, 1=fixed)             |  |

#### Sub sub command - fix4

Constraint that locks a node on a body to a another node in translation but not rotation with a prestress feature. The two nodes will start at the defined positions to begin with but narrow the distance until fully attached at time T.

|      |                     | · · · · · · · · · · · · · · · · · · ·               |  |  |
|------|---------------------|-----------------------------------------------------|--|--|
| Obl. | Command name        | Explanation                                         |  |  |
| *    | mbdy1               | 1. Main_body name to which the next main_body is    |  |  |
|      |                     | fixed.                                              |  |  |
|      |                     | 2. Node number of main_body1 that is used for the   |  |  |
|      | (old command name   | constraint. ("last" can be specified which ensures  |  |  |
|      | body1 still usable) | that the last node on the main_body is used).       |  |  |
| *    | mbdy2               | 1. Main_body name of the main_body that is fixed to |  |  |
|      |                     | body1.                                              |  |  |
|      |                     | 2. Node number of main_body2 that is used for the   |  |  |
|      | (old command name   | constraint. ("last" can be specified which ensures  |  |  |
|      | body2 still usable) | that the last node on the main_body is used).       |  |  |
|      | time                | 3. Time for the prestress process. Default=2sec     |  |  |

## Sub sub command – bearing1

Constraint with properties as a bearing without friction. A sensor with same identification name as the constraint is set up for output purpose.

| Obl. | Command name        | Explanation                                                   |  |  |
|------|---------------------|---------------------------------------------------------------|--|--|
| *    | name                | Identification name                                           |  |  |
| *    | mbdy1               | 1. Main_body name to which the next main_body is              |  |  |
|      |                     | fixed with bearing1 properties.                               |  |  |
|      |                     | 2. Node number of main_body1 that is used for the             |  |  |
|      | (old command name   | constraint. ("last" can be specified which ensures            |  |  |
|      | body1 still usable) | that the last node on the main_body is used).                 |  |  |
| *    | mbdy2               | 1. Main_body name of the main_body that is fixed to           |  |  |
|      |                     | body1 with bearing1 properties.                               |  |  |
|      |                     | 2. Node number of main_body2 that is used for the             |  |  |
|      | (old command name   | constraint. ("last" can be specified which ensures            |  |  |
|      | body2 still usable) | that the last node on the main_body is used).                 |  |  |
| *    | bearing_vector      | Vector to which the free rotation is possible. The direction  |  |  |
|      |                     | of this vector also defines the coo to which the output angle |  |  |
|      |                     | is defined.                                                   |  |  |
|      |                     | 1. Coo. system used for vector definition                     |  |  |
|      |                     | (0=global,1=mbdy1,2=mbdy2)                                    |  |  |
|      |                     | 2. x-axis                                                     |  |  |
|      |                     | 3. y-axis                                                     |  |  |
|      |                     | 4. z-axis                                                     |  |  |

# Sub sub command – bearing2

This constraint allows a rotation where the angle is directly specified by an external dll action command.

| Obl. | Command name        | Explanation                                               |  |  |
|------|---------------------|-----------------------------------------------------------|--|--|
| *    | name                | Identification name                                       |  |  |
| *    | mbdy1               | 1. Main_body name to which the next main_body is          |  |  |
|      |                     | fixed with bearing2 properties.                           |  |  |
|      |                     | 2. Node number of main_body1 that is used for the         |  |  |
|      | (old command name   | constraint. ("last" can be specified which ensures        |  |  |
|      | body1 still usable) | that the last node on the main_body is used).             |  |  |
| *    | mbdy2               | 1. Main_body name of the main_body that is fixed to       |  |  |
|      |                     | main_body1 with bearing1 properties.                      |  |  |
|      |                     | 2. Node number of main_body2 that is used for the         |  |  |
|      | (old command name   | constraint. ("last" can be specified which ensures        |  |  |
|      | body2 still usable) | that the last node on the main_body is used).             |  |  |
| *    | bearing_vector      | Vector to which the rotation occur. The direction of this |  |  |
|      |                     | vector also defines the coo to which the output angle is  |  |  |
|      |                     | defined.                                                  |  |  |
|      |                     | 1. Coo. system used for vector definition                 |  |  |
|      |                     | (0=global, 1=mbdy1, 2=mbdy2)                              |  |  |
|      |                     | 2. x-axis                                                 |  |  |
|      |                     | 3. y-axis                                                 |  |  |
|      |                     | 4. z-axis                                                 |  |  |

## Sub sub command – bearing3

This constraint allows a rotation where the angle velocity is kept constant throughout the simulation.

| Obl. | Command name                                 | Explanation                                               |  |
|------|----------------------------------------------|-----------------------------------------------------------|--|
| *    | name                                         | 1. Identification name                                    |  |
| *    | mbdy1                                        | 1. Main_body name to which the next main_body is          |  |
|      |                                              | fixed with bearing3 properties.                           |  |
|      |                                              | 2. Node number of main_body1 that is used for the         |  |
|      | (old command name                            | constraint. ("last" can be specified which ensures        |  |
|      | body1 still usable)                          | that the last node on the main_body is used).             |  |
| *    | mbdy2                                        | 1. Main_body name of the main_body that is fixed to       |  |
|      |                                              | body1 with bearing3 properties.                           |  |
|      |                                              | 2. Node number of main_body2 that is used for the         |  |
|      | (old command name <b>body2</b> still usable) | constraint. ("last" can be specified which ensures        |  |
|      | ,                                            | that the last node on the main_body is used).             |  |
| *    | bearing_vector                               | Vector to which the rotation occur. The direction of this |  |
|      |                                              | vector also defines the coo to which the output angle is  |  |
|      |                                              | defined.                                                  |  |
|      |                                              | 1. Coo. system used for vector definition                 |  |
|      |                                              | (0=global,1=body1,2=body2)                                |  |
|      |                                              | 2. x-axis                                                 |  |
|      |                                              | 3. y-axis                                                 |  |
|      |                                              | 4. z-axis                                                 |  |
| *    | omegas                                       | 1. Rotational speed [rad/sec]                             |  |

## Sub sub command – bearing4

This constraint is a cardan shaft contraint. Locked in relative translation. Locked in rotation around one vector and allows rotation about the two other directions.

| Obl. | Command name        | Explanation                                                |  |  |
|------|---------------------|------------------------------------------------------------|--|--|
| *    | name                | 1. Identification name                                     |  |  |
| *    | mbdy1               | 1. Main_body name to which the next main_body is           |  |  |
|      |                     | fixed with bearing3 properties.                            |  |  |
|      |                     | 2. Node number of main_body1 that is used for the          |  |  |
|      | (old command name   | constraint. ("last" can be specified which ensures         |  |  |
|      | body1 still usable) | that the last node on the main_body is used).              |  |  |
| *    | mbdy2               | 1. Main_body name of the main_body that is fixed to        |  |  |
|      |                     | body1 with bearing3 properties.                            |  |  |
|      |                     | 2. Node number of main_body2 that is used for the          |  |  |
|      | (old command name   | constraint. ("last" can be specified which ensures         |  |  |
|      | body2 still usable) | that the last node on the main_body is used).              |  |  |
| *    | bearing_vector      | Vector to which the rotation is locked. The rotation angle |  |  |
|      |                     | and velocity can be outputted around the two perpendicular |  |  |
|      |                     | directions.                                                |  |  |
|      |                     | 1. Coo. system used for vector definition                  |  |  |
|      |                     | (0=global, 1=mbdy1, 2=mbdy2)                               |  |  |
|      |                     | 2. x-axis                                                  |  |  |
|      |                     | 3. y-axis                                                  |  |  |
|      |                     | 4. z-axis                                                  |  |  |

## Sub sub command – bearing5

This constraint is a spherical contraint. Locked in relative translation. Free in rotation around all three axis, but only sensor on the main rotation direction.

| Totati | on around an tince axis, but only sensor on the main rotation direction. |                                                            |  |
|--------|--------------------------------------------------------------------------|------------------------------------------------------------|--|
| Obl.   | Command name                                                             | Explanation                                                |  |
| *      | name                                                                     | 1. Identification name                                     |  |
| *      | mbdy1                                                                    | 1. Main_body name to which the next main_body is           |  |
|        |                                                                          | fixed with bearing3 properties.                            |  |
|        |                                                                          | 2. Node number of main_body1 that is used for the          |  |
|        | (old command name                                                        | constraint. ("last" can be specified which ensures         |  |
|        | body1 still usable)                                                      | that the last node on the main_body is used).              |  |
| *      | mbdy2                                                                    | 1. Main_body name of the main_body that is fixed to        |  |
|        |                                                                          | body1 with bearing3 properties.                            |  |
|        |                                                                          | 2. Node number of main_body2 that is used for the          |  |
|        | (old command name                                                        | constraint. ("last" can be specified which ensures         |  |
|        | body2 still usable)                                                      | that the last node on the main_body is used).              |  |
| *      | bearing_vector                                                           | Vector to which the rotation is locked. The rotation angle |  |
|        |                                                                          | and velocity can be outputted around the two perpendicular |  |
|        |                                                                          | directions.                                                |  |
|        |                                                                          | 1. Coo. system used for vector definition                  |  |
|        |                                                                          | (0=global,1=mbdy1, 2=mbdy2)                                |  |
|        |                                                                          | 2. x-axis                                                  |  |
|        |                                                                          | 3. y-axis                                                  |  |
|        |                                                                          | 4. z-axis                                                  |  |

#### **DLL** control

This block contains the possible Dynamic Link Library formats accessible for the user. The Dll's are mainly used to control the turbine speed and pitch, but since the DLL format is very general, other use is possible too e.g. external loading of the turbine. Since the HAWC2 core has no information about external stiffness or inertia we have experienced some issues with the solver if the DLL includes high stiffness terms or especially large inertia terms. The new type2\_dll interface is slightly more stable related to the solver than the hawc dll interface.

#### Main command block - dll

So far only one DLL format is available, which is the hawc dll format listed below.

#### Sub command block - hawc\_dll

In the HAWC\_DLL format a subroutine within an externally written DLL is setup. In this subroutine call two one-dimensional arrays are transferred between the HAWC2 core and the DLL procedure. The first contains data going from the HAWC2 core to the DLL and the other contains data going from the DLL to the core. It is very important to notice that the data are transferred between HAWC2 and the DLL in very timestep <u>and</u> every iteration. The user should handle the iteration inside the DLL.

Two more subroutines are called if they are present:

The first is an initialisation call including a text string written in the init\_string in the commands below. This could be the name of a file holding local input parameters to the data transfer subroutine. This call in only performed once. The name of this subroutine is the same name as the data transfer subroutine defined with the command *dll\_subroutine* below with the extra name '\_init', hence is the data transfer subroutine is called 'test', the initialisation subroutine will be 'test init'.

The second subroutine is a message exchange subroutine, where messages written in the DLL can be send to the HAWC2 core for logfile writing. The name of this subroutine is the same name as the data transfer subroutine defined with the command *dll\_subroutine* below with the extra name '\_message', hence is the data transfer subroutine is called 'test', the initialisation subroutine will be 'test\_message'.

The command block can be repeated as many times as desired. Reference number to DLL is same order as listed, starting with number 1. However it is recommended to refer the DLL using the name feature which in many cases can avoid confusion.

| Obl. | Command name   | Explanation                                                                                                    |  |
|------|----------------|----------------------------------------------------------------------------------------------------|--|
|      | name           | 1. Reference name of this DLL (to be used with DLL                                                                                                    |  |
|      |                | output commands)                                                                                                    |  |
| *    | filename       | 1. Filename incl. relative path of the DLL                                                                                                    |  |
|      |                | (example ./DLL/control.dll)                                                                                                    |  |
| *    | dll_subroutine | <ol> <li>Name of subroutine in DLL that is addressed<br/>(remember to specify the name in the DLL with<br/>small letters!)</li> </ol>                                                                                              |  |
| *    | arraysizes     | 1. size of array with outgoing data                                                                                                    |  |
|      |                | 2. size of array with ingoing data                                                                                                    |  |
|      | deltat         | Time between dll calls. Must correspond to the simulation sample frequency or be a multiple of the time step size. If deltat=0.0 or the deltat command line is omitted the HAWC2 code calls the dll subroutine at every time step. |  |
|      | init_string    | 1. Text string (max 256 characters) that will be transferred to the DLL through the subroutine 'subroutine_init'. Subroutine is the name given in in the command dll_subroutine. No blanks can be included.                        |  |

### Sub command block - type2\_dll

This dll interface is an updated slightly modified version of the hawc\_dll interface. In the TYPE2\_DLL format a subroutine within an externally written DLL is setup. In this subroutine call two one-dimensional arrays are transferred between the HAWC2 core and the DLL procedure. The first contains data going from the HAWC2 core to the DLL and the other contains data going from the DLL to the core. It is very important to notice that the data are transferred between HAWC2 and the DLL in the first call of every timestep where the out-going variables are based on last iterated values from previous time step. The sub command **output** and **actions** are identical for both the hawc\_dll and the type2\_dll interfaces.

In the dll connected with using the type2\_dll interface two subroutines should be present. An *initialization* routine called only once before the time simulation begins, and an *update* routine called in every time step. The format in the calling of these two subroutines are identical where two arrays of double precision is exchanged. The subroutine uses the **cdecl** calling convention.

| Obl. | Command name          | Explanation |                                                        |
|------|-----------------------|-------------|--------------------------------------------------------|
|      | name                  | 1.          | Reference name of this DLL (to be used with DLL        |
|      |                       |             | output commands)                                       |
| *    | filename              | 1.          | Filename incl. relative path of the DLL                |
|      |                       | (exa        | ample ./DLL/control.dll)                               |
| *    | dll_subroutine_init   | 1.          | Name of initialization subroutine in DLL that is       |
|      |                       |             | addressed (remember to specify the name in the         |
|      |                       |             | DLL with small letters!)                               |
| *    | dll_subroutine_update | 1.          | Name of subroutine in DLL that is addressed at         |
|      |                       |             | every time step (remember to specify the name in       |
|      |                       |             | the DLL with small letters!)                           |
| *    | arraysizes_init       | 1.          | size of array with outgoing data in the initialization |
|      |                       |             | call                                                   |
|      |                       | 2.          | size of array with ingoing data in the initialization  |

|   |                   |    | call                                                |
|---|-------------------|----|-----------------------------------------------------|
| * | arraysizes_update | 1. | size of array with outgoing data in the update call |
|   |                   | 2. | size of array with ingoing data in the update call  |
|   | deltat            | 1. | Time between dll calls. Must correspond to the      |
|   |                   |    | simulation sample frequency or be a multiple of     |
|   |                   |    | the time step size. If deltat=0.0 or the deltat     |
|   |                   |    | command line is omitted the HAWC2 code calls        |
|   |                   |    | the dll subroutine at every time step.              |

when using the type2\_dll interface the values transferred to the DLL in the initialization phase is done using a sub command block called **init**. The commands for this subcommand block is identical to the **output** subcommand explained below, but only has the option of having the *constant* output sensor available. An example is given for a small dll that is used for converting rotational speed between high speed and low speed side of a gearbox.:

```
begin dll;
  begin type2_dll;
    name hss_convert;
    filename ./control/hss_convert.dll ;
    arraysizes_init 3 1 ; arraysizes_update 2 2 ;
    begin init;
      constant 1 2.0 ;
                              number of used sensors - in this case only 1
      constant 2 35.110;
                              gearbox ratio
      constant 3 35.110;
                             gearbox ratio
    end init:
    begin output;
      constraint bearing1 shaft_rot 2 only 2 ;
                                                      rotor speed in rpm
      constraint bearing1 shaft_rot 3 only 2;
                                                      rotor speed in rad/s
    end output;
    begin actions:
       rotor speed in rpm * gear_ratio
rotor speed in rad/s * gear_rat
                                gear ratio
    end actions;
  end type2_d11;
end dll:
```

#### Sub command block - output

In this block the same block the same sensors are available as when data results are written to a file with the main block command **output**. The order of the sensors in the data array is continuously increased as more sensors are added.

#### Sub command block - actions

In this command block variables inside the HAWC2 code is changed depending of the specifications. This command block can be used for the hawc\_dll interface as well as the type2\_dll interface. An action commands creates a handle to the HAWC2 model to which a variable in the input array from the DLL is linked.

!NB in the command name two separate words are present.

| Obl. | Command name   | Explanation                                                                                                    |
|------|----------------|----------------------------------------------------------------------------------------------------|
|      | aero beta      | The flap angle beta is set for a trailing edge flap section (is the mhhmagf stall model is used). The angle is positive towards the pressure side of the profile. Unit is [deg]  1. Blade number  2. Flap section number |
|      | body force_ext | An external force is placed on the structure. Unit is [N].  1. body name 2. node number 3. composant (1 = F <sub>x</sub> , 2 = F <sub>y</sub> , 3 = F <sub>z</sub> )                                                     |

| Obl. | Command name       | Explanation                                                                         |
|------|--------------------|-------------------------------------------------------------------------------------|
|      | body moment_ext    | An external moment is placed on the structure.                                      |
|      |                    | Unit is [Nm].                                                                       |
|      |                    | 1. body name                                                                        |
|      |                    | 2. node number                                                                      |
|      |                    | 3. composant $(1 = M_x, 2 = M_y, 3 = M_z)$                                          |
|      | body force int     | An external force with a reaction component is                                      |
|      | ,                  | placed on the structure. Unit is [N].                                               |
|      |                    | 1. body name for action force                                                       |
|      |                    | 2. node number                                                                      |
|      |                    | 3. composant $(1 = F_x, 2 = F_y, 3 = F_z)$                                          |
|      |                    | 4. body name for reaction force                                                     |
|      |                    | 5. Node number                                                                      |
|      | body moment_int    | An external moment with a reaction component is                                     |
|      |                    | placed on the structure. Unit is [N].                                               |
|      |                    | 1. body name for action moment                                                      |
|      |                    | 2. node number                                                                      |
|      |                    | 3. composant $(1 = M_x, 2 = M_y, 3 = M_z)$                                          |
|      |                    | 4. body name for reaction moment                                                    |
|      |                    | 5. Node number                                                                      |
|      | body bearing angle | A bearing either defined through the new structure                                  |
|      | sour sourmg_ungre  | format through bearing2 or through the old                                          |
|      |                    | structure format (spitch1=pitch angle for blade 1,                                  |
|      |                    | spitch2=pitch angle for blade 2,). The angle                                        |
|      |                    | limits are so far [0-90deg].                                                        |
|      |                    | 1. Bearing name                                                                     |
|      | mbdy force_ext     | An external force is placed on the structure. Unit is                               |
|      | mody force_ext     | [N].                                                                                |
|      |                    | 1. main body name                                                                   |
|      |                    | 2. node number on main body                                                         |
|      |                    | 3. composant $(1 = F_x, 2 = F_y, 3 = F_z)$ , if                                     |
|      |                    | negative number the force is inserted with                                          |
|      |                    | opposite sign.                                                                      |
|      |                    | 4. coordinate system (possible options are:                                         |
|      |                    | mbdy name, "global", "local"                                                        |
|      |                    | means local element coo on the inner                                                |
|      |                    | element (on the element indexed 1 lower                                             |
|      |                    | that the node number). One exception if                                             |
|      |                    | node number =1 then the element nr. also                                            |
|      |                    | equals 1.                                                                           |
|      | mbdy moment, syt   | An external moment is placed on the structure.                                      |
|      | mbdy moment_ext    | Unit is [Nm].                                                                       |
|      |                    | 1. main body name                                                                   |
|      |                    | 2. node number on main body                                                         |
|      |                    | 3. composant $(1 = M_x, 2 = M_y, 3 = M_z)$ , if                                     |
|      |                    | on posant $(1 - M_x, 2 - M_y, 3 - M_z)$ , if negative number the moment is inserted |
|      |                    | with opposite sign.                                                                 |
|      |                    | 4. coordinate system (possible options are:                                         |
|      |                    | mbdy name, "global", "local"). "local"                                              |
|      |                    | means local element coo on the inner                                                |
|      |                    |                                                                                     |
|      |                    | element (on the element indexed 1 lower                                             |
|      |                    | that the node number). One exception if                                             |
|      |                    | node number =1 then the element nr. also                                            |
|      |                    | equals 1.                                                                           |

| Obl. | Command name              | Explanation                                                                 |
|------|---------------------------|-----------------------------------------------------------------------------|
|      | mbdy force_int            | An internal force with a reaction component is                              |
|      | _                         | placed on the structure. Unit is [N].                                       |
|      |                           | 1. main body name for action force                                          |
|      |                           | 2. node number on main body                                                 |
|      |                           | 3. composant $(1 = F_x, 2 = F_y, 3 = F_z)$ , if                             |
|      |                           | negative number the force is inserted with                                  |
|      |                           | opposite sign.                                                              |
|      |                           | 4. coordinate system (possible options are:                                 |
|      |                           | mbdy name,"global","local"). "local"                                        |
|      |                           | means local element coo on the inner                                        |
|      |                           | element (on the element indexed 1 lower                                     |
|      |                           | that the node number). One exception if                                     |
|      |                           | node number =1 then the element nr. also                                    |
|      |                           | equals 1.                                                                   |
|      |                           | 5. main body name for reaction force                                        |
|      | mh dry mamant int         | 6. Node number on this main body                                            |
|      | mbdy moment_int           | An internal force with a reaction component is                              |
|      |                           | placed on the structure. Unit is [Nm].  1. main body name for action moment |
|      |                           | 2. node number on main body                                                 |
|      |                           | 3. composant $(1 = M_x, 2 = M_y, 3 = M_z)$ , if                             |
|      |                           | negative number the moment is inserted                                      |
|      |                           | with opposite sign.                                                         |
|      |                           | 4. coordinate system (possible options are:                                 |
|      |                           | mbdy name, "global", "local"). "local"                                      |
|      |                           | means local element coo on the inner                                        |
|      |                           | element (on the element indexed 1 lower                                     |
|      |                           | that the node number). One exception if                                     |
|      |                           | node number =1 then the element nr. also                                    |
|      |                           | equals 1.                                                                   |
|      |                           | 5. main body name for reaction moment                                       |
|      |                           | 6. Node number on this main body                                            |
|      | constraint bearing2 angle | The angle of a bearing2 constraint is set. The angle                        |
|      |                           | limits are so far [+/-90deg].                                               |
|      |                           | 1. Bearing name                                                             |
|      | body printvar             | Variable is just echoed on the screen. No                                   |
|      |                           | parameters.                                                                 |
|      | body ignore               | Number of consecutive array spaces that                                     |
|      |                           | will be ignored                                                             |
|      | mbdy printvar             | Variable is just echoed on the screen. No                                   |
|      |                           | parameters.                                                                 |
|      | mbdy ignore               | 1. Number of consecutive array spaces that                                  |
|      | 1                         | will be ignored                                                             |
|      | general printvar          | Variable is just echoed on the screen. No                                   |
|      | 1.                        | parameters.                                                                 |
|      | general ignore            | 1. Number of consecutive array spaces that                                  |
|      |                           | will be ignored                                                             |
|      | stop_simulation           | Logical switch. If value is 1 the simulation will be                        |
|      |                           | stopped and output written.                                                 |

#### HAWC\_DLL format example written in FORTRAN 90

```
subroutine test(n1,array1,n2,array2)
! fixed-length array, data from DLL to HAWC2
! - in this case with length 5
! Code is written here
end subroutine test
1-----
Subroutine test\_init(string256)
Implicit none
!DEC$ ATTRIBUTES DLLEXPORT, ALIAS: 'test_init'::test_init
Character*256 :: string256
! Code is written here
End subroutine test_init
!-----
Subroutine test_message(string256)
Implicit none
!DEC$ ATTRIBUTES DLLEXPORT, ALIAS:'test_message'::test_message
Character*256 :: string256
! Code is written here
End subroutine test_message
```

#### HAWC\_DLL format example written in Delphi

```
library test_dll;
  array_10 = array[1..10] of single;
array_5 = array[1..5] of single;
ts = array[0..255] of char;
Procedure test(var n1:integer;var array1 : array_10;
               var n2:integer;var array2 : array_5);stdcall;
// n1 is a dummy integer value containing the size of array1 // n2 is a dummy integer value containing the size of array2
begin
// Code is written here
end;
//-----
Procedure test_init(var string256:ts; length:integer);stdcall;
 init_str:string[255]
begin
  init_str=strpas(string256);
  // Code is written here
  writeln(init_str);
end:
//-----
Procedure test_message(var string256:ts; length:integer);stdcall;
  message_str:string;
begin
  // Code is written here
message_str:='This is a test message';
  strPCopy(string256,message_str);
exports test,test_init,test_message;
  writeln('The DLL pitchservo.dll is loaded with succes');
  // Initialization of variables can be performed here
end;
end.
```

Risø-R-1597(ver. 4-0w)(EN)

38

#### HAWC DLL format example written in C

```
extern "C" void __declspec(dllexport)
                                          _cdecl test(int &size_of_Data_in, float Data_in[],
int &size_of_Data_out, float Data_out[])
 for (int i=0; i<size_of_Data_out; i++) Data_out[i]=0.0;
11
printf("size_of_Data_in %d: \n",size_of_Data_in);
printf("Data_in %g: \n",Data_in[0]);
printf("size_of_Data_out %d: \n",size_of_Data_out);
printf("Data_out %g: \n",Data_out[0]);
}
extern "C" void __declspec(dllexport) __cdecl test_init(char* pString, int length)
         // Define buffer (make room for NULL-char)
         const int max_length = 256;
         char buffer[max_length+1];
         //
// Print the length of pString
printf("test_init::length = %d\n",length);
         // Transfer string
         int nchar = min(max_length, length);
         memcpy(buffer, pString, nchar);
         //
// Add NULL-char
         buffer[nchar] = '\0';
         // Print it.
         printf("%s\n",buffer);
extern "C" void __declspec(dllexport) __cdecl test_message(char* pString, int max_length)
         "and it continues and it continues and it continues "
                             "and it continues and it continues and it continues
                             "and it continues and it continues and it continues
                             "and it continues and it continues and it continues
                             "and it continues and it continues and it continues ";
         // Check max length - transfer only up to max_length number of chars
         int nchar = min((size_t)max_length, strlen(pmessage)); // nof chars to transfer
(<= max_length)
         memcpy(pString, pmessage, nchar);
^{\prime\prime} // Add NULL-char if string space allows it (FORTRAN interprets a NULL-char as the end of the string)
         if (nchar < max_length) pString[nchar] = '\0';
```

#### TYPE2\_dll written in Delphi

```
library hss_convert;
uses
  SysUtils,
Classes,
  Dialogs;
  array_1000 = array[0..999] of double;
Var
  factor : array of double;
nr : integer; {$R *.res}
procedure initialize(var InputSignals: array_1000;var OutputSignals: array_1000); cdecl;
var
i : integer;
begin
  nr:=trunc(inputsignals[0]);
  if nr>0 then begin
     setlength(factor,nr);
    for i:=1 to nr do
  factor[i-1]:=Inputsignals[i];
    outputsignals[0]:=1.0;
  end else outputsignals[0]:=0.0;
end:
procedure update(var InputSignals: array_1000;var OutputSignals: array_1000); cdecl;
var
i : integer;
begin
  for i:=0 to nr-1 do begin
    OutputSignals[i] := InputSignals[i]*factor[i];
exports Initialize, Update;
begin
  // Main body
end.
```

#### TYPE2 dll written in C

```
extern "C" void __declspec(dllexport) __cdecl initialize(dfloat *Data_in, dfloat
*Data_out)
{ for (int i=0; i<8; i++) Data_out[0]+=Data_in[i];
}

extern "C" void __declspec(dllexport) __cdecl update(dfloat *Data_in, dfloat *Data_out)
{ for (int i=0; i<25; i++) Data_out[0]+=Data_in[i];
Data_out[8]=123;
}</pre>
```

#### TYPE2\_DLL format example written in FORTRAN 90

# 1 Wind and turbulence

## Main command block -wind

| Obl. | Command name        | Explanation                                                                                                    |
|------|---------------------|----------------------------------------------------------------------------------------------------|
| *    | wsp                 | Mean wind speed in center [m/s]                                                                                                    |
| *    | density             | 1. Density of the wind [kg/m <sup>3</sup> ]                                                                                                    |
| *    | tint                | 1. Turbulence intensity [-].                                                                                                    |
| *    | horizontal_input    | This command determines whether the commands above should be understood as defined in the global coordinate system (with horizontal axes) or the meteorological coordinates system (u,v,w) witch can be tilted etc.  1. (0=meteorological – default, 1=horizontal)                                                                                                    |
| *    | center_pos0         | Global coordinates for the center start point of the turbulence box, meteorological coordinate system etc. (default should the hub center)  1. $x_G[m]$ 2. $y_G[m]$ 3. $z_G[m]$                                                                                                    |
| *    | windfield_rotations | Orientation of the wind field. The rotations of the field are performed as a series of 3 rotations in the order yaw, tilt and roll. When all angles are zero the flow direction is identical to the global y direction.  1. Wind yaw angle [deg], positive when the wind comes from the right, seen from the turbine looking in the -y <sub>G</sub> direction.  2. Terrain slope angle [deg], positive when the wind comes from below.  3. Roll of wind field [deg], positive when the wind field is rotated according to the turbulence u-component. |
| *    | shear_format        | Definition of the mean wind shear  1. Shear type $0=\text{none }\overline{u}(z)=0,$ $1=\text{constant }\overline{u}(z)=c,$ $2=\text{logarithmic}$ $\overline{u}(z)=u_0\frac{\log\frac{-z_0^G+z^M}{r_0}}{\log\frac{-z_0^G}{r_0}},$ $3=\text{power law}$ $\overline{u}(z)=u_0\frac{\left(-z_0^G+z^M\right)^\alpha}{-z_0^G},$ $4=\text{linear}$ $\overline{u}(z)=u_0\frac{\partial u}{\partial z}$ 2. Parameter used together with shear type (case of shear type: 0=dummy, 1=c, 2=r_0, 3= $\alpha$ , 4=du/dz at center)                                 |
| *    | turb_format         | 1. Turbulence format (0=none, 1=mann, 2=flex)                                                                                                    |
| *    | tower_shadow_method | 1. Tower shadow model (0=none, 1=potential flow – default, 2=jet model, 3=potential_2 (flow where shadow source is moved and rotated with tower coordinates system)                                                                                                    |

| Obl. | Command name                  | Explanation                                                                                                    |
|------|-------------------------------|----------------------------------------------------------------------------------------------------|
|      | scale_time_start              | Starting time for turbulence scaling [s].     Stop time is determined by simulation length.                                                                                                    |
|      | wind_ramp_factor              | Command that can be repeated as many times as needed.                                                                                                    |
|      |                               | The wind_ramp_factor is used to calculate a factor that is multiplied to the wind speed vectors. Can be used to make troublefree cut-in situations. Linear interpolation is performed between t <sub>0</sub> and t <sub>stop</sub> .  1. time start, t <sub>0</sub>                                                                                                    |
|      |                               | 2. time start, t <sub>0</sub> 2. time stop, t <sub>stop</sub> 3. factor at t <sub>0</sub> 4. factor at t <sub>stop</sub>                                                                                                    |
|      | wind_ramp_abs                 | Command that can be repeated as many times as needed.                                                                                                    |
|      |                               | The wind_ramp_abs is used to calculate a wind speed that is added to the wind speed u-composant. Can be used to make wind steps etc. Linear interpolation is performed between t <sub>0</sub> and t <sub>stop</sub> .  1. time start, t <sub>0</sub> 2. time stop, t <sub>stop</sub>                                                                                                    |
|      |                               | 3. wind speed at t <sub>0</sub> 4. wind speed at t <sub>stop</sub>                                                                                                    |
|      | user_defined_shear            | Filename incl. relative path to file containing user defined shear factors (example ./data/shear.dat)                                                                                                    |
|      | user_defined_shear_turbulence | 1. Filename incl. relative path to file containing user defined shear turbulence factors (example ./data/shearturb.dat)                                                                                                    |
|      | iec_gust                      | Gust generator according to IEC 61400-1  1. Gust type  'eog' = extreme operating gust $u(z,t) = u(z,t) - 0.37A\sin\left(\frac{3\pi(t-t_0)}{T}\right)\left(1-\cos\frac{2\pi(t-t_0)}{T}\right)$ 'edc' = extreme direction change $\theta(t) = 0.5\varphi_0\left(1-\cos\left(\frac{\pi(t-t_0)}{T}\right)\right)$ 'ecg' = extreme coherent gust $u(z,t) = u(z,t) + 0.5A\left(1-\cos\left(\frac{\pi(t-t_0)}{T}\right)\right)$ 'ecd' = extreme coherent gust with dir. change $u(z,t) = u(z,t) + 0.5A\left(1-\cos\left(\frac{\pi(t-t_0)}{T}\right)\right)$ 'ews' = extreme wind shear $d = \frac{\sqrt{y_M^2 + z_M^2}}{D}$ $u(z,t) = u(z,t) + \frac{d}{D}A\left(1-\cos\left(\frac{\pi(t-t_0)}{T}\right)\right)\cos(\arctan 2\left(y^M, -z^M\right) - \varphi_0)$ even though the 'ews' expressions do not match the expressions in the standard completely, it gives identical results provided a mutual power law shear is used and the A parameter is set to $A = 2.5 + 0.2\beta\sigma_1\left(\frac{D}{\Lambda_1}\right)^{\frac{1}{4}}$ and the parameter $\varphi_0$ is set to 0, 90, 180, 270 [deg] respectively. |
|      |                               | <ol> <li>Amplitude A [m/s]</li> <li>Angle φ<sub>0</sub> [deg]</li> <li>Time start, t<sub>0</sub> [m/s]</li> <li>Duration T [m/s]</li> </ol>                                                                                                    |

#### Sub command block - mann

Block that must be included if the mann turbulence format is chosen. Normal practice is to use all three turbulence components (u,v,w) but only the specified components are used. In 2008 the turbulence generator was linked to the code so mannturbulence can be created without using external software. The command create\_turb\_parameters will search for turbulence files with names given below, but if these are not found the turbulence will be created.

A short explanation of the parameters L and  $\alpha \epsilon^{2/3}$  and its relation to the IEC61400-1 ed. 3 standard is given:

Note by Hans E. Jørgensen, Risø National Laboratory 2005. The spectra in IEC61400-1 ed. 3 is in inertial subrange described as

$$S_1(f) = 0.4754\sigma_{iso}^2 \left(\frac{2\pi l}{V_{hub}}\right)^{-2/3} f^{-2/3}$$
(1.1)

In jakob's model the spectra are described in wave numbers so

$$S(k_1) = \frac{V}{2\pi}S(f) = 0.4754 \,\sigma_{iso}^2 \,l^{-2/3} \,k_1^{-2/3} \tag{1.2}$$

when we compare Mann's twosided spectra in inertia subrange with (1.2) we have that:

$$\frac{9}{55}\alpha\varepsilon^{2/3} = \frac{0.4754}{2}\sigma_{iso}^2 l^{-2/3}$$

$$\alpha\varepsilon^{2/3} = \frac{55}{18}0.4754\sigma_{iso}^2 l^{-2/3}$$
(1.3)

The parameter Gamma, which expresses the isotropy of turbulence, is similar to  $\gamma$ =3.9 in IEC61400-1 ed3

The length scale L corresponds to 0.7-0.8Λ in IEC61400-1 ed3.

However it must be remembered that the  $\alpha\epsilon^{2/3}$  is related to the variance, but this is rescaled internally in the code so the standard deviation in the center of the box matches with the turbulence intensity stated in the main command block *wind*. Small scaling will occur if the  $\alpha\epsilon^{2/3}$  is adjusted properly but due to the rescaling (dont scale=0) the value can be set to 1.0 without affecting the end results.

| Obl. | Command name           | Explanation                                        |
|------|------------------------|----------------------------------------------------|
|      | create_turb_parameters | With this command, the code will search for        |
|      |                        | turbulence files with names given below, but if    |
|      |                        | these are not found the turbulence will be created |
|      |                        | based on the given parameters.                     |
|      |                        | 1. Length scale L                                  |
|      |                        | $2.  \alpha \varepsilon^{2/3}$                     |
|      |                        | 3. γ                                               |
|      |                        | 4. Seed number (any integer will do)               |
|      |                        | 5. High frequency compensation (1=point velocity   |
|      |                        | only represent local value which is closest to     |
|      |                        | anemometer measurements, recommended in            |
|      |                        | most cases, 0=point velocity represents average    |
|      |                        | velocity in grid volume)                           |
|      | filename_u             | 1. Filename incl. relative path to file containing |
|      |                        | mann turbulence u-composant                        |
|      |                        | (example ./turb/mann-u.bin)                        |

| Obl. | Command name | Explanation                                               |
|------|--------------|-----------------------------------------------------------|
|      | filename_v   | 1. Filename incl. relative path to file containing        |
|      |              | mann turbulence v-composant                               |
|      |              | (example ./turb/mann-v.bin)                               |
|      | filename_w   | 1. Filename incl. relative path to file containing        |
|      |              | mann turbulence w-composant                               |
|      |              | (example ./turb/mann-w.bin)                               |
| *    | box_dim_u    | <ol> <li>Number of grid points i u-direction</li> </ol>   |
|      |              | 2. Length between grid points in u-direction              |
| *    | box_dim_v    | <ol> <li>Number of grid points i v-direction</li> </ol>   |
|      |              | 2. Length between grid points in v-direction              |
| *    | box_dim_w    | <ol> <li>Number of grid points i w-direction</li> </ol>   |
|      |              | 2. Length between grid points in w-direction              |
|      | std_scaling  | Ratio between standard deviation for specified            |
|      |              | component related to turbulence intensity input specified |
|      |              | in main wind command block.                               |
|      |              | 1. Ratio to u-direction (default=1.0)                     |
|      |              | 2. Ratio to v-direction (default=0.8)                     |
|      |              | 3. Ratio to w-direction (default=0.5)                     |
|      | dont_scale   | If this command is used the normal scaling to ensure the  |
|      |              | specified turbulence intensity is bypassed.               |
|      |              | 1. (0=scaling according to specified inputs –             |
|      |              | default, 1=raw turbulence field used without              |
|      |              | any scaling)                                              |

#### Sub command block - flex

Block that must be included if the mann turbulence format is chosen.

| Obl. | Command name | Explanation                                                  |
|------|--------------|--------------------------------------------------------------|
| *    | filename_u   | 1. Filename incl. relative path to file containing flex      |
|      |              | turbulence u-composant                                       |
|      |              | (example ./turb/flex-u.int)                                  |
| *    | filename_v   | 1. Filename incl. relative path to file containing flex      |
|      |              | turbulence v-composant                                       |
|      |              | (example ./turb/flex-v.int)                                  |
| *    | filename_w   | 1. Filename incl. relative path to file containing flex      |
|      |              | turbulence w-composant                                       |
|      |              | (example ./turb/flex-w.int)                                  |
|      | std scaling  | Ratio between standard deviation for specified composant     |
|      |              | related to turbulence intensity input specified in main wind |
|      |              | command block.                                               |
|      |              | 1. Ratio to u-direction (default=1.0)                        |
|      |              | 2. Ratio to v-direction (default=0.7)                        |
|      |              | 3. Ratio to w-direction (default=0.5)                        |

#### File description of user defined shear

In this file a user defined shear used instead, or in combination with one of the default shear types (logarithmic, exponential...). When the user defined shear is used the name and location of the datafile must be specified with the wind – user\_defined\_shear command. This command specifies the location of the file and activates the user defined shear. If this shear is replacing the original default shear the command wind – shear\_format must be set to zero!

Only one shear can be present in a single file. The shear describes the mean wind profile of the u, v and w component of a vertical cross section at the rotor. The wind speeds are normalized with the mean wind speed defined with the command wind - wsp.

| Line number | Description                                             |
|-------------|---------------------------------------------------------|
| 1           | Headline (not used by HAWC2)                            |
| 2           | Information of shear v-component.                       |
|             | #1 is the number of columns, NC                         |
|             | #2 is the number of rows, NR                            |
| 3           | Headline (not used by HAWC2)                            |
| 4+NR        | Wind speed in v-direction, normalized with u-mean.      |
|             | # NC columns                                            |
| +1          | Headline (not used by HAWC2)                            |
| +1+NR       | Wind speed in u-direction, normalized with u-mean.      |
|             | # NC columns.                                           |
| +1          | Headline (not used by HAWC2)                            |
| +1+NR       | Wind speed in w-direction, normalized with u-mean.      |
|             | # NC columns                                            |
| +1          | Headline (not used by HAWC2)                            |
| +1+NC       | Horizontal position of grid points (meteorological coo) |
| +1          | Headline (not used by HAWC2)                            |
| +1+NR       | Vertical position of grid points (meteorological coo)   |

#### Example of user defined shear file

```
# User defined shear file
3 5 # nr_v, nr_w
                      array sizes
# shear_v component, normalized with U_mean
0.0 0.0 0.0
0.0 0.0 0.0
0.0 0.0 0.0
0.0 0.0 0.0
# shear_u component, normalized with U_mean
1.0 1.0 1.0
1.0 1.0 1.0
1.0 1.0 1.0
1.0 1.0 1.0
# shear_w component, normalized with U_mean
0.0 0.0 0.0
0.0 0.0 0.0
0.0 0.0 0.0
0.0 0.0 0.0
# v coordinates
-50.0
0.0
50.0
# w coordinates
0.0
60.0
100.0
200.0
```

#### File description of user defined shear turbulence

In this file a set of factors are defined to scale the turbulence as function of vertical and lateral postion. When the user defined shear is used, the name and location of the datafile must be specified with the *wind – user\_defined\_shear\_turbulence* command. This command specifies the location of the file and activates the user defined shear.

Only one set of turbulence factors can be present in a single file. The set describes the factors that are multiplied to the turbulence components directly. There are no procedures inside the code to ensure that the actual standard deviation is the same as specified. To be sure of this, the simulation length must fit the length of the turbulence box. The factors in the datafile are still applied even when the dont\_scale command is activated in the main turbulence block.

| Line number | Description                                             |  |
|-------------|---------------------------------------------------------|--|
| 1           | Headline (not used by HAWC2)                            |  |
| 2           | Information of shear                                    |  |
|             | #1 is the number of columns, NC                         |  |
|             | #2 is the number of rows, NR                            |  |
| 3           | Headline (not used by HAWC2)                            |  |
| 4+NR        | Scale factors in v-direction                            |  |
|             | # NC columns                                            |  |
| +1          | Headline (not used by HAWC2)                            |  |
| +1+NR       | Wind speed in u-direction.                              |  |
|             | # NC columns.                                           |  |
| +1          | Headline (not used by HAWC2)                            |  |
| +1+NR       | Wind speed in w-direction.                              |  |
|             | # NC columns                                            |  |
| +1          | Headline (not used by HAWC2)                            |  |
| +1+NC       | Horizontal position of grid points (meteorological coo) |  |
| +1          | Headline (not used by HAWC2)                            |  |
| +1+NR       | Vertical position of grid points (meteorological coo)   |  |

#### Example of user defined shear turbulence file

```
# User defined shear turbulence file
3 5 # nr_v, nr_w array sizes
# factors v component
1.0 1.0 1.0
1.0 1.0 1.0
1.0 1.0 1.0
1.0 1.0 1.0
# factors u component
1.0 1.0 1.0
1.0 1.0 1.0
0.8 0.8 0.8
0.5 0.5 0.5
# factors w component
1.0 1.0 1.0
1.0 1.0 1.0
1.0 1.0 1.0
1.0 1.0 1.0
# v coordinates
-50.0
0.0
50.0
# w coordinates
0.0
60.0
100.0
200.0
```

#### Sub command block - wakes

Block that must be included if the Dynamic Wake Meandering model is used to model the wind flow from one or more upstream turbines.

In order to make the model function, two Mann turbulence boxes must be used. One for the meandering turbulence – which is a box containing atmospheric turbulence, but generated with a course resolution in the v,w plane (grid size of 1 rotor diameter). It is important that the turbulence vectors at the individual grid points represent a mean value covering a grid cube. It is also important that the total size of the box is large enough to cover the different wake sources including their meandering path. The resolution in the u-direction should be as fine a possible. The used length scale should correspond to normal turbulence condition. The other turbulence box that is needed is a box representing the micro scale turbulence from the wake of the upstream turbine itself. The resolution of this box should be fine (e.g. 128x128 points) in the v,w plane which should only cover 1 rotor diameter. The resolution in the u direction should also be fine, but a short length of the box (e.g. 2.5Diameter) is OK, since the turbulence box is reused. The length scale for this turbulence is significantly shorter than for the other boxes since it represents turbulence from tip and root vortices mainly. A length scale of 1/16 rotor diameter seems appropriate.

The two turbulence boxed are included by the following sub commands

The rest of the wake commands are given in the following table.

| Obl. | Command name         | Explanation                                                      |
|------|----------------------|------------------------------------------------------------------|
| *    | nsource              | 1. Number of wake sources. If 0 is used the wake                 |
|      | nsource              | module is by-passed (no source positions can be                  |
|      |                      | given in this case).                                             |
| *    | source pos           | Command that must be repeated <i>nsource</i> times. This gives   |
|      | source_pos           | the position of the wake source (hub position) in global         |
|      |                      | coordinates. Wake source position can also be given for          |
|      |                      | down stream turbines. These downstream turbines are              |
|      |                      | however not used in the simulations since they don't affect      |
|      |                      | the target turbine.                                              |
|      |                      | 1. x-pos [m]                                                     |
|      |                      | 2. y-pos [m]                                                     |
|      |                      | 3. z-pos [m]                                                     |
| *    | op_data              | Operational conditions for the wake sources.                     |
|      | 1-                   | 1. Rotational speed [rad/s]                                      |
|      |                      | 2. Collective pitch angle [deg]. Defined positive                |
|      |                      | according to the blade root coo, with z-axis from                |
|      |                      | root towards tip.                                                |
|      | ble_parameters       | Parameters used for the BLE model used for developing the        |
|      |                      | wake deficit due to turbulent mixing.                            |
|      |                      | 1. k <sub>1</sub> [-], default=0.208                             |
|      |                      | 2. k <sub>2</sub> [-], default=0.008                             |
|      |                      | 3. clean-up parameter (0=intermediate files are kept,            |
|      |                      | 1=intermediate files are deleted), default=1                     |
|      | microturb_factors    | Parameters used for scaling the added wake turbulence            |
|      |                      | according to the deficit depth and depth derivative.             |
|      |                      | 1. k <sub>m1</sub> [-], factor on deficit depth, default=0.60    |
|      |                      | 2. k <sub>m2</sub> [-], factor on depth derivative, default=0.25 |
|      | tint_meander         | Turbulence intensity of the meander turbulence box. If this      |
|      |                      | command is not used then the default turbulence intensity        |
|      |                      | from the general wind commands is used (normal use)              |
|      |                      | 1. Turbulence intensity [-]                                      |
|      | write_ct_cq_file     | File including the local axial and tangential forces (non-       |
|      |                      | dim) as function of blade radius is written.                     |
|      |                      | 1. Filename incl. path (e.g. /res/ct_cq.data)                    |
|      | write_final_deficits | File with the deficits used in the correct downstream            |
|      |                      | distance is written. The windspeed deficits are non-dim          |
|      |                      | with the mean wind speed.                                        |
|      |                      | 1. Filename incl. path (e.g/res/ct_cq.data)                      |

#### Sub command block - tower\_shadow\_potential

Block that must be included if the potential flow tower shadow model is chosen.

| DIOCK | Block that must be included if the potential flow tower shadow model is chosen. |                                                                                                    |  |
|-------|---------------------------------------------------------------------------------|----------------------------------------------------------------------------------------------------|--|
| Obl.  | Command name                                                                    | Explanation                                                                                                 |  |
| *     | tower_offset                                                                    | The tower shadow has its source at the global coordinate z axis. The offset is the base point for section 1 |  |
|       |                                                                                 | 1. Offset value (default=0.0)                                                                               |  |
| *     | nsec                                                                            | Command that needs to present before the radius commands.                                                   |  |
|       |                                                                                 | Number of datasets specified be the radius command.                                                         |  |
| *     | radius                                                                          | Command that needs to be listed nsec times.                                                                 |  |
|       |                                                                                 | 1. z coordinate [m]                                                                                         |  |
|       |                                                                                 | 2. Tower radius at z coordinate [m]                                                                         |  |

#### Sub command block - tower\_shadow\_jet

Block that must be included if the model based on the boundary layer equations for a jet is chosen. This model is especially suited for downwind simulations.

| Obl. | Command name | Explanation                                                       |
|------|--------------|-------------------------------------------------------------------|
| *    | tower_offset | The tower shadow has its source at the global coordinate z        |
|      |              | axis. The offset is the base point for section 1                  |
|      |              | 1. Offset value (default=0.0)                                     |
| *    | nsec         | Command that needs to present before the radius                   |
|      |              | commands.                                                         |
|      |              | 1. Number of datasets specified be the radius                     |
|      |              | command.                                                          |
| *    | radius       | Command that needs to be listed nsec times.                       |
|      |              | 1. z coordinate [m]                                               |
|      |              | 2. Tower radius at z coordinate [m]                               |
|      |              | 3. C <sub>d</sub> drag coefficient of tower section (normally 1.0 |
|      |              | for circular section, but this depends heavily on the             |
|      |              | reynold number)                                                   |

#### Sub command block – tower\_shadow\_potential\_2

Block that must be included if the tower shadow method 3 is chosen. This potential model is principally similar to the potential flow model described previously but differs in the way that the shadow source is moved and rotated in space as the tower coordinate system is moving and rotating. It is also possible to define several tower sources e.g. if the tower is a kind of tripod or quattropod. Just include more tower\_shadow\_potential\_2 blocks if more sources are required.

The coordinate the shadow method is linked to is specified by the user, e.g. the mbdy coordinate from the tower main body. To make sure that the tower source model is always linked in the same way as the tower (could be tricky since the tower is fully free to be specified along the x,y or z axis or a combination) the base coordinate system for the shadow model is identical to the coordinates system obtained by the local element coordinates, where the z axis is always pointing from node 1 towards node 2. This is the reason that the tower radius input has to specified with positive z-values, see below.

| Obl. | Command name    | Explanation                                         |
|------|-----------------|-----------------------------------------------------|
| *    | tower_mbdy_link | Name of the main body to which the shadow source is |
|      |                 | linked.                                             |
|      |                 | 1. mbdy name                                        |
| *    | nsec            | Command that needs to present before the radius     |
|      |                 | commands.                                           |
|      |                 | 1. Number of datasets specified by the radius       |
|      |                 | command.                                            |
| *    | radius          | Command that needs to be listed nsec times.         |
|      |                 | 1. z coordinate [m] (allways positive!)             |
|      |                 | 2. Tower radius at z coordinate [m]                 |

#### Sub command block - tower\_shadow\_jet\_2

Block that must be included if the tower shadow method 4 is chosen. This jet model is principally similar to the jet model described previously but differs in the way that the shadow source is moved and rotated in space as the tower coordinate system is moving and rotating. It is also possible to define several tower sources e.g. if the tower is a kind of tripod or quattropod. Just include more tower\_shadow\_jet\_2 blocks if more sources are required.

The coordinate the shadow method is linked to is specified by the user, e.g. the mbdy coordinate from the tower main body. To make sure that the tower source model is always linked in the same way as the tower (could be tricky since the tower is fully free to be specified along the x,y or z axis or a combination) the base coordinate system for the shadow model is identical to the coordinates system obtained by the local element coordinates, where the z axis is always pointing from node 1 towards node 2. This is the reason that the tower radius input has to specified with positive z-values, see below.

| Obl. | Command name    | Explanation                                         |
|------|-----------------|-----------------------------------------------------|
| *    | tower_mbdy_link | Name of the main body to which the shadow source is |
|      |                 | linked.                                             |
|      |                 | 1. mbdy name                                        |
| *    | nsec            | Command that needs to present before the radius     |
|      |                 | commands.                                           |
|      |                 | 1. Number of datasets specified by the radius       |
|      |                 | command.                                            |
| *    | radius          | Command that needs to be listed nsec times.         |
|      |                 | 1. z coordinate [m] (allways positive!)             |
|      |                 | 2. Tower radius at z coordinate [m]                 |

#### Sub command block – turb\_export

With this sub command block, a mann format turbulence box including information from shear, wakes, tower shadow etc. is written. Same data point positions are used as specified in the turbulence module including the parameters specifyed for the originally used mann turbulence box.

| Obl. | Command name | Explanation                                         |  |
|------|--------------|-----------------------------------------------------|--|
| *    | filename_u   | Filename of turbulence box with axial turbulence    |  |
|      |              | 1. File name                                        |  |
| *    | filename_v   | Filename of turbulence box with lateral turbulence  |  |
|      |              | 1. File name                                        |  |
| *    | filename_w   | Filename of turbulence box with vertical turbulence |  |
|      | ·            | 1. File name                                        |  |

# **Aerodynamics**

#### Main command block - aero

This module set up parameters for the aerodynamic specification of the rotor. It is also possible to submit aerodynamic forces to other structures as example the tower or nacelle, but see chapter (Aerodrag) regarding this.

| Obl. | Command name     | Explanation                                                                                                    |  |  |
|------|------------------|----------------------------------------------------------------------------------------------------|--|--|
| *    | nblades          | Must be the first line in aero commands!                                                                                                    |  |  |
|      |                  | Number of blades                                                                                                    |  |  |
| *    | hub_vec          | Link to main-body vector that points downwind from the rotor under normal conditions. This corresponds to the direction from the pressure side of the rotor towards the suction side where the coordinate system is normally taken                             |  |  |
|      |                  | from the main shaft system  1. mbdy name or 'old_input' if old_htc_structure format is applied.  2. mbdy coo. component (1=x, 2=y, 3=z). If negative the opposite direction used. Not used together with old_htc_structure input (specify a dummy number).     |  |  |
| *    | link             | Linker between structural blades and aerodynamic blades. There must be same number of link commands as nblades!  1. blade number  2. link chooser – options are                                                                                                |  |  |
|      |                  | <ul> <li>mbdy_c2_def (used with new structure format)</li> <li>blade_c2_def (used with old structure format, see description below in this chapter)</li> <li>mbdy name (with new structure format), not used to anything with old structure format.</li> </ul> |  |  |
| *    | ae_filename      | 1. Filename incl. relative path to file containing aerodynamic layout data (example ./data/hawc2_ae.dat)                                                                                                    |  |  |
| *    | pc_filename      | 1. Filename incl. relative path to file containing profile coefficients (example ./data/hawc2_pc.dat)                                                                                                    |  |  |
| *    | induction_method | 1. Choice between which induction method that shall be used (0=none, 1=normal BEM dynamic induction, 2= Near Wake induction method)                                                                                                    |  |  |
|      | induction_scale  | 1. How much will the induction in general be scaled (Default is 1), in both tangential and axial direction.                                                                                                    |  |  |
| *    | aerocalc_method  | 2. Choice between which aerodynamic load calculation method that shall be used. (0=none, 1=normal)                                                                                                    |  |  |
| *    | aerosections     | Number of aerodynamic calculation points at a blade. The distribution is performed automatically using a cosinus transformation which gives closest spacing at root and tip.  1. Number of points at each blade.                                               |  |  |
| *    | ae_sets          | Set number from ae_filename that is linked to blade 1,2,,nblades  1. set for blade number 1 2. set for blade number 2 nblades. set for blade number nblades                                                                                                    |  |  |
| *    | tiploss_method   | 1. Choice between which tip-loss model that shall be used (0=none, 1=prandtl (default))                                                                                                    |  |  |

| Obl. | Command name    | Explanation                                                                                                    |
|------|-----------------|----------------------------------------------------------------------------------------------------|
| *    | dynstall_method | 1. Choice between which dynamic stall model that shall be used (0=none, 1=Stig Øye method, 2=MHH Beddoes method, 3=Gaunaa-Andersen method with Deformable Trailing Edge Flap's) |

**Sub command block – dynstall\_so**Block that may be included if the Stig Øye dynamic stall method is chosen. If not included defaults parameters are automatically used.

| Obl. | Command name | Explanation                                                                                                    |
|------|--------------|----------------------------------------------------------------------------------------------------|
|      | delda        | 1. Linear slope coefficient for unseparated flow (default=6.28)                                                                        |
|      | dcldas       | 1. Linear slope coefficient for fully separated flow (default=3.14)                                                                    |
|      | alfs         | 1. Angle of attack [deg] where profile flow is fully separated. (default=40)                                                           |
|      | alrund       | 1. Factor used to generate synthetic separated flow Cl values (default=40)                                                             |
|      | taufak       | <ol> <li>Time constant factor in first order filter for F function (default=10.0). Internally used as tau=taufak*chord*vrel</li> </ol> |

#### Sub command block – dynstall\_mhh

Block that may be included if the MHH Beddoes dynamic stall method is chosen. If not included defaults parameters are automatically used.

| Obl. | Command name         | Explanation                                            |  |
|------|----------------------|--------------------------------------------------------|--|
|      | al                   | 1. Coefficients of the exponential potential flow step |  |
|      |                      | response approximation: $Phi(s)=1-A1*exp(-b1*s)$ -     |  |
|      |                      | A2*exp(-b2*s). (default= 0.165)                        |  |
|      | a2                   | 1. Coefficients of the exponential potential flow step |  |
|      |                      | response approximation: $Phi(s)=1-A1*exp(-b1*s)$ -     |  |
|      |                      | A2*exp(-b2*s). (default= 0.335)                        |  |
|      | b1                   | 1. Coefficients of the exponential potential flow step |  |
|      |                      | response approximation: $Phi(s)=1-A1*exp(-b1*s)$ -     |  |
|      |                      | A2*exp(-b2*s). (default= 0.0455)                       |  |
|      | b2                   | 1. Coefficients of the exponential potential flow step |  |
|      |                      | response approximation: $Phi(s)=1-A1*exp(-b1*s)$ -     |  |
|      |                      | A2*exp(-b2*s). (default= $b2=0.300$ )                  |  |
|      | update               | Choice between update methods:                         |  |
|      |                      | 1. 1 (default)=>update aerodynamics all iterations all |  |
|      |                      | timesteps; 0=>only update aerodynamics first           |  |
|      |                      | iteration each new timestep                            |  |
|      | taupre               | 1. Non-dimensional time-lag parameters modeling        |  |
|      |                      | pressure time-lag. Default value =1.5                  |  |
|      | taubly               | 1. Non-dimensional time-lag parameters modeling        |  |
|      |                      | boundary layer time-lag. Default value=6.0             |  |
|      | only_potential_model | 1. 0(default)=>run full MHH beddoes model;             |  |
|      |                      | 1=>Potential flow model dynamics superposed to         |  |
|      |                      | steady force coefficients;                             |  |

**Sub command block – dynstall\_mhhmagf**Block that may be included if the MHHMAGF Beddoes dynamic stall method is chosen. The stall model is the mhhbeddoes model expanded with dynamic effects of trailing edge flap motion.

| Obl. | Command name | Explanation                                                              |  |
|------|--------------|--------------------------------------------------------------------------|--|
| *    | flap         | Command that must be repeated for each flap section                      |  |
|      | Пир          | defined                                                                  |  |
|      |              | 1. Non-dim radius r/R of flap section start, from                        |  |
|      |              | blade root.                                                              |  |
|      |              | 2. Non-dim radius r/R of flap section end, from                          |  |
|      |              | blade root.                                                              |  |
|      |              | 3. Filename incl. relative path to file containing $\alpha$ -            |  |
|      |              | delta C <sub>1</sub> static profile coefficients. Fileformat is          |  |
|      |              | ASCII – two colums. The delta $C_1$ marks the delta                      |  |
|      |              | for one degree positive flap angle at various                            |  |
|      |              | angles of attack.                                                        |  |
|      | ais          | Coefficients of the exponential potential flow step response             |  |
|      |              | approximation:                                                           |  |
|      |              | 1. A1 (default= 0.0821)<br>2. A2 (default=0.1429)                        |  |
|      |              | 3. A3 (default=0.3939)                                                   |  |
|      |              | Default coefficients is derived for the Risø-B1-18 profile               |  |
|      | bis          | Coefficients of the exponential potential flow step response             |  |
|      | 1            | approximation:                                                           |  |
|      |              | 1. B1                                                                    |  |
|      |              | 2. B2                                                                    |  |
|      |              | 3. B3                                                                    |  |
|      | ti1          | Camberline coefficients                                                  |  |
|      |              | 1. TI1_a (default=0.01095889075152)                                      |  |
|      | .:2          | 2. TI1_b (default=-0.00097224060418)                                     |  |
|      | ti2          | Camberline coefficients                                                  |  |
|      |              | 1. TI2_a (default=-0.00105409494045) 2. TI2_b (default=-0.0000964520546) |  |
|      |              | 3. TI2 c (default=0.00011409945431)                                      |  |
|      |              | 4. TI2 d (default=-0.00000096469297)                                     |  |
|      | ti3          | Camberline coefficients                                                  |  |
|      |              | 1. TI3_a (default=-0.01823405820608)                                     |  |
|      |              | 2. TI3_b (default=-0.00043120871058)                                     |  |
|      |              | 3. TI3_c (default=-0.00042628415385)                                     |  |
|      |              | 4. TI3_d (default=-0.00004009691664)                                     |  |
|      | ti4          | Camberline coefficients                                                  |  |
|      |              | 1. TI4_a (default=-0.04288996443976)                                     |  |
|      | +;5          | 2. TI4_b (default=-0.00090740475877)                                     |  |
|      | ti5          | Camberline coefficients 1. TI5 a (default=-0.17732761097554)             |  |
|      |              | 1. T15_a (default=-0.17/32/6109/354) 2. T15_b (default=0.00050518296019) |  |
|      | ti6          | Camberline coefficients                                                  |  |
|      |              | 1. TI6 a (default=0.15479786740119)                                      |  |
|      |              | 2. TI6_b (default=0.00144695790428)                                      |  |
|      | ti7          | Camberline coefficients                                                  |  |
|      |              | 1. TI7_a (default=-0.20821609838649)                                     |  |
|      |              | 2. TI7_b (default=-0.01746039372665)                                     |  |
|      | ti8          | Camberline coefficients                                                  |  |
|      |              | 1. TI8_a (default=0.01329688411426)                                      |  |
|      |              | 2. TI8_b (default=0.00088185679919)                                      |  |
|      |              | 3. TI8_c (default=0.00737988450743)                                      |  |
|      |              | 4. TI8_d (default=0.00054605607792)                                      |  |

| Obl. | Command name | Explanation                                                                                                    |  |
|------|--------------|----------------------------------------------------------------------------------------------------|--|
|      | ti9          | Camberline coefficients                                                                                                    |  |
|      |              | 1. TI9_a (default=-0.02960508187800)                                                                                            |  |
|      |              | 2. TI9_b (default=0.00001446048395)                                                                                             |  |
|      |              | 3. TI9_c (default=-0.00211611339069)                                                                                            |  |
|      |              | 4. TI9_d (default=0.00001171165409)                                                                                             |  |
|      | hdydx        | 1. Camberline coef. (default=-0.07106384522900)                                                                                 |  |
|      | hy           | 1. Camberline coef. (default=-0.00199404265933)                                                                                 |  |
|      | fdydxle      | 1. Camberline coef. (default=0.00619732559359)                                                                                  |  |
|      | gdydxle      | 1. Camberline coef. (default=0.00288436419056)                                                                                  |  |
|      | gyle         | 1. Camberline coef. (default=0.00006407600471)                                                                                  |  |
|      | update       | Choice between update methods:                                                                                                  |  |
|      |              | 1. 1 (default)=>update aerodynamics all iterations all timesteps; 0=>only update aerodynamics first iteration each new timestep |  |
|      | taupre       | 1. Non-dimensional time-lag parameters modeling pressure time-lag. Default value =1.5                                           |  |
|      | taubly       | 1. Non-dimensional time-lag parameters modeling boundary layer time-lag. Default value=6.0                                      |  |

Camberline coefficients used to specify the dynamics of the flap. These coefficients are given by the Gaunaa model. Default vales used are for the Risø B1-18 profile with a 10% chord length flap mounted.

#### Sub command block – bemwake\_method

Dynamic inflow settings used to calculate the dynamic induction. If not included defaults parameters are automatically used.

| Obl. | Command name | Explanation                                              |
|------|--------------|----------------------------------------------------------|
|      | nazi         | 1. Number of azimuthal points in the induction           |
|      |              | grid. A high number increased accuracy but               |
|      |              | slow down the simulation time. Default is 16.            |
|      | fw           | Dynamic time constants and mixing ratio contribution for |
|      |              | the far wake part of the induction.                      |
|      |              | 1. Mixing ratio, default is 0.4                          |
|      |              | 2. k3 (poly. coef. for r/R sensitivity) default=0.0      |
|      |              | 3. k2 (poly. coef. for r/R sensitivity) default=-0.4751  |
|      |              | 4. k1 (poly. coef. for r/R sensitivity) default=0.4101   |
|      |              | 5. k0 (poly. coef. for r/R sensitivity) default=1.921    |
|      | nw           | Dynamic time constants and mixing ratio contribution for |
|      |              | the near wake part of the induction.                     |
|      |              | 6. Mixing ratio, default is 0.6                          |
|      |              | 7. k3 (poly. coef. for r/R sensitivity) default=0.0      |
|      |              | 8. k2 (poly. coef. for r/R sensitivity) default=-0.4783  |
|      |              | 9. k1 (poly. coef. for r/R sensitivity) default=0.1025   |
|      |              | 10. k0 (poly. coef. for r/R sensitivity) default=0.6125  |

0

Data format for the aerodynamic layout

The format of this file which in the old HAWC code was known as the hawc\_ae file is changed slightly for the HAWC2 input format. The position of the aerodynamic center is no longer an input value, since the definition is that the center is located in  $C_{1/4}$  with calculated velocities in  $C_{3/4}$ .

# Position of aerodynamic centers related to c2\_def section coo.

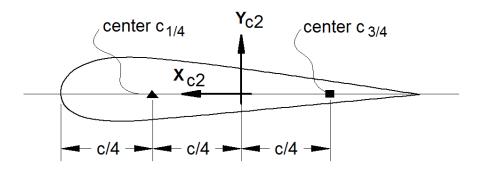

Figure 4: Illustration of aerodynamic centers c1/4 and c3/4

The format of the file is specified in the following two tables

| Line number | Description                                                                                                    |  |
|-------------|----------------------------------------------------------------------------------------------------|--|
| 1           | #1: Nset, Number of datasets present in the file. The format of ecah data set can be read below. The datasets are repated without blank lines etc. |  |
| 2           | #1: Set number. #2: Nrows, Number of data rows for this set                                                                                        |  |
| 32+Nrows    | Data row according to Table 3                                                                                                    |  |

Table 2: Format of main data structure for the aerodynamic blade layout file

The content of the colums in a data row is specified in the table below.

| Column | Parameter                                                |
|--------|----------------------------------------------------------|
| 1      | r, distance from main_body node 1 along z-coordinate [m] |
| 2      | chord length [m]                                         |
| 3      | thickness ratio between profile height and chord [%]     |
| 4      | Profile coefficient set number                           |

Table 3 Format of the data rows for the aerodynamic blade layout file

#### Example of an aerodynamic blade layout file

| 1     | Number  | of data | aset | s in the fil | e.       |          |        |
|-------|---------|---------|------|--------------|----------|----------|--------|
| 1 25  | Set nr, | nrows.  |      |              |          |          |        |
| 0     | 2.42    | 100     | 1    | Radius [m]   | chord[m] | thick[%] | PC [-] |
| 1.239 | 2.42    | 100     | 1    |              |          |          |        |
| 1.24  | 2.42    | 99.9    | 1    |              |          |          |        |
| 3.12  | 2.48    | 96.4    | 1    |              |          |          |        |
| 5.24  | 2.65    | 80.5    | 1    |              |          |          |        |
| 7.24  | 2.81    | 65.0    | 1    |              |          |          |        |
| 9.24  | 2.98    | 51.6    | 1    |              |          |          |        |
| 11.24 | 3.14    | 40.3    | 1    |              |          |          |        |
| 13.24 | 3.17    | 32.5    | 1    |              |          |          |        |
| 15.24 | 2.99    | 28.4    | 1    |              |          |          |        |
| 17.24 | 2.79    | 25.6    | 1    |              |          |          |        |
| 19.24 | 2.58    | 23.7    | 1    |              |          |          |        |
| 20.44 | 2.46    | 22.8    | 1    |              |          |          |        |
| 23.24 | 2.21    | 20.9    | 1    |              |          |          |        |
| 25.24 | 2.06    | 20.0    | 1    |              |          |          |        |
| 27.24 | 1.92    | 19.4    | 1    |              |          |          |        |
| 29.24 | 1.8     | 19.0    | 1    |              |          |          |        |
| 31.24 | 1.68    | 18.7    | 1    |              |          |          |        |
| 33.24 | 1.55    | 18.6    | 1    |              |          |          |        |
| 35.24 | 1.41    | 18.3    | 1    |              |          |          |        |
| 37.24 | 1.18    | 17.9    | 1    |              |          |          |        |
| 38.24 | 0.98    | 17.3    | 1    |              |          |          |        |
| 39.24 | 0.62    | 16.3    | 1    |              |          |          |        |
| 39.64 | 0.48    | 15.7    | 1    |              |          |          |        |
| 40.00 | 0.07    | 14.8    | 1    |              |          |          |        |
|       |         |         |      |              |          |          |        |

#### Data format for the profile coefficients file

The format of this file which in the old HAWC code was known as the hawc\_pc file has not been changed for the HAWC2 code.

The format of the file is specified in the following two tables

| Line number | Description                                                                                                    |  |  |
|-------------|----------------------------------------------------------------------------------------------------|--|--|
| 1           | #1: Nset, Number of datasets present in the file. The format of ecah data set can be read below. The datasets are repated without blank lines etc. |  |  |
| 2           | #1: Nprofiles. Number of profiles included in the data set.                                                                                        |  |  |
| 3           | #1: Set number. #2: Nrows. #3: Thickness in percent of chord length                                                                                |  |  |
| 43+Nrows    | Data row according to Table 5                                                                                                    |  |  |

Table 4: Format of main data structure for the profile coefficients file

The content of the colums in a data row is specified in table below.

| Column | Parameter                                                          |
|--------|--------------------------------------------------------------------|
| 1      | α, angle of attack [deg]. Starting with -180.0, ending with +180.0 |
| 2      | C <sub>1</sub> lift coefficient [-]                                |
| 3      | C <sub>d</sub> drag coefficient [-]                                |
| 4      | C <sub>m</sub> moment coefficient [-]                              |

Table 5 Format of the data rows for the profile coefficients file

# Main command block – blade\_c2\_def (for use with old htc structure format)

In this command block the definition of the centerline of the main\_body is described (position of the half chord). This command shall be used as a main command even though it is only used together with the aerodynamic module. The reason for this is that it used to submit information that is usually given in the new\_htc\_structure format, which is also a main command block. The input data given with the sec commands below is used to define a continuous differentiable line in space using akima spline functions. This centerline is used as basis for local coordinate system definitions for sections along the structure. If a straight line is requested a minimum of three points of this line must be present.

| Obl. | Command name | Explanation                                                |  |
|------|--------------|------------------------------------------------------------|--|
| *    | nsec         | Must be the present before a "sec" command.                |  |
|      |              | <ol> <li>Number of section commands given below</li> </ol> |  |
| *    | sec          | Command that must be repeated "nsec" times                 |  |
|      |              | 1. Number                                                  |  |
|      |              | 2. x-pos [m]                                               |  |
|      |              | 3. y-pos [m]                                               |  |
|      |              | 4. z-pos [m]                                               |  |
|      |              | 5. $\theta_z$ [deg]. Angle between local x-axis and        |  |
|      |              | main_body x-axis in the main_body x-y coordinate           |  |
|      |              | plane. For a straight blade this angle is the              |  |
|      |              | aerodynamic twist. Note that the sign is positive          |  |
|      |              | around the z-axis, which is opposite to traditional        |  |
|      |              | notation for etc. a pitch angle.                           |  |

# Aerodrag (for tower and nacelle drag)

#### Main command aerodrag

With this module it is possible to apply aerodynamic drag forces at a given number of structures.

#### Subcommand aerodrag\_element

Command block that can be repeated as many times as needed. In this command block aerodynamic drag calculation points are set up for a given main body.

| Obl. | Command name      | Explanation                                              |  |
|------|-------------------|----------------------------------------------------------|--|
| *    | body_name         | 1. Main_body name to which the hydrodynamic              |  |
|      | mbdy_name         | calculation points are linked.                           |  |
| *    | aerodrag_sections | 1. Distribution method: ("uniform" only possibility)     |  |
|      |                   | 2. Number of calculation points (min. 2).                |  |
|      | nsec              | This command must be present before the sec commands     |  |
|      |                   | <ol> <li>Number of sections given below</li> </ol>       |  |
|      | sec               | This command must be repeated nsec times                 |  |
|      |                   | 1. Distance along the main_body c2_def line.             |  |
|      |                   | Positive directed from node 1 to node "last".            |  |
|      |                   | Internally this distance is normalized with the          |  |
|      |                   | distance for the last section so calculation points      |  |
|      |                   | are ensured in the endpoints of the structure. Let       |  |
|      |                   | the distance of the last point be 1.0 or same length     |  |
|      |                   | as the main_body to avoid confusion.                     |  |
|      |                   | 2. C <sub>d</sub> drag coefficient (default=1.0)         |  |
|      |                   | 3. Width of structure (diameter)                         |  |
|      | update_states     | Logical parameter that determines whethe the movement of |  |
|      |                   | the structure is included or not.                        |  |
|      |                   | 1. parameter (1=states are updated (default), 0=not      |  |
|      |                   | updated)                                                 |  |

<sup>\*)</sup> Input commands that must be present

# **Hydrodynamics**

### Main command block - hydro

In this command block hydrodynamic forces calculated using Morisons formula is set up.

#### Sub command block – water\_properties

| Obl. | Command name         | Explanation                                                |
|------|----------------------|------------------------------------------------------------|
| *    | gravity              | 1. Gravity acceleration (used for calcultion of            |
|      |                      | buoyancy forces). Default = $9.81 \text{ m/s}^2$           |
| *    | mudlevel             | 1. Mud level [m] in global z coordinates.                  |
| *    | mwl                  | 1. Mean water level [m] in global z coordinates.           |
| *    | rho                  | 1. Density of the water [kg/m <sup>3</sup> ]. Default=1027 |
|      | wave_direction       | 1. Wave direction [deg]. Direction is positive when        |
|      |                      | the waves come from the right when looking                 |
|      |                      | towards the wind at default conditions.                    |
|      | current              | 1. Current type (0=none (default), 1=constant,             |
|      |                      | 2=power law $U(z)=U0((z+mudlevel-$                         |
|      |                      | mwl)/(mudlevel-mwl))^alfa                                  |
|      |                      | 2. Current velocity at mwl, u0                             |
|      |                      | 3. type parameter. If type=2 then parameter is alfa        |
|      |                      | 4. Current direction relative to wave direction [deg].     |
|      |                      | Positive direction if current comes from the right         |
|      |                      | looking towards the incoming waves.                        |
|      | water_kinematics_dll | 1. Filename incl. relative path to file containing water   |
|      |                      | kinematics dll (example ./hydro/water_kin.dll)             |
|      |                      | 2. String sent to initialization of dll. This is typical   |
|      |                      | the name of a local inputfile of the dll.                  |

#### **Sub command block – hydro\_element**

Command block that can be repeated as many times as needed. This command block set up hydrodynamic calculation points and link them to a main\_body.

| Obl. | Command name  | Explanation                                                                                                    |  |
|------|---------------|----------------------------------------------------------------------------------------------------|--|
| *    | body_name     | 1. Main_body name to which the hydrodynamic                                                                                                    |  |
|      | mbdy_name     | calculation points are linked.                                                                                                    |  |
| *    | hydrosections | <ol> <li>Distribution method of hydrodynamic calculation points. Options are:         <ul> <li>"uniform" nnodes. Where uniform ensures equal distance of the calculation points. nnodes are number of calculation points.</li> <li>"auto" nint. Here calculations points are chosen as the postions of the structural nodes and the hydro dynamic input section given by the sec command. The parameter <i>nint</i> is a refinement parameter given <i>nint</i> extra calculation points in between the other</li> </ul> </li> </ol> |  |
|      |               | points.                                                                                                    |  |
| *    | nsec          | This command must be present before the sec commands                                                                                                    |  |
|      |               | 1. Number of sections given below                                                                                                    |  |

| Obl. | Command name      | Explanation |                                                                                             |  |
|------|-------------------|-------------|---------------------------------------------------------------------------------------------|--|
| *    | sec               |             | mmand must be repeated nsec times                                                           |  |
|      |                   | 1.          | Relative distance along the main_body c2_def                                                |  |
|      |                   |             | line. Positive directed from node 1 to node "last".                                         |  |
|      |                   | 2.          | C <sub>m</sub> inertia coefficient (default=1.0)                                            |  |
|      |                   | 3.          | C <sub>d</sub> drag coefficient (default=1.0)                                               |  |
|      |                   | 4.          | Cross sectional area [m <sup>2</sup> ]                                                      |  |
|      |                   | 5.          | Cross sectional area to which C <sub>m</sub> is related.                                    |  |
|      |                   |             | (default=area for circular sections) [m <sup>2</sup> ]                                      |  |
|      |                   | 6.          | Width of construction perpendicular to flow direction [m]                                   |  |
|      |                   | 7.          | drdz gradient(optional). For calculating the                                                |  |
|      |                   | ,.          | boyancy also for conical sections the gradient                                              |  |
|      |                   |             | expressing the change in radius with change of                                              |  |
|      |                   |             | distance along the main body c2 def line. Only                                              |  |
|      |                   |             | important when boyancy forces are included.                                                 |  |
|      |                   | 8.          | Axial drag C <sub>d</sub> coefficient for concentrated force                                |  |
|      |                   |             | contribution (optional). Drag area is circular area                                         |  |
|      |                   |             | defined by the local width. Contribution is                                                 |  |
|      |                   |             | quadratic regarding water velocity.                                                         |  |
|      |                   | 9.          | Axial inertia C <sub>m</sub> coefficient for concentrated force                             |  |
|      |                   |             | contribution (optional). Inertia volume is a sphere defined by the local width as diameter. |  |
|      |                   | 10          | Axial drag C <sub>d</sub> coefficient for concentrated force                                |  |
|      |                   | 10.         | contribution (optional). Drag area is circular area                                         |  |
|      |                   |             | defined by the local width. Contribution is linear                                          |  |
|      |                   |             | regarding water velocity.                                                                   |  |
|      | buoyancy          | 1.          | Specification whether buoyancy forces are                                                   |  |
|      | J J               |             | included or not. 0=off (default), 1=on (remember                                            |  |
|      |                   |             | to define the $7^{th}$ parameter in the <i>sec</i> input line.                              |  |
|      | update states     | 1.          | Specification whether the hydrodynamic sections                                             |  |
|      |                   |             | are updated in time with respect to pos,vel,acc and                                         |  |
|      |                   |             | orientations, or simply considered to remain fixed.                                         |  |
|      |                   |             | 0=not updated, 1=updated (default)                                                          |  |
|      | update_kinematics | 1.          | Specification whether the water kinematics are                                              |  |
|      |                   |             | updated during iterations or only once per time                                             |  |
|      |                   |             | step. 0=only updated once per time step, 1=full                                             |  |
|      |                   |             | update (default).                                                                           |  |

#### Description of the water\_kinematics\_dll format.

```
subroutine init(inputfile,t0,t1,dt) implicit none
character*(*) :: inputfile
real*8
                     :: t0 ! start time for simulation
                      :: t1 ! stop time for simulation :: dt ! time increment
real*8
real*8
!DEC$ ATTRIBUTES DLLEXPORT, ALIAS: 'init'::init
end subroutine init
subroutine set_new_time(time)
implicit none
!DEC$ ATTRIBUTES DLLEXPORT, ALIAS: 'set_new_time'::set_new_time
real*8
                      :: time
end subroutine set_new_time
subroutine get_sea_elevation(posxy_h,elevation)
implicit none
!DEC$ ATTRIBUTES DLLEXPORT, ALIAS: 'get_sea_elevation'::get_sea_elevation
real*8,dimension(2) :: posxy_h ! horizontal position coordinates
                                             ! water height above mean water
real*8
                  :: elevation
                                             ! level, positive upwards
end subroutine get_sea_elevation
                                                                             63
```

#### User manual to the standard wkin.dll version 1.3.

The wkin.dll which is delivered along with the HAWC2 code needs a separate inputfile. The format for these inputs are the same as the HAWC2 main inputfile with usage of begin..end clauses, semi colon separators, exit command etc. Command words are described below.

All command words written below has to be included in an begin .. end clause called wkin input:

```
begin wkin_input;
...
end wkin_input;
exit;
```

#### Main commands in the wkin.dll:

| Obl. | Command name | Explanation                                       |  |  |
|------|--------------|---------------------------------------------------|--|--|
| *    | wavetype     | 1. Type of wave used. (0=regular airy, 1=iregular |  |  |
|      |              | airy, 2=deterministic iregular airy)              |  |  |
| *    | wdepth       | 1. Water depth [m]. Positive value.               |  |  |

#### Sub command reg\_airy:

Command that need to be present if the wavetype equals 0 in the main command.

| Obl. | Command name | Explanation                                   |  |
|------|--------------|-----------------------------------------------|--|
| *    | strectching  | 1. Wheeler stretching of waves. (0=off, 1=on) |  |
| *    | wave         | 1. Significant wave height H <sub>s</sub> [m] |  |
|      |              | 2. Wave period T [s]                          |  |

#### Sub command *ireg\_airy*:

Command that need to be present if the wavetype equals 1 in the main command.

|      |              |         | 1 1 1 1 1 1 1 1 1 1 1 1 1 1 1 1 1 1 1                  |
|------|--------------|---------|--------------------------------------------------------|
| Obl. | Command name | Explana | ation                                                  |
| *    | strectching  | 1.      | Wheeler stretching of waves. (0=off, 1=on)             |
| *    | spectrum     | 1.      | Base spectrum used. (1=jonswap)                        |
|      | jonswap      | 1.      | Significant wave height H <sub>s</sub> [m]             |
|      |              | 2.      | Wave period $T_p[s]$                                   |
|      |              | 3.      | γ parameter [-]. A typical value is 3.3                |
| *    | coef         | 1.      | Number of coefficients. Normally 200 is used even      |
|      |              |         | though higher values are recommended in general.       |
|      |              |         | A speed issue                                          |
|      |              | 2.      | Seed number. A positive integer value.                 |
|      | spreading    | 1.      | Spreading model. (0=none, 1=K <sub>2s</sub> model also |
|      |              |         | referred to as K <sub>n</sub> model)                   |
|      |              | 2.      | spreading parameter. If model=1 the parameter is       |
|      |              |         | s, a positive integer. The higher value, the less      |
|      |              |         | spreading.                                             |

#### **Sub command** *det\_airy:*

Command that need to be present if the wavetype equals 2 in the main command. This command is used when water kinematics needs to be calculated based on a measured elevation time serie.

| Obl. | Command name | Explanation                                                                                                 |  |
|------|--------------|----------------------------------------------------------------------------------------------------|--|
| *    | file         | File name for measured wave elevation.                                                                      |  |
| *    | nsamples     | Number of lines present in wave elevation file                                                              |  |
| *    | nskip        | Number of lines to skip before reading of wave elevation file                                               |  |
| *    | colums       | <ol> <li>Colum number for time sensor in file.</li> <li>Colum number for wave elevation in file.</li> </ol> |  |
|      | strectching  | 1. Wheeler stretching of waves. (0=off, 1=on (default))                                                     |  |
|      | cutoff_frac  | 1. Fraction of total energy which is dicarded in the low and high frequency ranges. Default 1E-5            |  |

#### Wkin.dll example file

```
begin wkin_input ;
                        0=regular, 1=irregular, 2=deterministic
  wavetype 1 ;
  wdepth 220.0;
  begin reg_airy ;
    stretching 0;
                       0=none, 1=wheeler
    wave 9 12.6;
                       Hs,T
  end;
  begin ireg_airy;
   stretching 0; 0=none, 1=wheeler spectrum 1; (1=jonswap) jonswap 9 12.6 3.3; (Hs, Tp, gamma)
    coef 200 1; (coefnr, seed)
spreading 1 2; (type(0=off
                          (type(0=off 1=on), s parameter (pos. integer min 1)
    spreading 1 2;
  end;
  begin det_airy ;
    stretching 0;
                       0=none, 1=wheeler
    file ..\waves\elevation.dat ;
    nsamples 32768 ;
    nskip 1 ;
    columns 1 5; time column, elevation column
  end;
end;
exit ;
```

### Soil module

#### Main command block - soil

In this command block soil spring/damper forces can be attached to a main body. The formulation is performed so it can be used for other external distributed spring/damper systems than soil.

#### Sub command block - soil\_element

Command block that can be repeated as many times as needed. In this command block the distributed soil spring/damper system is set up for a given main body.

| Obl. | Command name     | Explanation                                                                                                    |  |
|------|------------------|----------------------------------------------------------------------------------------------------|--|
| *    | body_name        | <ol> <li>Main_body name to which the soil calculation<br/>points are linked.</li> </ol>                                                                                                    |  |
| *    | datafile         | 1. Filename incl. relative path to file containing soil spring properties (example ./soil/soildata.dat)                                                                                                    |  |
| *    | soilsections     | <ol> <li>Distribution method: ("uniform" only possibility)</li> <li>Number of section (min. 2).</li> </ol>                                                                                                    |  |
|      | damping_k_factor | <ol> <li>Rayleigh kind of damping. Factor the linear<br/>stiffness coefficients are multiplied with to obtain<br/>the damping coefficients. When the factor is 1.0<br/>the vibration is critically damped for the rigid<br/>mainbody connected to the spring and dampers.</li> </ol> |  |
| *    | set              | Set number in datafile that is used.                                                                                                    |  |

<sup>\*)</sup> Input commands that must be present

#### Data format of the soil spring datafile

In the file (which is a text file) different distributed springs can be defined. Each set is located after the "#" sign followed by the set number. Within a set the following data needs to be present.

| line 1       | "spring type"                   | (can be "axial", "lateral" or "rotation_z")                                                                                                    |
|--------------|---------------------------------|----------------------------------------------------------------------------------------------------|
| line 2:      | "nrow ndefl"                    | (nrow is number of rows, ndefl is number of deflections (colums)                                                                                                    |
| line 33+nrow | "z_global F(1) F(2),, F(ndefl)" | First colum is the spring location (global z coordinate). The following colums are Force/length at the different deflection stations. First deflection must be zero. The forces are assumed symmetrical around the zero deflection. |

<sup>\*)</sup> Command can be repeated as many times as desired.

#### An example is given below:

```
This is a nonlinear soil spring demonstration file
#1
lateral
                       (axial/lateral)
5 4
                        nrow ndefl
                                       0.0
               0.1
                                1.0
                        0.2
0.0
        0
                15
                         20
                                 500
10.0
        0
                15
                         20
                                 500
20.0
        0
                15
                         20
                                 500
30.0
                15
                         20
                                 500
40.0
        0
                                 500
                15
                        20
#2
axial
                       (axial/lateral)
                       nrow ndefl 0.2 1.0
                                 1.0 x1 x2 x3 ..... [m]
5000 Z_G F_1 F_2 F_3 .... F_ndefl [kN/m]
        0.0
                0.1
0.0
                150
        0
                         200
10.0
20.0
30.0
        0
                150
                         200
200
                                 5000
                150
                                 5000
        0
        0
                150
                         200
                                 5000
40.0
                         200
                                 5000
#3
rotation_z
                       (axial/lateral/rotation_z)
                        nrow ndefl
0.2 1.0
200 5000
5 4
                0.1
150
                                       x1 x2 x3 .... [rad]
Z_G M_1 M_2 M_3 .... M_ndefl [kNm/m]
        0.0
0.0
        0
10.0
                150
                         200
                                 5000
20.0
                         200
                                 5000
30.0
        0
                150
                         200
                                 5000
        0
                150
                         200
                                 5000
```

# **External forces through DLL**

#### Main command block - Force

#### Sub command - DLL

This command block can be used when a user defined external force is applied to the structure. The main difference between this DLL format and the normal DLL control interface (used with external controllers) is that added stiffness is calculated initially leading to a more robust a fast solution of the coupled system. This force module can with good results be applied for external equivalent soil-springs or hydrodynamic forces for floating constructions or mooring lines.

| Obl. | Command name | Explanation and parameters                                                    |  |  |  |  |
|------|--------------|-------------------------------------------------------------------------------|--|--|--|--|
|      | dll          | 1. Filename incl. relative path to the external DLL (example ./dll/force.dll) |  |  |  |  |
|      | update       | 1. Name of subroutine in the DLL.                                             |  |  |  |  |
|      | mbdy         | <ol> <li>Name of main body to which force dll is<br/>coupled.</li> </ol>      |  |  |  |  |
|      | node         | 1. Node number of main body to which force dll is couple                      |  |  |  |  |

```
Example of a DLL interface written in fortran90
  Demonstration of force DLL
SUBROUTINE DemoForceDLL(time,x,xdot,xdot2,amat,omega,omegadot,F,M)
!DEC$ ATTRIBUTES DLLEXPORT::DemoForceDLL
!DEC$ ATTRIBUTES ALIAS: 'demoforcedll' :: DemoForceDLL
! input
DOUBLE PRECISION
                                  :: time
                                             ! time
DOUBLE PRECISION , DIMENSION(3)
                                             ! global pos. of reference node
DOUBLE PRECISION , DIMENSION(3)
                                  :: xdot
                                             ! global vel. of reference node
DOUBLE PRECISION , DIMENSION (3)
                                  :: xdot2
                                             ! global acc. of reference node
DOUBLE PRECISION , DIMENSION(3)
                                  :: omega
                                             ! angular vel. of ref. node
                                             ! (global base)
DOUBLE PRECISION , DIMENSION(3)
                                  :: omegadot ! angular acc. of ref. node
                                              ! (global base)
DOUBLE PRECISION , DIMENSION(3,3) :: amat
                                              ! rotation matrix (body ->
                                                                  global)
DOUBLE PRECISION , DIMENSION (3)
                                  :: F
                                              ! External force in reference
                                              ! node (global base)
DOUBLE PRECISION , DIMENSION (3)
                                              ! External moment in reference
                                  :: M
                                              ! node (global base)
! locals
LOGICAL, SAVE
                                  :: bInit = .FALSE. ! Initialization flag
DOUBLE PRECISION
                                  :: mass = 0.d0
                                                     ! Point mass
 Initialise on first call
IF (.NOT.bInit) THEN
  blnit = .TRUE.
  ! Open file and read mass
  OPEN(10,FILE="DemoForceDLL_mass.dat")
  READ(10,*) mass
  CLOSE (10)
ENDIF
! Calc. force
F = mass*((/0.d0,0.d0,9.81d0/) - xdot2)
M = 0.d0
END SUBROUTINE DemoForceDLL
```

#### **Output**

This command **output** can either be a main command block or a sub command block within the hawc\_dll command block. In the tables below two special columns are introduced. One is *only option* and the other *label option*. When the check mark is 'yes' in *only option* it is possible to use only one of the fields if mre than one sensor was defined through the command. The sensor that is used is determined by the number following the *only* command word, see example below.

```
constraint bearing1 shaft_rot 2 only 2;
```

If the *only* command (and the following number) was omitted two sensors was defined; one for the angle and one for the velocity. With the *only* command only the velocity sensor is used in the output since the following number is 2.

With the label option it is possible to make a user defined label of the sensor which is written in the sensor list file. The label command is the # symbol. Everything after the # symbol is used as a label. An example of this could be

```
dll inpvec 1 1 # This is a dummy label;
```

#### Commands used with results file writing

When the output command is used for output files (the most normal purpose) some information regarding file name and format needs to be give

| Obl | Command     | Explanation                                                                 |  |
|-----|-------------|-----------------------------------------------------------------------------|--|
| *   | filename    | 1. Filename incl. relative path to outputfile without extension             |  |
|     |             | (example ./res/output)                                                      |  |
|     | data_format | ASCII or compressed binary output can be chosen. Default is the             |  |
|     |             | ASCII format if nothing is specified.                                       |  |
|     |             | <ol> <li>format ('hawc_ascii'=ASCII format,</li> </ol>                      |  |
|     |             | 'hawc_binary'=compressed binary format,                                     |  |
|     |             | 'flex_binary'=compressed binary format)                                     |  |
|     | buffer      | Buffer size in terms of time steps. When the buffer is full the data are    |  |
|     |             | written to data file. Only used togeter with the ASCII format.              |  |
|     |             | 1. buffer size                                                              |  |
|     | time        | Time start $t_0$ and stop $t_1$ for output is defined. Defult is the entire |  |
|     |             | simulation length if nothing is specified.                                  |  |
|     |             | 1. t <sub>0</sub>                                                           |  |
|     |             | 2. t <sub>1</sub>                                                           |  |

#### File format of HAWC\_ASCII files

Results are written to an ascii formatted data file with the name assigned to the filename variable (eg. filename ./res/resfil). The data file will have the extension .dat as a standard. The description of the sensors in the data file is given in another textfile with same filename as the data file but the extension .sel. An example could be: ./res/resfil.dat and ./res/resfil.sel.

In the .sel-file, line numer 9 specifies the following parameters: Number of scans, Number of sensors, Duration of output file, Data format (ASCII/BINARY). Example:

10 96 20.000 ASCII

From line number 13 and onwards, the sensors are specified with the following information:

Sensor number, Variable description, unit, Long description. Example:

5 beal angle\_speed rad/s pitch1 angle speed

#### Full example of the .sel file:

| Version ID : HAWC2MB 4.3w |                  |
|---------------------------|------------------|
|                           | Time : 14:23:28  |
|                           | Date: 22:11 2006 |

| Result f      | ile : ./res2         | _rev0/case41c_n      | ohydro.dat      |                       |  |
|---------------|----------------------|----------------------|-----------------|-----------------------|--|
| Scans<br>4500 | Channels<br>199      | Time [sec]<br>90.000 | Format<br>ASCII |                       |  |
| Channel       | Variable Description |                      |                 |                       |  |
| 1             | Time                 |                      | s               | Time                  |  |
| 2             | beal angle           |                      | deg             | shaft_rot angle       |  |
| 3             | beal angle_speed     |                      | rpm             | shaft_rot angle speed |  |
| 4             | beal angle           |                      | deg             | pitchl angle          |  |
| 5             | beal angle_speed     |                      | rad/s           | pitch1 angle speed    |  |
| 6             | beal angle           |                      | deg             | pitch2 angle          |  |
| 7             | beal angle_speed     |                      | rad/s           | pitch2 angle speed    |  |
| 8             | beal angle           |                      | deg             | pitch3 angle          |  |
| 9             | beal angle_speed     |                      | rad/s           | pitch3 angle speed    |  |

#### File format of HAWC BINARY files

In this file format results are written to a binary unformatted data file with the name assigned to the filename variable (eg. filename ./res/resfil ). The data file will have the extension .dat as a standard. The description of the sensors in the data file is given in another textfile with same filename as the data file but the extension .sel. An example could be: ./res/resfil.dat and ./res/resfil.sel.

The data are scaled to standard 2-byte integers, with a range of 32000 using a scalefactor. The scalefactor is determined for each output sensor

$$s = \frac{MAX(abs(\max), abs(\min))}{32000}$$

where *max* and *min* are the largest and lowest number in the original data for the sensor. These scale factors are written in the end of the accompanying .sel file. When

converting a binary number to the actual number its just a matter of multiplying the binary numbers of a sensor with the corresponding scalefactor.

In the accompanying text file, which has the extension .sel-file, information of the content in the datafile is stored. In line number 9 the following parameters are specified: Number of scans, Number of sensors, Duration of output file, Data format (ASCII/BINARY). Example:

```
10 96 20.000 ASCII
```

From line number 13 and onwards, the sensors are specified with the following information:

Sensor number, Variable description, unit, Long description. Example:

```
5 beal angle_speed rad/s pitchl angle speed
```

From line number 9+nsensors+5 and upwards the scalefactors are written.

#### Full example of the .sel file:

| Version :                                     | ID : HAWC2MB | Time : 14:23:28 Date : 22:11.2006 |        |                       |  |  |
|-----------------------------------------------|--------------|-----------------------------------|--------|-----------------------|--|--|
| Result file : ./res2_rev0/case41c_nohydro.dat |              |                                   |        |                       |  |  |
| Scans                                         | Channels     | Time [sec]                        | Format |                       |  |  |
| 4500                                          | 9            | 90.000                            | ASCII  |                       |  |  |
| Channel                                       | Variable De  | scription                         |        |                       |  |  |
| 1                                             | Time         |                                   | s      | Time                  |  |  |
| 2                                             | beal angle   |                                   | deg    | shaft_rot angle       |  |  |
| 3                                             | beal angle_  | speed                             | rpm    | shaft_rot angle speed |  |  |
| 4                                             | beal angle   |                                   | deg    | pitchl angle          |  |  |
| 5                                             | beal angle_  | speed                             | rad/s  | pitchl angle speed    |  |  |
| 6                                             | beal angle   |                                   | deg    | pitch2 angle          |  |  |
| 7                                             | beal angle_  | speed                             | rad/s  | pitch2 angle speed    |  |  |
| 8                                             | beal angle   |                                   | deg    | pitch3 angle          |  |  |
| 9                                             | beal angle_  | speed                             | rad/s  | pitch3 angle speed    |  |  |
| cale fact                                     | ors:         |                                   |        |                       |  |  |
| 1.56250E                                      | ~ -          |                                   |        |                       |  |  |
| 5.61731E                                      |              |                                   |        |                       |  |  |
| 4.41991E                                      | ~ -          |                                   |        |                       |  |  |
| 1.00000E+00                                   |              |                                   |        |                       |  |  |
| 1.00000E+00                                   |              |                                   |        |                       |  |  |
| 1.00000E+00                                   |              |                                   |        |                       |  |  |
| 1.00000E+00                                   |              |                                   |        |                       |  |  |
| 1.00000E+00<br>1.00000E+00                    |              |                                   |        |                       |  |  |

An important thing to notice is that in the binary data file all sensors are stored sequentially, i.e. all data for sensor 1, all data for sensor 2, etc. This way of storing the data makes later reading of a sensor extra fast since all data for a sensor can be read without reading any data for the other sensor.

A small matlab code for reading the binary HAWC2 format can be seen below.

```
function sig = ReadHawc2Bin(FileName,path);
% Reads binary HAWC2 results file
% [t,sig] = ReadFlex4(FileName,Ch);
\mbox{\ensuremath{\upshape \below}{$^{\circ}$}} filename should be without extension
% BSKA 26/2-2008
ThisPath = pwd; cd(path(1,:))
\mbox{\ensuremath{\mbox{\$}}} reading scale factors from *.sel file
fid = fopen([FileName,'.sel'], 'r'); fgets(fid); fgets(fid);
fgets(fid); fgets(fid); fgets(fid); fgets(fid);
fgets(fid);
tline = fscanf(fid,'%d');
N = tline(1); Nch = tline(2); Time = tline(3); fclose(fid);
ScaleFactor = dlmread([FileName,'.sel'],'',[9+Nch+5 0 9+2*Nch+4
0]);
% reading binary data file
fid = fopen([FileName,'.dat'], 'r'); sig =
fread(fid,[N,Nch],'int16')*diag(ScaleFactor); fclose(fid);
cd(ThisPath)
```

# mbdy (main body related commands)

| Command 1 | Command 2 | Explanation                                                                                                    | Only option | Label option |
|-----------|-----------|----------------------------------------------------------------------------------------------------|-------------|--------------|
| mbdy      | forcevec  | <ul> <li>F<sub>x</sub>, F<sub>y</sub>, F<sub>z</sub> shear force vector defined to output.</li> <li>1. Main_body name</li> <li>2. Element number</li> <li>3. Node number on element</li> <li>4. Main_body name of which coordinate system is used for output. "global" and "local" can also be used. Local is around local beam main bending directions.</li> </ul>                                                                                                | yes         | yes          |
| mbdy      | momentvec | <ul> <li>M<sub>x</sub>, M<sub>y</sub>, M<sub>z</sub> moment vector defined to output.</li> <li>1. Main_body name</li> <li>2. Element number</li> <li>3. Node number on element</li> <li>4. Main_body name of which coordinate system is used for output. "global" and "local" can also be used. Local is around local beam main bending directions.</li> </ul>                                                                                                    | yes         | yes          |
| mbdy      | state     | Vector with 3 components of either position, velocity or acceleration of a point on an element defined to output. If 'acg' is used, the acceleration including the gravity contribution is written.  1. State: 'pos', 'vel', 'acc','acg' 2. Main_body name 3. Element number 4. Relative distance from node 1 to node 2 on element 5. Main_body name of which coordinate system is used for output. "global" can also be used.                                     | yes         | yes          |
| mbdy      | state_at  | Vector with 3 components of either position, velocity or acceleration of a point on an element defined to output. The point is offset from the element z axis by an x and y distance.  1. State: 'pos', 'vel' or 'acc' 2. Main_body name 3. Element number 4. Relative distance from node 1 to node 2 on element 5. Main_body name of which coordinate system is used for output. "global" can also be used. 6. x-coordinate offset [m] 7. y-coordinate offset [m] | yes         | yes          |

| Command 1 | Command 2 | Explanation                                                                                                    | Only option | Label option |
|-----------|-----------|----------------------------------------------------------------------------------------------------|-------------|--------------|
| mbdy      | state_rot | Vector with components of either axis and angle (angle [rad], r <sub>1</sub> ,r <sub>2</sub> ,r <sub>3</sub> ), euler parameters (quaternions r <sub>0</sub> ,r <sub>1</sub> ,r <sub>2</sub> ,r <sub>3</sub> ), euler angles, rotation velocity (ω-vector) or rotation acceleration (ω-vector) of a point on an element defined to output.  For the sensor eulerang_xyx a set of euler angles are created based on the orientation matrix. Be aware that the method used is only valid for rotations in the intervals (θ <sub>x</sub> ±180°, θ <sub>y</sub> ±90°, θ <sub>x</sub> ±180°)  1. State: 'axisangle', 'eulerp', 'eulerang_xyz', 'omega' or 'omegadot'  2. Main_body name  3. Element number  4. Relative distance from node 1 to node 2 on element  5. Main_body name of which coordinate system is used for output. "global" can also be used. | yes         | yes          |

# **Constraint (constraint related commands)**

bearing1

| Command 1  | Command 2 | Explanation                                                                                                    | Only   | Label  |
|------------|-----------|----------------------------------------------------------------------------------------------------|--------|--------|
|            |           |                                                                                                    | option | option |
| constraint | bearing1  | Bearing angle and angle velocity defined to output  1. bearing1 name 2. unit of output (1:angle [unit=rad, range -\pi:\pi], vel [rad/s]; 2:angle [unit=deg, range 0:360], vel [rpm]; 3:angle [unit=deg, range 0:360], vel [rad/s]); 4:angle [unit=deg, range -180:180], vel [rad/s]; 5:angle [unit=deg, range -180:180], vel [deg/s]) | Yes    | No     |

bearing2

| Command 1  | Command 2 | Explanation                                          | Only   | Label  |
|------------|-----------|------------------------------------------------------|--------|--------|
|            |           |                                                      | option | option |
| constraint | bearing2  | Bearing angle and angle velocity defined to output   | Yes    | No     |
|            |           | 1. bearing1 name                                     |        |        |
|            |           | 2. unit of output                                    |        |        |
|            |           | (1:angle [unit=rad, range $-\pi:\pi$ ], vel [rad/s]; |        |        |
|            |           | 2:angle [unit=deg, range 0:360], vel [rpm];          |        |        |
|            |           | 3:angle [unit=deg, range 0:360], vel [rad/s]);       |        |        |
|            |           | 4:angle [unit=deg, range -180:180], vel              |        |        |
|            |           | [rad/s];                                             |        |        |
|            |           | 5:angle [unit=deg, range -180:180], vel              |        |        |
|            |           | [deg/s])                                             |        |        |

bearing3

| Command 1  | Command 2 | Explanation                                                                                                    | Only option | Label option |
|------------|-----------|----------------------------------------------------------------------------------------------------|-------------|--------------|
| constraint | bearing3  | Bearing angle and angle velocity defined to output  1. bearing1 name 2. unit of output (1:angle [unit=rad, range -π:π], vel [rad/s]; 2:angle [unit=deg, range 0:360], vel [rpm]; 3:angle [unit=deg, range 0:360], vel [rad/s]); 4:angle [unit=deg, range -180:180], vel [rad/s]; 5:angle [unit=deg, range -180:180], vel [deg/s]) | Yes         | No           |

**bearing4**Rotation angle and velocity of the two axis perpendicular to the cardan shaft torsion axis are outputted.

| Command 1  | Command 2 | Explanation                                                                                                    | Only option | Label option |
|------------|-----------|----------------------------------------------------------------------------------------------------|-------------|--------------|
| constraint | bearing4  | Bearing angle and angle velocity defined to output  1. bearing1 name 2. unit of output (1:angle [unit=rad, range -π:π], vel [rad/s]; 2:angle [unit=deg, range 0:360], vel [rpm]; 3:angle [unit=deg, range 0:360], vel [rad/s]); 4:angle [unit=deg, range -180:180], vel [rad/s]; 5:angle [unit=deg, range -180:180], vel [deg/s]) | Yes         | No           |

body (old body related commands)
These commands are still part of the code but should be seen as obsolete since they refer to an internal body naming insted of the main\_body names. Please refer to the *mbdy* output commands.

| No  |
|-----|
|     |
|     |
|     |
|     |
|     |
|     |
|     |
| No  |
|     |
|     |
|     |
|     |
|     |
|     |
| No  |
|     |
|     |
|     |
|     |
|     |
| NT. |
| No  |
|     |
|     |
|     |
|     |
|     |
| No  |
| INO |
|     |
|     |
| No  |
| 110 |
|     |
|     |
|     |
| No  |
| 110 |
|     |
|     |
|     |
|     |
|     |
|     |
|     |
|     |
|     |
|     |

# aero (aerodynamic related commands)

| Command 1 | Command 2 | Explanation                                                                                                    | Label option |
|-----------|-----------|----------------------------------------------------------------------------------------------------|--------------|
| aero      | time      | Simulation time to output. No parameters.                                                                                                    | No           |
| aero      | azimuth   | Azimuth angle of selected blade. Zero is vertical downwards. Positive clockwise around blade root y-axis. Unit [deg]  1. Blade number                                                                                   | No           |
| aero      | omega     | Rotational speed of rotor. Unit [rad/s]                                                                                                    | No           |
| aero      | vrel      | Relative velocity in x-y local aerodynamic plane. Unit [m/s]  1. Blade number  2. Radius [m] (nearest inner calculation point is used)                                                                                  | No           |
| aero      | alfa      | Angle of attack in x-y local aerodynamic plane. Unit [deg]  1. Blade number 2. Radius [m] (nearest inner calculation point is used)                                                                                     | No           |
| aero      | beta      | Flap deflection angle in x-y local aerodynamic plane. Unit [deg] 3. Blade number 4. Flap number as specified in the dynstall_mhhmagf section starting with 1                                                            | No           |
| aero      | cl        | Instantaneous lift coefficient. Unit [-]  1. Blade number  2. Radius [m] (nearest inner calculation point is used)                                                                                                    | No           |
| aero      | cd        | Instantaneous drag coefficient. Unit [-]  1. Blade number  2. Radius [m] (nearest inner calculation point is used)                                                                                                    | No           |
| aero      | cm        | Instantaneous moment coefficient. Unit [-]  1. Blade number  2. Radius [m] (nearest inner calculation point is used)                                                                                                    | No           |
| aero      | lift      | Lift force at calculation point. Unit [kN/m]  1. Blade number  2. Radius [m] (nearest inner calculation point is used)                                                                                                  | No           |
| aero      | drag      | Drag force at calculation point. Unit [kN/m]  1. Blade number  2. Radius [m] (nearest inner calculation point is used)                                                                                                  | No           |
| aero      | moment    | Aerodynamic moment at calculation point.  Unit [kNm/m]  1. Blade number  2. Radius [m] (nearest inner calculation point is used)                                                                                        | No           |
| aero      | secforce  | Aerodynamic force at calculation point.  Local aero coo. Unit [kN/m]  1. Blade number  2. Dof number (1=F <sub>x</sub> , 2=F <sub>y</sub> , 3=F <sub>z</sub> )  3. Radius [m] (nearest inner calculation point is used) | No           |

| Command 1 | Command 2  | Explanation                                                                                                    | Label option |
|-----------|------------|----------------------------------------------------------------------------------------------------|--------------|
| aero      | secmoment  | Aerodynamic moment at calculation point.  Local aero coo. Unit [kN/m]  1. Blade number  2. Dof number (1=M <sub>x</sub> , 2=M <sub>y</sub> , 3=M <sub>z</sub> )  3. Radius [m] (nearest inner calculation point is used)                                                                                                    | No           |
| aero      | int_force  | Integrated aerodynamic forces from tip to calculational point. NB the integration is performed around the C <sub>3/4</sub> location. Unit [kN]  1. Coordinates system (1=local aero coo, 2=blade ref. system, 3=global, 4=rotor polar)  2. Blade number  3. Dof number (1=M <sub>x</sub> , 2=M <sub>y</sub> , 3=M <sub>z</sub> )  4. Radius [m] (nearest inner calculation point is used) | No           |
| aero      | int_moment | Integrated aerodynamic moment from tip to calculational point. NB the integration is performed around the C <sub>3/4</sub> location. Unit [kN]  1. Coordinates system (1=local aero coo, 2=blade ref. system, 3=global, 4=rotor polar)  2. Blade number  3. Dof number (1=M <sub>x</sub> , 2=M <sub>y</sub> , 3=M <sub>z</sub> )  4. Radius [m] (nearest inner calculation point is used) | No           |
| aero      | torque     | Integrated aerodynamic forces of all blades to rotor torsion. Unit [kNm]. No parameters                                                                                                    | No           |
| aero      | thrust     | Integrated aerodynamic forces of all blades to rotor thrust. Unit [kN]. No parameters                                                                                                    | No           |
| aero      | position   | Position of calculation point. Unit [m].  1. Coordinates system (1=local aero coo, 2=blade ref. system, 3=global, 4=rotor polar)  2. Blade number  3. Dof number (1=M <sub>x</sub> , 2=M <sub>y</sub> , 3=M <sub>z</sub> )  4. Radius [m] (nearest inner calculation point is used)                                                                                                    | No           |
| aero      | rotation   | <ol> <li>Orientation of calculation point. Unit [deg].</li> <li>Blade number</li> <li>Dof number (1=θ<sub>x</sub>, 2=θ<sub>y</sub>, 3=θ<sub>z</sub>)</li> <li>Radius [m] (nearest inner calculation point is used)</li> <li>Coordinates system (1=blade_ref. coo, 2=rotor polar coo.)</li> </ol>                                                                                          | No           |
| aero      | velocity   | Velocity of calculation point. Unit [m/s].  1. Coordinates system (1=local aero coo, 2=blade ref. system, 3=global, 4=rotor polar)  2. Blade number  3. Dof number (1= V <sub>x</sub> , 2=V <sub>y</sub> , 3=V <sub>z</sub> )  4. Radius [m] (nearest inner calculation point is used)                                                                                                    | No           |

| Command 1 | Command 2       | Explanation                                                                               | Label option |
|-----------|-----------------|-------------------------------------------------------------------------------------------|--------------|
| aero      | acceleration    | Acceleration of calculation point. Unit                                                   | No           |
|           |                 | $[m/s^2]$ .                                                                               |              |
|           |                 | 1. Coordinates system (1=local aero                                                       |              |
|           |                 | coo, 2=blade ref. system, 3=global,<br>4=rotor polar)                                     |              |
|           |                 | 2. Blade number                                                                           |              |
|           |                 | 3. Dof number (1= V <sub>x</sub> , 2=V <sub>y</sub> , 3=V <sub>z</sub> )                  |              |
|           |                 | 4. Radius [m] (nearest inner                                                              |              |
|           |                 | calculation point is used)                                                                |              |
| aero      | windspeed       | Free wind speed seen from the blade. Unit                                                 | No           |
|           |                 | [m/s]                                                                                     |              |
|           |                 | 1. Coordinates system (1=local aero coo, 2=blade ref. system, 3=global,                   |              |
|           |                 | 4=rotor polar)                                                                            |              |
|           |                 | 2. Blade number                                                                           |              |
|           |                 | 3. Dof number $(1=V_x, 2=V_y, 3=V_z)$                                                     |              |
|           |                 | 4. Radius [m] (nearest inner                                                              |              |
|           |                 | calculation point is used)                                                                | <b>3.</b> 7  |
| aero      | induc           | Local induced velocity at calculation point. Unit [m/s]                                   | No           |
|           |                 | 1. Coordinates system (1=local aero                                                       |              |
|           |                 | coo, 2=blade ref. system, 3=global,                                                       |              |
|           |                 | 4=rotor polar)                                                                            |              |
|           |                 | 2. Blade number                                                                           |              |
|           |                 | 3. Dof number $(1 = V_x, 2 = V_y, 3 = V_z)$                                               |              |
|           |                 | 4. Radius [m] (nearest inner                                                              |              |
| aero      | induc sector ct | calculation point is used)  Thrust coefficient at a position on the rotor.                | No           |
| acro      | mduc_sector_et  | Unit [-]                                                                                  | 110          |
|           |                 | 1. Radius [m/s]                                                                           |              |
|           |                 | 2. Azimuth angle (zero downwards)                                                         |              |
|           |                 | [deg]                                                                                     |              |
| aero      | induc_sector_cq | Torque coefficient at a position on the rotor.                                            | No           |
|           |                 | Unit [-] 1. Radius [m/s]                                                                  |              |
|           |                 | 2. Azimuth angle (zero downwards)                                                         |              |
|           |                 | [deg]                                                                                     |              |
| aero      | induc_sector_a  | Axial induction coefficient at a position on                                              | No           |
|           | _               | the rotor. Unit [-]                                                                       |              |
|           |                 | 1. Radius [m/s]                                                                           |              |
|           |                 | 2. Azimuth angle (zero downwards) [deg]                                                   |              |
| aero      | induc sector am | Tangential induction coefficient at a position                                            | No           |
|           | aac_sector_uni  | on the rotor. Unit [-]                                                                    | 110          |
|           |                 | 1. Radius [m/s]                                                                           |              |
|           |                 | 2. Azimuth angle (zero downwards)                                                         |              |
|           |                 | [deg]                                                                                     | 3.7          |
| aero      | induc_a_norm    | Axial velocity used in normalization                                                      | No           |
|           |                 | expression of rotor thrust coefficients. The average axial wind velocity incl. induction. |              |
|           |                 | Unit [m/s]. No parameters.                                                                |              |
| aero      | induc am norm   | Tangential velocity used in normalization                                                 | No           |
|           |                 | expression of torque coefficient. Average                                                 |              |
|           |                 | tangential velocity at a given radius. Unit                                               |              |
|           |                 | [m/s].                                                                                    |              |
|           |                 | 1. Radius [m]                                                                             |              |

| Command 1 | Command 2        | Explanation                                                                                                    | Label option |
|-----------|------------------|----------------------------------------------------------------------------------------------------|--------------|
| aero      | inflow_angle     | Angle of attack + rotation angle of profile related to polar coordinates (not pitching).  Unit [deg]  1. Blade number  2. Radius [m] (nearest inner calculation point is used)                                                                                                    | No           |
| aero      | dcldalfa         | Gradient $dCl/d\alpha$ . Unit [deg <sup>-1</sup> ]  1. Blade number  2. Radius [m] (nearest inner calculation point is used)                                                                                                    | No           |
| aero      | dcddalfa         | Gradient $dCd/d\alpha$ . Unit [deg <sup>-1</sup> ]  1. Blade number  2. Radius [m] (nearest inner calculation point is used)                                                                                                    | No           |
| aero      | gamma            | Circulation strength at calculation point.  Unit [m²/s]  1. Blade number  2. Radius [m] (nearest inner calculation point is used)                                                                                                    | No           |
| aero      | kfw              | BEM Dynamic Induction scaling factor, as default kfw=number of blades (eg.3), but when running the Near Wake model the far wake has to be scaled, kfw is the scaling coefficient usually around 2.7. Unit []                                                                                                    | No           |
| aero      | lambda           | Tip speed rato, Unit []                                                                                                    | No           |
| aero      | windspeed_boom   | Free wind speed seen by a boom mounted on a blade section. Coordinate system used "blade ref. system". Unit [m/s].  1. Blade number  2. Radius [m] (nearest inner calculation point is used)  3. Boom-length X, measured from half chord point positive towards LE [m]  4. Boom-length Y, measured from half chord point positive towards pressureside [m] | No           |
| aero      | actuatordiskload | Actuator disk load provide normalized load export for the Actuator Disk Model.  1. DOF (1=Ft, 2=Fa, 3=Fr)  2. Radius [m] (nearest inner calculation point is used)                                                                                                    | No           |

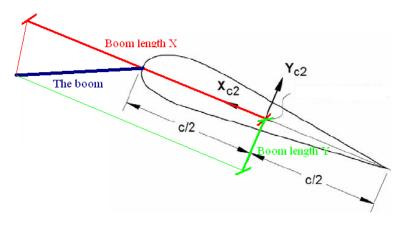

 ${\it Illustration~of~the~boom~coordinates~used~by~the~``windspeed\_boom"~command.}$ 

## wind (wind related commands)

| Command 1 | Command 2     | Explanation                                                                                                    | Only   | Label  |
|-----------|---------------|----------------------------------------------------------------------------------------------------|--------|--------|
|           |               |                                                                                                    | option | option |
| wind      | free_wind     | Wind vector V <sub>x</sub> , V <sub>y</sub> , V <sub>z</sub> , (wind as if the turbine didn't exist).  1. Coordinate system (1=global, 2=non rotating rotor coordinates (x always horizontal, y always out-of-plane))  2. x-pos (global coo)  3. y-pos (global coo)  4. z-pos (global coo)         | Yes    | No     |
| wind      | free_wind_hor | Horizontal wind component velocity [m/s] and direction [deg] defined to output. Dir=0 when wind equals y-dir.  1. Coordinate system (1=global, 2=non rotating rotor coordinates (x always horizontal, y always out-of-plane))  2. x-pos (global coo)  3. y-pos (global coo)  4. z-pos (global coo) | Yes    | No     |

## wind\_wake (wind wake related commands)

| Command 1 | Command 2 | Explanation                                                                                                    | Only   | Label  |
|-----------|-----------|----------------------------------------------------------------------------------------------------|--------|--------|
|           |           |                                                                                                    | option | option |
| wind_wake | wake_pos  | Position of the wake deficit center after the meandering proces to the downstream end position. x,y and z position is written in meteorological coordinates (x,y,z) <sub>M</sub> =(u,v,w) with origo in the position defined with center_pos0 in the general wind commands.  1. wake source number | Yes    | No     |

## dll (DLL related commands)

| Command 1 | Command 2 | Explanation                               | Label option |
|-----------|-----------|-------------------------------------------|--------------|
| dll       | inpvec    | Value from DLL input vector is defined to | yes          |
|           |           | output                                    |              |
|           |           | 1. DLL number                             |              |
|           |           | <ol><li>array index number</li></ol>      |              |
| dll       | outvec    | Value from DLL output vector is defined   | yes          |
|           |           | to output                                 |              |
|           |           | 1. DLL number                             |              |
|           |           | <ol><li>array index number</li></ol>      |              |

# hydro (hydrodynamic related commands)

| Command 1 | Command 2     | Explanation                                                                                                    | Only option | Label option |
|-----------|---------------|----------------------------------------------------------------------------------------------------|-------------|--------------|
| hydro     | water_surface | Water surface level at a given horizontal location is defined to output (global coordinates). Unit [m]  1. x-pos 2. y-pos                                                                                          | No          | No           |
| hydro     | water_vel_acc | Water velocity V <sub>x</sub> , V <sub>y</sub> , V <sub>z</sub> , and acceleration A <sub>x</sub> , A <sub>y</sub> , A <sub>z</sub> vectors defined to output. Unit [m/s] and [m/s²].  1. x-pos 2. y-pos 3. z-pos  | Yes         | No           |
| hydro     | fm            | Inertia force F <sub>x</sub> , F <sub>y</sub> , F <sub>z</sub> contribution from Morisons formula in a given calculation point. Unit [kN]  1. hydro element number  2. sec number  3. coordinate system (1=global) | Yes         | No           |
| hydro     | fd            | Drag force F <sub>x</sub> , F <sub>y</sub> , F <sub>z</sub> contribution from Morisons formula in a given calculation point. Unit [kN]  1. hydro element number 2. sec number 3. coordinate system (1=global)      | Yes         | No           |

### general (general output commands)

| Command 1 | Command 2 | Explanation                                                                                                    | Label option |
|-----------|-----------|----------------------------------------------------------------------------------------------------|--------------|
| general   | constant  | A constant value is send to output  1. constant value                                                                                                    | No           |
| general   | step      | A step function is created. This function changes from $f_0$ to $f_1$ at time $t_0$ .  1. $t_0$ [sec] 2. $f_0$ 3. $f_1$                                                                                             | No           |
| general   | time      | The time is send to output. No parameters                                                                                                    | No           |
| general   | deltat    | The time increment is send to output. No parameters                                                                                                    | No           |
| general   | harmonic  | A harmonic function is send to output $F(t) = A \sin(2\pi f_0 t) + k$ 1. A 2. $f_0$ 3. $k$                                                                                                    | No           |
| general   | harmonic2 | A harmonic function is send to output $F(t) = \begin{cases} 0 & t < t_0 \\ A \sin(2\pi f_0(t - t_0)) + k & t_0 \le t \le t_1 \\ 0 & t > t_1 \end{cases}$ 1. A 2. $f_0$ 3. $k$ 4. $t_0$ 5. $t_1$                     | No           |
| general   | stairs    | A series of steps resulting in a staircase signal is created.  1. f <sub>0</sub> start value of function 2. t <sub>0</sub> time for first step change [s] 3. Step size 4. Step duration [s] 5. Number of steps      | No           |
| general   | status    | A status flag (mainly for controller purpose) is written. A first time step and first iteration the output value is 0. During the rest of the simulation the value is 1 until last time step where the value is -1. | No           |

## Output\_at\_time (output at a given time)

This command is especially usefull if a snapshot of loads or other properties are required at a specific time. This is mostly used for writing calculated aerodynamic properties as function of blade location. The command block can be repeated as many times as needed (e.g. if outputs at more than one time is needed)

The command must be written with the following syntax output\_at\_time keyword time

where *keyword* is a command listed in the subsections below. Sofar only the command aero is present. The last command word *time* is the time in seconds from simulation start to which the output are written.

**aero (aerodynamic output commands)**The first line in the output\_at block must be the information regarding which file the outputs are written (the filename command listed in the table below)

| Command 1    | Explanation                                                | Label option |
|--------------|------------------------------------------------------------|--------------|
| filename     | Filename incl. relative path to output file                | No           |
| THOMATHO     | (example ./output/output at.dat).                          | 110          |
|              | 1. filename                                                |              |
| alfa         | Angle of attack [deg].                                     | No           |
| uiiu         | 1. Blade number                                            | 110          |
| vrel         | Relative velocity [m/s]                                    | No           |
| VICI         | 1. Blade number                                            | 110          |
| cl           | Lift coefficient [-]                                       | No           |
| Ci           | 1. Blade number                                            | 110          |
| cd           | Drag coefficient [-]                                       | No           |
| cu           | 1. Blade number                                            | 140          |
| cm           | Moment coefficient [-]                                     | No           |
| CIII         | 1. Blade number                                            | 140          |
| lift         | Lift force L [N]                                           | No           |
| 1111         | 1. Blade number                                            | 110          |
| drag         | Drag force D [N]                                           | No           |
| urag         | 1. Blade number                                            | INO          |
| moment       | Moment force M [Nm]                                        | No           |
| moment       | 1. Blade number                                            | INO          |
| secforce     | Aerodynamic forces [N]                                     | No           |
| Sectoree     | 1. Blade number                                            | 110          |
|              | 2. DOF number (1=x,2=y,3=z)                                |              |
|              | 3. Coordinate system (1=aero, 2=blade, 3=global,           |              |
|              | 4=rotor polar)                                             |              |
| secmoment    | Aerodynamic moments [Nm]                                   | No           |
| Secilionicit | 1. Blade number                                            | 110          |
|              | 2. DOF number (1=x,2=y,3=z)                                |              |
|              | 3. Coordinate system (1=aero, 2=blade, 3=global,           |              |
|              | 4=rotor polar)                                             |              |
| int force    | Aerodynamic forces integrated from tip to given radius [N] | No           |
| int_force    | 1. Blade number                                            | 110          |
|              | 2. DOF number (1=x,2=y,3=z)                                |              |
|              | 3. Coordinate system (1=aero, 2=blade, 3=global,           |              |
|              | 4=rotor polar)                                             |              |
| int moment   | Aerodynamic moment integrated from tip to given radius [N] | No           |
|              | 1. Blade number                                            |              |
|              | 2. DOF number (1=x,2=y,3=z)                                |              |
|              | 3. Coordinate system (1=aero, 2=blade, 3=global,           |              |
|              | 4=rotor polar)                                             |              |
| inipos       | Initial position of sections in blade coo [m]              | No           |
|              | Blade number                                               |              |
|              | 2. DOF number $(1=x,2=y,3=z)$                              |              |
| position     | Actual position of section [m]                             | No           |
|              | 1. Blade number                                            |              |
|              | 2. DOF number (1=x,2=y,3=z)                                |              |
|              | 3. Coordinate system (1=aero, 2=blade, 3=global,           |              |
|              | 4=rotor polar)                                             |              |
| velocity     | Actual velocity of section [m/s]                           | No           |
|              | 1. Blade number                                            |              |
|              | 2. DOF number $(1=x,2=y,3=z)$                              |              |
|              | 3. Coordinate system (1=aero, 2=blade, 3=global,           |              |
|              | 4=rotor polar)                                             |              |

| Command 1    | Explanation                                                                                         | Label option |
|--------------|----------------------------------------------------------------------------------------------------|--------------|
| acceleration | Actual acceleration of section [m/s]  1. Blade number                                               | No           |
|              | 2. DOF number (1=x,2=y,3=z)                                                                         |              |
|              | 3. Coordinate system (1=aero, 2=blade, 3=global,                                                    |              |
|              | 4=rotor polar)                                                                                      |              |
| ct_local     | Local thrust coefficient [-]. Calculated based on the expression                                    | No           |
|              | $C = F_{axial} B$                                                                                   |              |
|              | $C_{t} = \frac{F_{axial} B}{\frac{1}{2} \rho 2\pi r V_{inf}^{2}}$                                   |              |
|              | 1. Blade number                                                                                     |              |
| cq local     | Local tangential force coefficient [-]. Calculated based on the                                     | No           |
|              | expression                                                                                          |              |
|              | $\mathcal{F}_{tan} B$                                                                               |              |
|              | $C_q = \frac{F_{\text{tan}} B}{\frac{1}{2} \rho 2\pi r V_{\text{inf}}^2}$                           |              |
|              | 1. Blade number                                                                                     |              |
| chord        | Chord length [m]                                                                                    | No           |
| Chora        | 1. Blade number                                                                                     | 110          |
| induc        | Induced velocity [m/s]                                                                              | No           |
|              | 1. Blade number                                                                                     |              |
|              | 2. DOF number (1=x,2=y,3=z)                                                                         |              |
|              | 3. Coordinate system (1=aero, 2=blade, 3=global,                                                    |              |
| windspeed    | 4=rotor polar) Free windspeed (without induction but incl. tower shadow                             | No           |
| Willaspeed   | effects if used) [m/s]                                                                              | 110          |
|              | 1. Blade number                                                                                     |              |
|              | 2. DOF number $(1=x,2=y,3=z)$                                                                       |              |
|              | 3. Coordinate system (1=aero, 2=blade, 3=global,                                                    |              |
| · (1 1       | 4=rotor polar)                                                                                      | N            |
| inflow_angle | Angle of attack + rotation angle of profile related to polar coordinates (not pitching). Unit [deg] | No           |
|              | 1. Blade number                                                                                     |              |
| dcldalfa     | Gradient $dCl/d\alpha$ . Unit [deg <sup>-1</sup> ]                                                  | No           |
|              | 1. Blade number                                                                                     |              |
| dcddalfa     | Gradient $dCd/d\alpha$ . Unit [deg <sup>-1</sup> ]                                                  | No           |
|              | 1. Blade number                                                                                     |              |

# Example of main input file

```
; Fictitious 2MW Turbine for wake simulationes
begin Simulation;
   sin state of time_stop 625.00;
solvertype 1; (newmark)
animation ./anim/anim_2MW_step.dat;
   begin newmark;
      egin newmark;
beta 0.27;
gamma 0.51;
deltat 0.02;
bdynamic 1.0;
    end newmark;
end simulation;
begin main_body; tower
                          tower;
      name tower;
type timoschenko;
nbodies 1;
      nbodles 1;

node_distribution uniform 10;

damping 0.02 0.02 0.02 0.0022 0.0022 0.0007;

begin timoschenko_input;
          filename ./data/hawc_st.001;
set 3 1; set subset
       end timoschenko_input;
       begin c2_def;
                                 1.0
                nsec
                nsec 10; ; sec 1 0 0 0.000 0.00; Ground BC element start sec 2 0 0 -0.050 0.00; Ground BC element end sec 3 0 0 -3.000 0.00; Foundation top sec 4 0 0 -3.875 0.00; Lower flange sec 5 0 0 -13.020 0.00; sec 6 0 0 -25.000 0.00; Mid flange sec 7 0 0 -37.040 0.00; sec 8 0 0 -49.000 0.00; sec 8 0 0 -58.290 0.00; Nacelle element start sec 10 0 0 -59.890 0.00; Tower top def;
     end c2_def;
  end main body;
   begin main_body;
      name
type
                          shaft ;
                          timoschenko ;
       nbodies
      nbodies 1;
node_distribution c2_def;
damping 0.03 0.03 0.005 0.005 0.005;
begin timoschenko_input;
                  filename ./data/hawc_st.001;
          set 2 1 ;
       end timoschenko_input;
      begin c2 def;
                nsec
sec 1
                                                             0.000 0.0; Tower top
                               0.0
                                                 0.0

        sec 1
        0.0
        0.0

        sec 2
        0.0
        0.0

        sec 3
        0.0
        0.0

        sec 4
        0.0
        0.0

        sec 5
        0.0
        0.0

                                                             0.500 0.0; Gearbox
1.840 0.0; Main bearing
                                                             2 582
                                                                          0 0 : Hub start
      end c2 def;
   name bladeı,
type timoschenko;
nbodies 4;
      nbodies 4;

node_distribution c2_def;

damping 0.028 0.042 0.009 0.00023 0.0002 0.0002;

begin timoschenko_input;
          filename ./data/hawc_st.001;
set 1 1; set
       end timoschenko_input;
       begin c2_def;
                nsec
                sec
                                 1 0.000 0.000
                                                                 0.000
                                                                                   0 000 ;
                                2 0.000 0.000
3 0.000 0.000
4 0.000 0.000
                                                                  1.031
                                                                                   0.000;
                sec
                                                              1.031
1.240
3.08
                                                                                   0.000;
                 sec
                 sec
                                 5 0.000
                                                 0.000
                                                                  5.240
                                                                                   -6.690
                                 6 0.000
7 0.000
                                                                  13.240
                 sec
                                                0.000
                                                                                   -9.390
                                 8 0.000 0.000
9 0.000 0.000
                                                                  17.240
                                                                                   -5.450 ;
                                                                  20.440
                                                                                   -3.840 ;
                 sec
                                                                                                   -2.860 ;
-1.280 ;
                 sec
                                 10 0.000
                                                                  0.000
                                                                                   24.060
                sec
                                 12 0.000
                                                                 0.000
                                                                                 35.000
                                                                                                    -0.230 ;
                                                               0.000
0.000
0.000
                                 13 0.000
14 0.000
                                                                                 37.240
39.240
                                                                                                   -0.030
-0.930
                sec
                sec
                                 15 0.000
                                                                                 40.040
                                                                                                   -6.130
    end main_body;
   begin main_body;
                               blade2 ;
```

86

```
copy main body bladel;
 end main_body;
 begin main_body;
                    blade3 ;
    name
  copy_main_body blade1; end main_body;
; -----
 begin orientation;
   begin base;
body tower;
inipos
                    0.0 0.0 0.0 ;
                                             initial position of node 1
    end base;
                 _____
    begin relative;
      body1 tower last;
body2 shaft 1;
                               only last is valid!
      body2_eulerang 90.0 0.0 0.0;
body2_eulerang 5.0 0.0 0.0;
                                       horizontal position
                                          5 degrees tilt
      body2_ini_rotvec_d1 0.0 0.0 -1.0 1.3 ; body ini. rot. vel. x,y,z,angle vel.[rad/s] (body 2 coo.)
    end relative;
    begin relative;
      ggin relative;
body1 shaft last; only last is valid!
body2 blade1 1;
body2_eulerang -90.0 0.0 0.0; blade 1 downwards
    end relative;
      begin relative;
                                          Blade passage nr 2
    end relative;
   begin relative;
body1 shaft last;
body2 blade3 1;
                                  only last is valid!
      body2_eulerang 0.0 0.0 -120.0; Blade passage nr 3 body2_eulerang -90.0 0.0 0.0;
    end relative;
  end orientation;
;-----
      egin fix0; fixed to ground in translation and rotation of node 1 body tower;
 begin constraint;
    end fix0;
   begin bearing1;
                                             free bearing
      name shaft_rot;
body1 tower last;
body2 shaft 1;
      bearing_vector 2 0.0 0.0 -1.0;
                                              x=coo (0=global,1=body1,2=body2) vector in body2 coo.
    end bearing1;
    begin bearing3;
                                              Prescribed rotation speed
       name shaft_rot;
       body1 tower last;
body2 shaft 1;
       bearing_vector 2 0.0 0.0 -1.0;
                                              x=coo (0=global,1=body1,2=body2) vector in body2 coo.
     omegas 1.236 ;
end bearing3;
    begin bearing2;
                                             forced bearing
      name pitch1;
      bodyl shaft last;
body2 bladel 1;
bearing_vector 2 0.0 0.0 -1.0;
                                             x=coo (0=global,1=body1,2=body2) vector in body2 coo.
    begin bearing2;
                                             forced bearing
      name pitch2;
      bodv1 shaft last;
      body2 blade2 1;
   bearing_vector 2 0.0 0.0 -1.0; end bearing2;
                                             x=coo (0=global,1=body1,2=body2) vector in body2 coo.
    begin bearing2;
                                              forced bearing
      name pitch3;
      body1 shaft last;
body2 blade3 1;
bearing_vector 2 0.0 0.0 -1.0;
                                             x=coo (0=global,1=body1,2=body2) vector in body2 coo.
  end constraint;
end new_htc_structure;
begin wind ;
 density 1.25;
wsp 5.75;
horizontal_input 1;
windfield_rotations 8.0 0.0 0.0;
center_pos0 0.0 0.0 -59.89; hub_height
shear_format 1 0.1;
  shear_tormat 1 ;
turb_format 1 ;
tower_shadow_method 1
0.03 ;
                                                     (0=no turbulence, 1:mann, 2:flex)
 begin wakes;
    nsource 1;
```

```
1.3 0.0 ; rad/sec, pitch [grader] opstrøms;
     op data
     begin mann meanderturb ;
         filename_v
filename_w
                           .\wake-meander\meander_8_6v.bin ; .\wake-meander\meander_8_6w.bin ;
        .\waxe-meander\m
box_dim_u 8192 0.732421875;
box_dim_v 32 80;
box_dim_w 32 80;
std_scaling 1.0 0.8 0.5;
ed wann meander\m
box_dim_v 32 80;
      end mann_meanderturb;
      begin mann_microturb ;
                          .\wake-turbulence\wake-108_6u.bin ;
         filename u
                                                                                      wake-turbulence
                             .\wake-turbulence\wake-108_6v.bin ;
         filename_v
        end mann_microturb;
   end wakes;
   begin mann;
     gin mann;
filename_u .\turb\80m_8ms_8u.bin;
filename_v .\turb\80m_8ms_8v.bin;
box_dim_u 8192 0.732421875;
box_dim_v 32 2.5625;
box_dim_w 32 2.5625;
   ____wim_w 32 2.5625 ; std_scaling 1.0 0.8 0.5 ; end mann;
   begin tower_shadow_potential;
     tower_offset 0.0; nsec 2;
      radius
                       0.0 2.1 ;
                    -80.0 1.25
      radius
   end tower_shadow_potential;
end wind;
begin aero ; nblades 3;
   hub_vec shaft -3;
link 1 mbdy_c2_def blade1;
link 2 mbdy_c2_def blade2;
                                          vector from hub (normal to rotor plane) directed towards tower top
   link 3 mbdy_c2_def blade3;
  0=ingen aerodynamic, 1=med aerodynamic
                                         0=none, 1=stig øye method, 2=mhh method
end aero ;
begin dll;
  begin hawc_dll;
filename ./control/basic_3ba_ct5.dll;
dll_subroutine regulation;
arraysizes 15 15;
deltat 0.02;
     begin output;
  general time ;
  constraint bearing1 shaft_rot 1 only 2;
     constraint bearing1 shaft_rot 1 only 2;
constraint bearing2 pitch1 1 only 1; angle written to dll
constraint bearing2 pitch2 1 only 1; angle written to dll
constraint bearing2 pitch3 1 only 1; angle written to dll
wind free_wind 1 0.0 0.0 -120.0;
general constant 1.44 ; Kp pitch
general constant 0.47 ; Ki pitch
general constant 0.00 ; Kd pitch
general constant 4.30e6; Kp torque
general constant 9.66e5; Ki torque
general constant 0.0 ; Kd torque
end output;
dhawc_dll;
                                                                                                         12
                                                                                                         14
   end hawc dll;
   begin hawc_dll;
     gun nawc_uir,
filename ./control/basic_3ba_ct5.dll;
dll_subroutine generator;
arraysizes 15 15;
deltat 0.02;
      begin output;
        general time; dll inpvec 1 1; input til h2, dll no 1, plads no 1
        general constant 0.0;
         constraint bearing1 shaft_rot 1 only 2;
      end output;
     begin actions;
         body moment_int shaft 1 3 tower 10 ; generator moment between shaft n1 My and tower top
      end actions;
   end hawc_dll;
;-----
   begin hawc_dll;
      filename ./control/basic_3ba_ct5.dll ;
     dll_subroutine pitchservo ;
arraysizes 15 15 ;
```

```
deltat 0.02 ;
   begin output;
    general time ;
    general step 5.0 0.0 0.02 ;
    dll inpvec 1 2;
    dll inpvec 1 3;
    dll inpvec 1 4;
    constraint bearing2 pitch1 1 only 1 ; angle written to dll
    constraint bearing2 pitch2 1 only 1; angle written to dll
                                                                               6
    constraint bearing2 pitch3 1 only 1; angle written to dll
                                                                               7
   end output;
  begin actions;
    body bearing angle pitch1;
    body bearing_angle pitch2;
    body bearing_angle pitch3;
   end actions;
 end hawc_dll;
end dll;
;-----
begin output;
 filename ./res/2MW-wake ;
 data_format hawc_ascii;
 buffer 1 ;
 general time;
 aero azimuth 1;
 aero omega ;
 aero thrust ;
 aero power;
 wind free_wind 1 -80.0 0.0 -60.0;
 wind free_wind 1 -60.0 0.0 -60.0;
 wind free_wind 1 -40.0 0.0 -60.0;
 wind free_wind 1 -20.0 0.0 -60.0;
 wind free_wind 1 0.0 0.0 -60.0;
 wind free_wind 1 20.0 0.0 -60.0;
 wind free_wind 1 40.0 0.0 -60.0;
 wind free_wind 1 60.0 0.0 -60.0;
 wind free_wind 1 80.0 0.0 -60.0;
 aero alfa 1 10.0 ;
 aero alfa 1 20.0 ;
 aero alfa 1 24.0 ;
 aero alfa 1 30.0 ;
 aero alfa 1 39.0 ;
 aero alfa 2 24.0 ;
 aero alfa 3 24.0 ;
 aero vrel 1 23.0 ;
 aero vrel 1 23.5 ;
 aero vrel 1 24.0 ;
 aero induc 4 1 2 39;
 aero induc 4 1 2 24;
 aero secforce 1 2 5;
 aero secforce 1 2 10;
 aero secforce 1 2 15;
 aero secforce 1 2 24;
 aero secforce 1 2 39;
 aero windspeed 4 1 2 39;
 wind_wake wake_pos 1 ;
 mbdy momentwec tower 1 1 tower \# Tower bottom;
 mbdy forcevec tower 1 1 tower # Tower botttom;
 mbdy momentvec tower 9 2 tower # Tower top (yaw bearing);
 mbdy forcevec tower 9 2 tower # Tower top (yaw bearing);
mbdy momentvec shaft 3 1 shaft # Shaft (1st main bearing);
 mbdy forcevec shaft 3 1 shaft # Shaft (1st main bearing);
 mbdy momentvec blade1 1 1 blade1 # Blade1 (root);
 mbdy momentvec bladel 4 1 bladel # Bladel (SG pos 3.08);
 mbdy forcevec blade1 1 1 blade1 # Blade1 (root);
 mbdy momentvec blade1 12 1 blade1 # Blade1 (rad 50%);
```

```
mbdy momentvec blade3 1 1 blade3  # Blade3 (root);
 constraint bearing2 pitch1 5;
constraint bearing2 pitch2 5;
constraint bearing2 pitch3 5;
 constraint bearing1 shaft_rot 2;
 mbdy state pos tower 1 0.0 global # Position tower bottom;
 mbdy state pos tower 9 1.0 global
                                         # Position tower top;
 mbdy state pos blade1 14 1.0 blade1 # blade 1 tip pos ;
mbdy state pos blade2 14 1.0 blade2 # blade 2 tip pos ;
 mbdy state pos blade3 14 1.0 blade3
                                        # blade 3 tip pos ;
 mbdy state vel tower 9 1.0 global
                                          # Velocoty tower top;
                                           # Acceleration tower top;
 mbdy state acc tower 9 1.0 global
                                # Ref. power [w];
 DLL inpvec 1 1
 DLL inpvec 2 1
                                 # Generator torque LSS [Nm];
end output;
exit ;
```

### Risø DTU

Risø's research is aimed at solving concrete problems in the society.

Research targets are set through continuous dialogue with business, the political system and researchers.

The effects of our research are sustainable energy supply and new technology for the health sector.

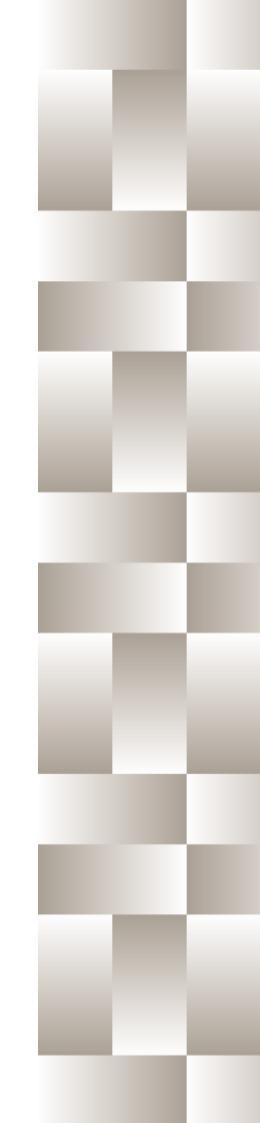